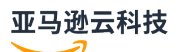

### Amazon CloudFormation Hooks User Guide

# **Amazon CloudFormation Hooks**

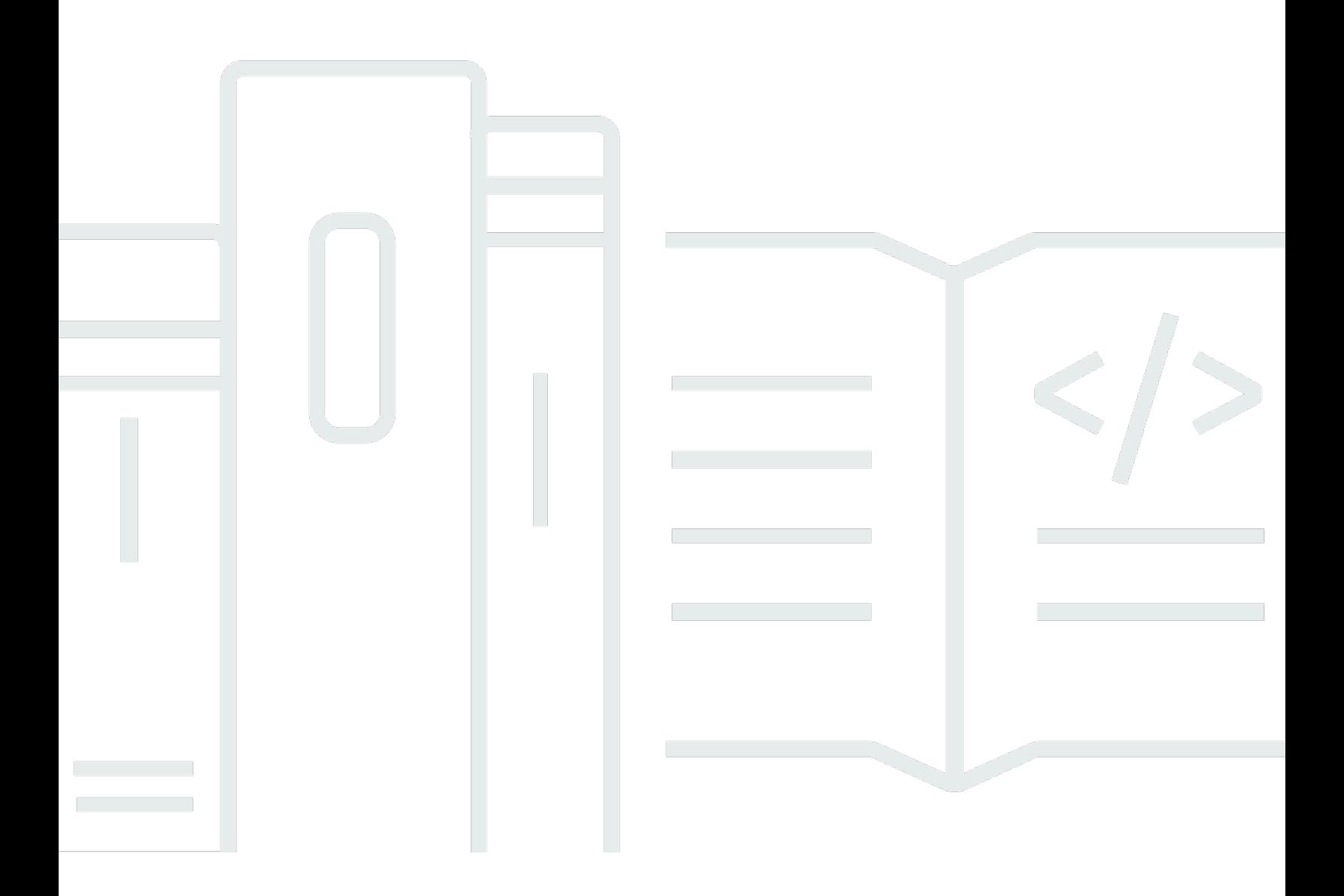

# **Amazon CloudFormation Hooks: Amazon CloudFormation Hooks User Guide**

## **Table of Contents**

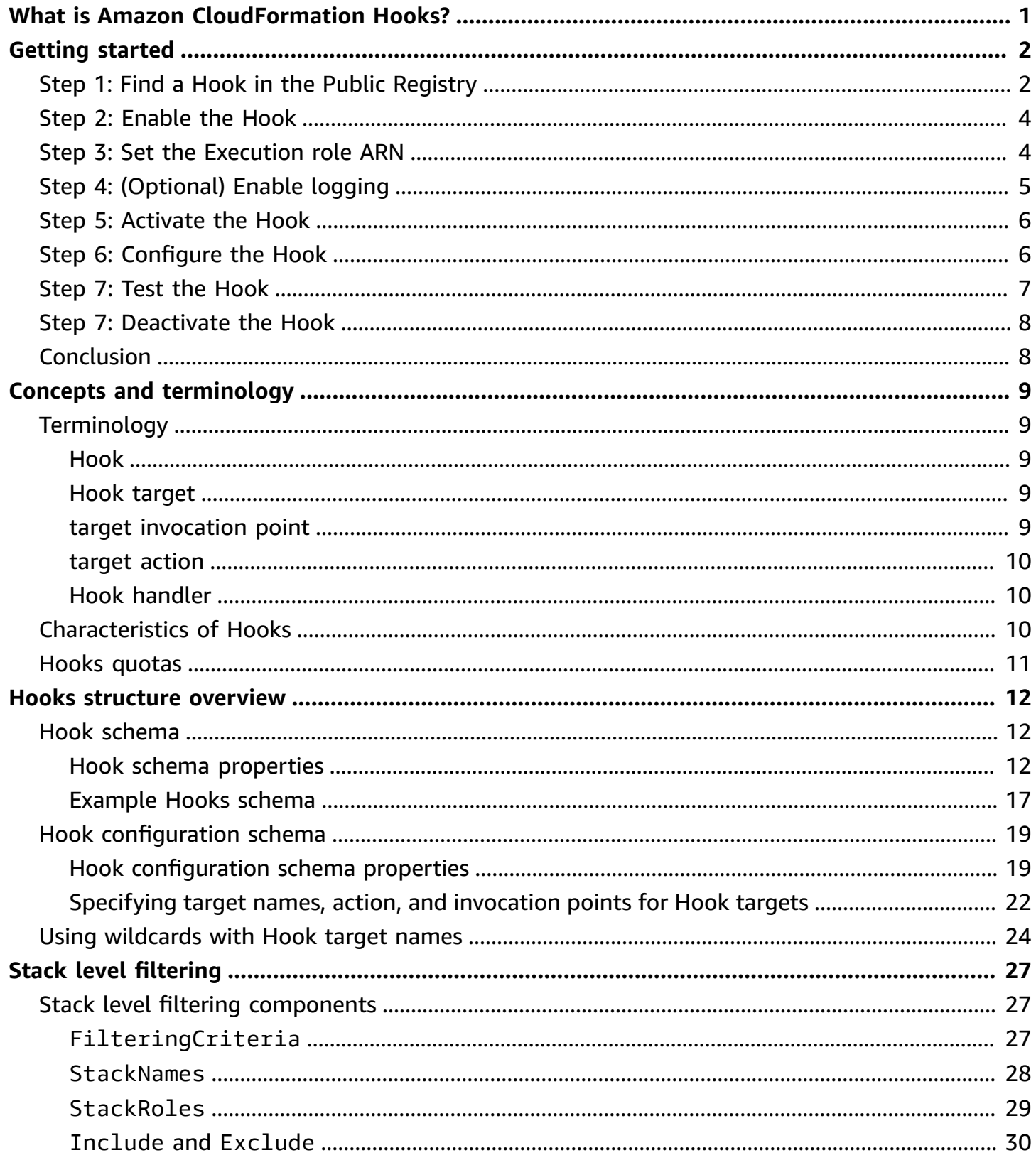

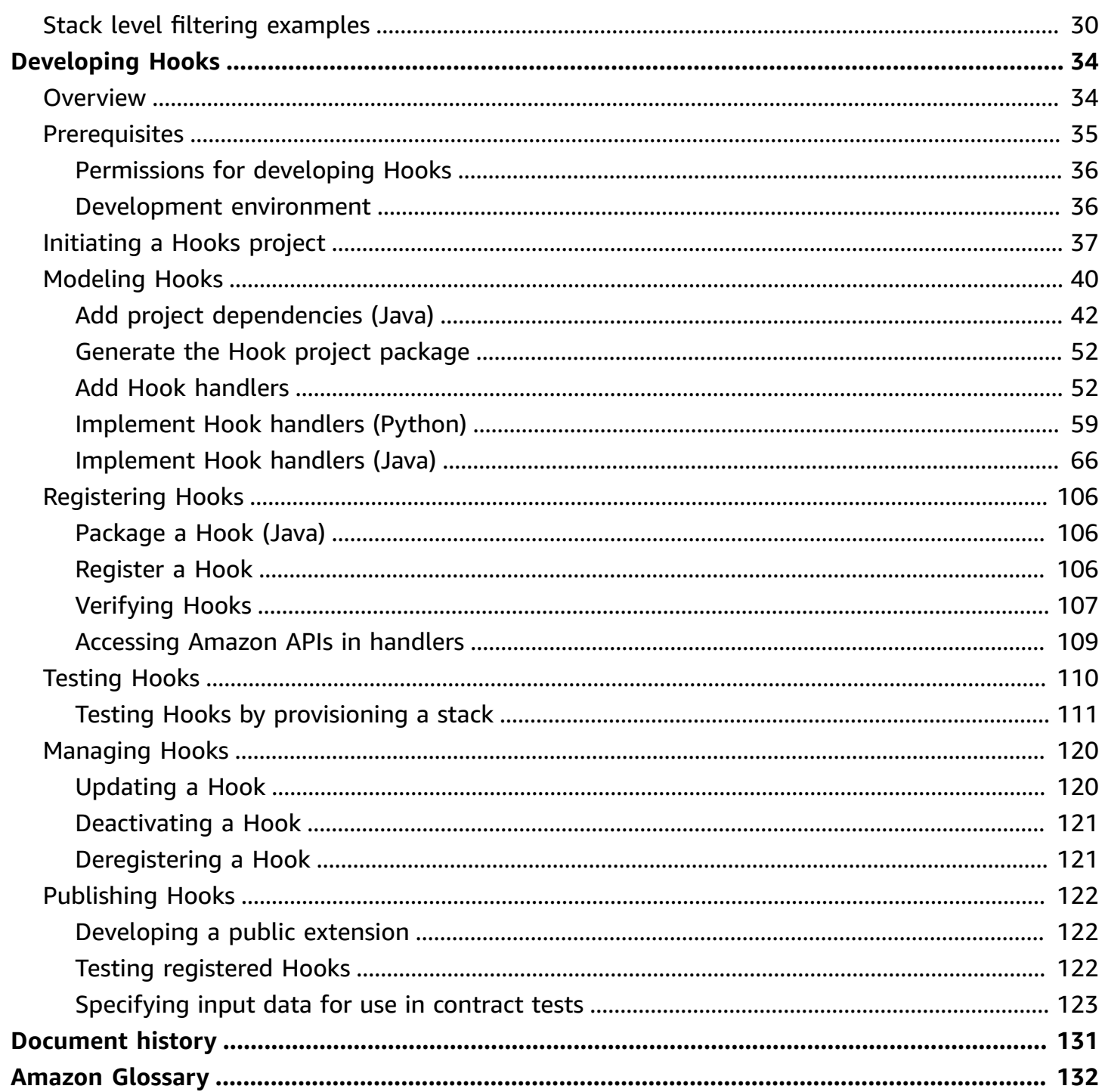

# <span id="page-4-0"></span>**What is Amazon CloudFormation Hooks?**

Amazon CloudFormation Hooks is a feature that you can use to ensure that your CloudFormation resources are compliant with your organization's security, operational, and cost optimization best practices. With CloudFormation Hooks, you can provide code that proactively inspects the configuration of your Amazon resources before provisioning. If non-compliant resources are found, Amazon CloudFormation either fails the operation and prevents the resources from being provisioned, or emits a warning and allows the provisioning operation to continue.

You can use Hooks to enforce a variety of requirements and guidelines. For example, a securityrelated Hook can verify security groups for the appropriate inbound and outbound traffic rules for your Amazon Virtual Private Cloud [\(Amazon](https://docs.amazonaws.cn/vpc/latest/userguide/what-is-amazon-vpc.html) VPC). A cost-related Hook can restrict development environments to only use smaller Amazon Elastic [Compute](https://docs.amazonaws.cn/AWSEC2/latest/UserGuide/concepts.html) Cloud (Amazon EC2) instance types. A Hook designed for data availability can enforce automatic backups for Amazon [Relational](https://docs.amazonaws.cn/AmazonRDS/latest/UserGuide/Welcome.html) Database Service [\(Amazon](https://docs.amazonaws.cn/AmazonRDS/latest/UserGuide/Welcome.html) RDS) .

CloudFormation Hooks is a supported extension type in the Amazon [CloudFormation](https://docs.amazonaws.cn/AWSCloudFormation/latest/UserGuide/registry.html) registry. The registry makes it easy to distribute and activate Hooks both publicly and privately. Versioning, and resource and module extension types are also supported by the registry. You can use pre-built Hooks, or build your own Hooks using the [CloudFormation](https://docs.amazonaws.cn/cloudformation-cli/latest/userguide/what-is-cloudformation-cli.html) CLI.

This guide provides an overview of the structure of Amazon CloudFormation Hooks, and guides for developing, registering, testing, managing, and publishing your own Hooks.

#### **Topics**

- [Getting](#page-5-0) started with Hooks
- Hooks concepts and [terminology](#page-12-0)
- Hooks [structure](#page-15-0) overview
- [Developing](#page-37-0) Hooks

# <span id="page-5-0"></span>**Getting started with Amazon CloudFormation Hooks**

This tutorial provides a quick introduction to Amazon CloudFormation Hooks. Follow these steps to activate a sample Hook from the Public Registry.

# <span id="page-5-1"></span>**Step 1: Find a Hook in the Public Registry**

### **To locate a sample Hook:**

- 1. Access the [CloudFormation](https://console.amazonaws.cn/cloudformation/) console.
- 2. In the **CloudFormation** menu, in the **Registry** group, choose **Public extensions** to display the Registry: Public extensions dashboard.
- 3. In the **Filter** panel, from the **Extension type** list, select **Hooks**.
- 4. In the **Filter** panel, from the **Publisher** list, select **Third party**. A list of third-party Hooks is displayed. You can scroll the list to browse the available Hooks. Each Hook displays publisher and update information, a summary, and activation status.
- 5. In the **Extensions** list, find AWSSamples::IamPolicyDoesNotGiveAdmin::Hook. This Hook checks that policy definitions do not give the equivalent of the AdminAccess managed policy. It specifically checks that AWS::IAM::Policy, AWS::IAM::Role, AWS::IAM::Group, and AWS::IAM::User resources don't contain the following PolicyDocument statement.

```
 - Effect: Allow 
   Action: '*' 
   Resource: '*'
```
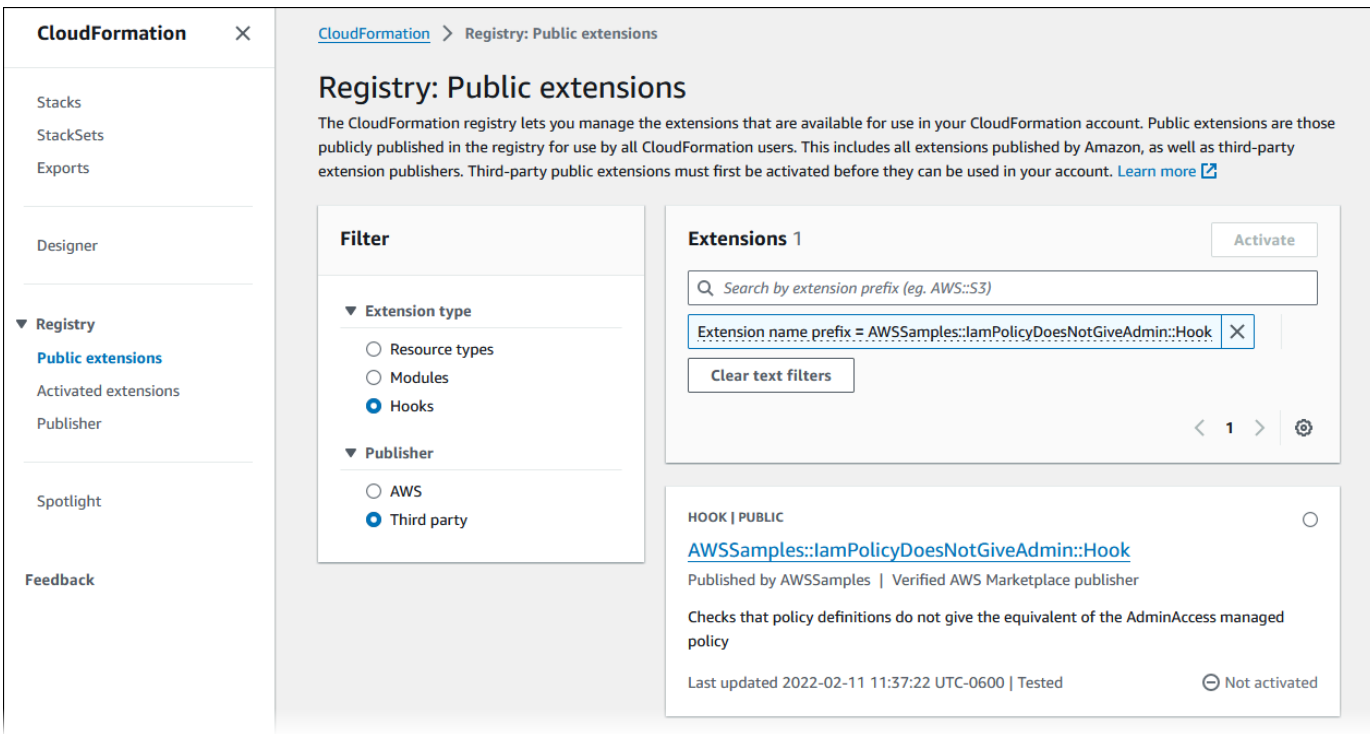

- 6. Click the AWSSamples::IamPolicyDoesNotGiveAdmin::Hook link to display the Hook overview. The overview provides the following information about the Hook.
	- Amazon Resource Name (ARN)
	- Publisher
	- Release date
	- Description
	- Hook behavior
	- Target stacks
	- Registry

The bottom panel has the following three tabs.

#### **Target resource types**

The Target resource types tab lists the resource types the Hook targets, and the handlers available in the Hook.

#### **Schema**

The Schema tab displays the Hook's schema.

#### **Configuration**

The Configuration tab displays the Hook's configuration schema, and the configuration for the active Hook. You can also edit the configuration for the active Hook in this tab.

- 7. Click the **View documentation** link to view the README.md for the Hook. The documentation provides example CloudFormation templates, including one that causes the Hook to fail, and an example configuration.
- 8. Copy the example template that causes the Hook to fail, and save it to a YAML file so that you can test the Hook in a later step.
- 9. Copy the configuration example to a file so that you can configure the Hook in a later step.
- 10. Return to the CloudFormation console.

## <span id="page-7-0"></span>**Step 2: Enable the Hook**

#### **To enable the Hook:**

• Choose **Activate** so that you can configure the Hook and enable it for your CloudFormation account.

## <span id="page-7-1"></span>**Step 3: Set the Execution role ARN**

In **Extension details**, enter the **Execution role ARN** of the IAM execution role for CloudFormation to assume when the Hook is invoked in your account and region. In order for CloudFormation to assume the execution role, the role must have a trust policy defined with CloudFormation. Create a new role in the [IAM Console](https://console.amazonaws.cn/iam/) with the following custom trust policy. Be sure to specify your account and region:account in trust policy.

```
{ 
     "Version": "2012-10-17", 
     "Statement": [ 
          { 
               "Effect": "Allow", 
               "Principal": { 
                   "Service": [ 
                        "resources.cloudformation.amazonaws.com", 
                        "hooks.cloudformation.amazonaws.com"
```

```
 ] 
                     }, 
                     "Action": "sts:AssumeRole", 
                     "Condition": { 
                           "StringEquals": { 
                                  "aws:SourceAccount": "account" 
                           }, 
                           "StringLike": { 
                                  "aws:SourceArn": [ 
                                         "arn:aws:cloudformation:region:account:type/hook/AWSSamples-
IamPolicyDoesNotGiveAdmin-Hook/*" 
\sim 100 \sim 100 \sim 100 \sim 100 \sim 100 \sim 100 \sim 100 \sim 100 \sim 100 \sim 100 \sim 100 \sim 100 \sim 100 \sim 100 \sim 100 \sim 100 \sim 100 \sim 100 \sim 100 \sim 100 \sim 100 \sim 100 \sim 100 \sim 100 \sim 
 } 
 } 
              } 
      \mathbf{I}}
```
## <span id="page-8-0"></span>**Step 4: (Optional) Enable logging**

In **Logging config**, specify logging configuration information for the Hook, if desired. In the following example, be sure to include your account, rolename, and log-group-name.

```
{ 
     "logRoleArn": "arn:aws:iam::account:role/rolename", 
     "logGroupName": "log-group-name"
}
```
The logging role requires the custom trust policy in Step 3: Set the [Execution](#page-7-1) role ARN and the following permissions:

- [cloudwatch:ListMetrics](https://docs.amazonaws.cn/AmazonCloudWatch/latest/APIReference/API_ListMetrics.html)
- [cloudwatch:PutMetricData](https://docs.amazonaws.cn/AmazonCloudWatch/latest/APIReference/API_PutMetricData.html)
- [logs:CreateLogStream](https://docs.amazonaws.cn/AmazonCloudWatchLogs/latest/APIReference/API_CreateLogStream.html)
- [logs:DescribeLogGroups](https://docs.amazonaws.cn/AmazonCloudWatchLogs/latest/APIReference/API_DescribeLogGroups.html)
- [logs:DescribeLogStreams](https://docs.amazonaws.cn/AmazonCloudWatchLogs/latest/APIReference/API_DescribeLogStreams.html)
- [logs:CreateLogGroup](https://docs.amazonaws.cn/AmazonCloudWatchLogs/latest/APIReference/API_CreateLogGroup.html)
- [logs:PutLogEvents](https://docs.amazonaws.cn/AmazonCloudWatchLogs/latest/APIReference/API_PutLogEvents.html)

## <span id="page-9-0"></span>**Step 5: Activate the Hook**

- 1. Ensure that **Configure now** is selected, so that you can configure the Hook in the next step.
- 2. Choose **Activate extension**.

## <span id="page-9-1"></span>**Step 6: Configure the Hook**

Once a public Hook is activated in your account, you must set the configuration so that it applies to your stack operations. Configuring a Hook allows you to turn the Hook on or off (TargetStacks = ALL or NONE), set FailureMode as FAIL or WARN, and set any type configuration properties specific to the Hook. For more information on TargetStacks, and FailureMode options, refer to Hook [configuration](#page-22-0) schema.

#### **To configure a Hook:**

- 1. Ensure that the **Configuration alias** is set to *default*.
- 2. Use the following code for the Hook's configuration JSON. This configuration targets all stacks and fails when invoked for a stack that has a policy definition that gives the equivalent of the AdminAccess managed policy.

```
{ 
     "CloudFormationConfiguration": { 
          "HookConfiguration": { 
               "TargetStacks":"ALL", 
               "FailureMode":"FAIL", 
               "Properties": {} 
          } 
     }
}
```
3. Choose **Configure extension** to proceed.

## <span id="page-10-0"></span>**Step 7: Test the Hook**

The Hook is now configured and activated for your CloudFormation account. To test the Hook, create a stack with the example CloudFormation template that you saved in [Step 1: Find a Hook in](#page-5-1)  the Public [Registry.](#page-5-1)

- 1. In the CloudFormation menu, choose **Stacks**.
- 2. In the Stacks console, choose **Create stack**.
- 3. In the Prerequisite Prepare template pane, choose **Template is ready**.
- 4. In the Specify template pane, choose **Upload a template file**.
- 5. Use **Choose file** to upload the failure example CloudFormation template that you saved in Step 1: Find a Hook in the Public [Registry](#page-5-1).
- 6. Choose **Next** to continue.
- 7. In Specify stack details, provide a name for your test stack, such as *TestHookFailure*.
- 8. Choose **Next** to continue.
- 9. In Configure stack options, the default settings are sufficient for testing the Hook. Choose **Next** to continue.
- 10. Review the stack settings, and choose **Submit** to continue.

CloudFormation attempts to create the stack but fails when the Hook is invoked. The operation is rolled back, and the stack is deleted. You can verify this in the stack's Events list.

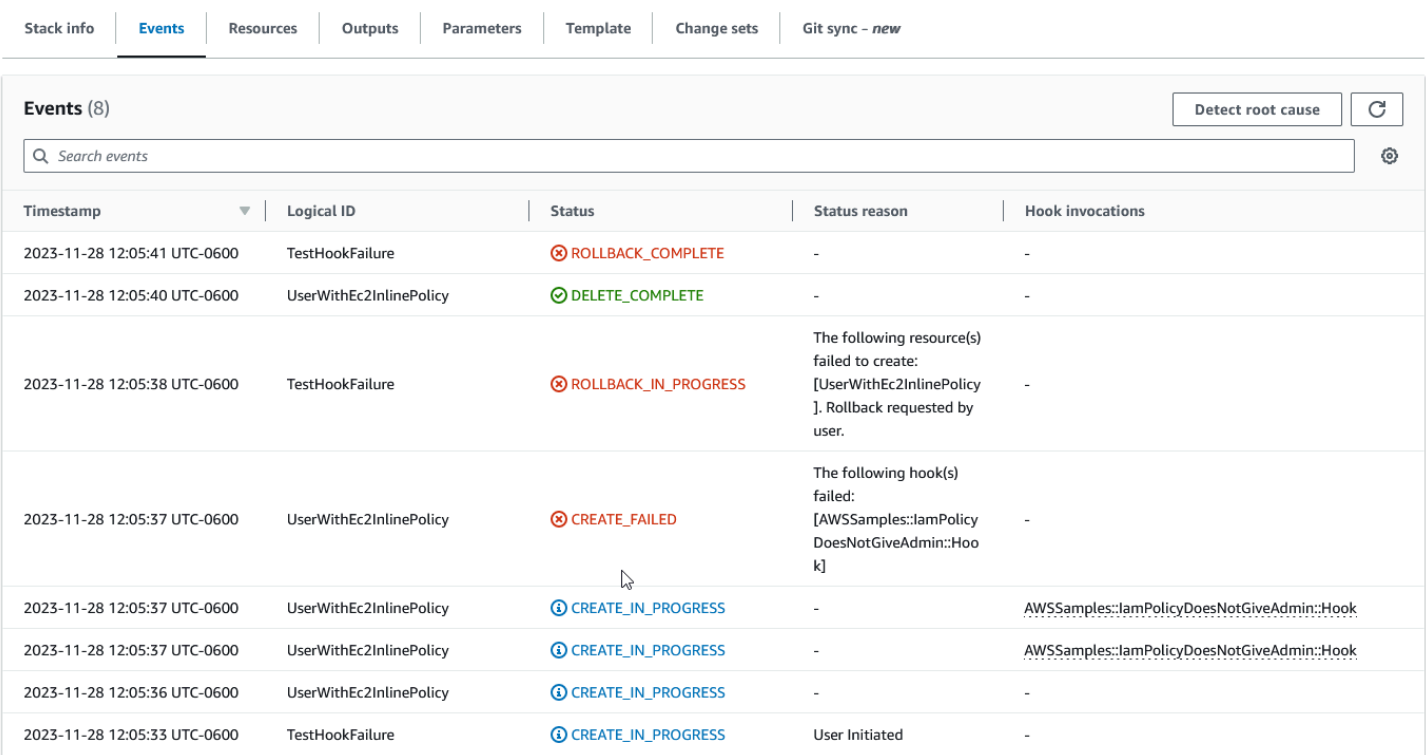

## <span id="page-11-0"></span>**Step 7: Deactivate the Hook**

To deactivate the Hook, do the following.

- 1. In the CloudFormation menu, choose **Activated extensions**.
- 2. In Registry: Activated extensions, choose the **Hooks** tab.
- 3. From the **Filter extension type** list, choose **Activated third-party**.
- 4. In the list, click the radio button to the left of AWSSamples::IamPolicyDoesNotGiveAdmin::Hook to select it.
- 5. From the **Actions** list, choose **Deactivate**.
- 6. In the information popup, choose **Deactivate** again to disable the Hook.

### <span id="page-11-1"></span>**Conclusion**

Having completed the preceding steps, AWSSamples::IamPolicyDoesNotGiveAdmin::Hook runs when you create a stack with an applicable Hook target. For additional information about testing and managing Hooks, refer the chapter [Developing](#page-37-0) Hooks.

# <span id="page-12-0"></span>**Amazon CloudFormation Hooks concepts and terminology**

This section introduces fundamental terminology and concepts to help you get started with Amazon CloudFormation Hooks.

#### **On this page**

- [Hooks terminology](#page-12-1)
- [Characteristics](#page-13-2) of Hooks
- [Hooks quotas](#page-14-0)

## <span id="page-12-1"></span>**Hooks terminology**

Amazon CloudFormation Hooks uses the following terminology in addition to [common](https://docs.amazonaws.cn/general/latest/gr/glos-chap.html) Amazon concepts and [terminology](https://docs.amazonaws.cn/general/latest/gr/glos-chap.html).

### <span id="page-12-2"></span>**Hook**

A Hook contains code that is invoked immediately before CloudFormation creates, updates, or deletes specific resources. Hooks can inspect the resources that CloudFormation is about to provision. If any resources don't comply with the organizational guidelines defined in your Hook logic, then you may choose to either WARN users or FAIL, preventing CloudFormation from provisioning the resource.

### <span id="page-12-3"></span>**Hook target**

Hook targets are the [CloudFormation](https://docs.amazonaws.cn/AWSCloudFormation/latest/UserGuide/aws-template-resource-type-ref.html) resources that you want to run a Hook against. They can be general resources that CloudFormation supports, or third-party resources in the registry. You specify targets while authoring a Hook. For example, you can author a Hook targeting the Amazon::S3::Bucket resource. A Hook can support multiple targets, and there is no limit on the number of resource targets.

### <span id="page-12-4"></span>**target invocation point**

Target invocation points are the exact point in the provisioning logic where Hooks run. CloudFormation supports a PRE (before) target invocation point. This means that you can write a Hook that runs before the provisioning logic for the target begins. For example, a Hook with a PRE target invocation point for an Amazon S3 target runs before the service starts provisioning an Amazon S3 bucket in your account.

### <span id="page-13-0"></span>**target action**

Target action is the type of operation that triggers a Hook. The action can be CREATE, UPDATE, or DELETE.

*Valid values*: (CREATE | UPDATE | DELETE)

### <span id="page-13-1"></span>**Hook handler**

The code that handles evaluation. It is associated with a target invocation point and a target action that mark an exact point where a Hook runs. You write handlers that host logic for these specific points. For example, a PRE target invocation point with CREATE target action makes a preCreate Hook handler. Code within the Hook handler runs when a matching target invocation point and service are performing an associated target action.

*Valid values*: (preCreate | preUpdate | preDelete)

#### **Important**

Stack operations that result in the status of UpdateCleanup do not invoke a Hook. For example, during the following two scenarios, the Hook's preDelete handler is not invoked:

- the stack is updated after removing one resource from the template.
- a resource with the update type of [replacement](https://docs.amazonaws.cn/AWSCloudFormation/latest/UserGuide/using-cfn-updating-stacks-update-behaviors.html#update-replacement) is deleted.

## <span id="page-13-2"></span>**Characteristics of Hooks**

Hooks have the following characteristics:

- **Proactive validation** Reduces risk, operational overhead, and cost by identifying noncompliant resources before they're created, updated, or deleted.
- **Automatic enforcement** Provides enforcement in your Amazon Web Services account to prevent noncompliant resources from being provisioned by CloudFormation.

Your Hook logic can return success or failure. A success response will allow the operation to continue. A failure for non-compliant resources can result in the following:

- FAIL Stops provisioning resources.
- WARN Allows provisioning to continue with a warning message.

You can register your Hooks as private or third-party public extensions in the CloudFormation registry. For more information, see Using the Amazon [CloudFormation](https://docs.amazonaws.cn/AWSCloudFormation/latest/UserGuide/registry.html) registry.

### <span id="page-14-0"></span>**Hooks quotas**

For more information on Hooks quotas, see Amazon [CloudFormation](https://docs.amazonaws.cn/AWSCloudFormation/latest/UserGuide/cloudformation-limits) quotas.

# <span id="page-15-0"></span>**Amazon CloudFormation Hooks structure overview**

The properties and attributes of a Hook are defined in a *Hook schema*, which is a JSON-formatted text file. The following sections provide details of Hook schemas, including configuration schemas and using wildcards in Hook target names.

### **On this page**

- [Hook schema](#page-15-1)
- Hook [configuration](#page-22-0) schema
- Using [wildcards](#page-27-0) with Hook target names

# <span id="page-15-1"></span>**Hook schema**

A Hook includes a Hook specification represented by a JSON schema and Hook handlers.

The first step in creating a Hook is modeling a schema that defines the Hook, its properties, and their attributes. When you initialize a Hook project using the CloudFormation CLI [init](https://docs.amazonaws.cn/cloudformation-cli/latest/userguide/resource-type-cli-init.html) command, a Hook schema file is created for you. Use this schema file as a starting point for defining the shape and semantics of your Hook.

### **In this section**

- Hook schema [properties](#page-15-2)
- [Example Hooks schema](#page-20-0)

## <span id="page-15-2"></span>**Hook schema properties**

The following schema is the structure for a Hook.

```
{
"typeName": "string", 
     "description": "string", 
     "sourceUrl": "string", 
     "documentationUrl": "string", 
     "definitions": { 
         "definitionName": { 
 . . .
```

```
 } 
     }, 
     "typeConfiguration": { 
          "properties": { 
               "propertyName": { 
                   "description": "string", 
                   "type": "string", 
 . . . 
              }, 
          }, 
     "required": [ 
          "propertyName" 
           . . . 
              ], 
     "additionalProperties": false 
     }, 
    "hand<u>lers</u>": {
          "preCreate": { 
              "targetNames": [ 
              ], 
              "permissions": [ 
 ] 
          }, 
          "preUpdate": { 
              "targetNames": [ 
              ], 
              "permissions": [ 
              ] 
          }, 
          "preDelete": { 
              "targetNames": [ 
              ], 
              "permissions": [ 
 ] 
          } 
    }, 
    "additionalProperties": false
}
```
#### <span id="page-16-0"></span>typeName

The unique name for your Hook. Specifies a three-part namespace for your Hook, with a recommended pattern of Organization::Service::Hook.

#### **A** Note

The following organization namespaces are reserved and can't be used in your Hook type names:

- Alexa
- AMZN
- Amazon
- ASK
- AWS
- Custom
- Dev

*Required*: Yes

```
Pattern: ^[a-zA-Z0-9]{2,64}::[a-zA-Z0-9]{2,64}::[a-zA-Z0-9]{2,64}$
```
*Minimum*: 10

*Maximum*: 196

#### <span id="page-17-0"></span>description

A short description of the Hook that's displayed in the CloudFormation console.

*Required*: Yes

#### <span id="page-17-1"></span>sourceUrl

The URL of the source code for the Hook, if public.

*Required*: No

*Maximum*: 4096

<span id="page-17-2"></span>documentationUrl

The URL of a page providing detailed documentation for the Hook.

*Required*: Yes

*Pattern*: ^https\:\/\/[0-9a-zA-Z]([-.\w]\*[0-9a-zA-Z])(\:[0-9]\*)\*([\?/#].\*)?\$

#### *Maximum*: 4096

#### **(i)** Note

Although the Hook schema should include complete and accurate property descriptions, you can use the documentationURL property to provide users with more details, including examples, use cases, and other detailed information.

#### <span id="page-18-0"></span>definitions

Use the definitions block to provide shared Hook property schemas.

It's considered a best practice to use the definitions section to define schema elements that can be used at multiple points in your Hook type schema. You can then use a JSON pointer to reference that element at the appropriate places in your Hook type schema.

*Required*: No

#### <span id="page-18-1"></span>typeConfiguration

The definition of a Hook's configuration data.

#### *Required*: Yes

#### <span id="page-18-2"></span>properties

The properties of the Hook. All properties of a Hook must be expressed in the schema. Align the Hook schema properties with the Hook type configuration properties.

#### **A** Note

Nested properties aren't allowed. Instead, define any nested properties in the definitions element, and use a \$ref pointer to reference them in the desired property.

#### <span id="page-18-3"></span>additionalProperties

additionalProperties must be set to false. All properties of a Hook must be expressed in the schema: arbitrary inputs aren't allowed.

*Required*: Yes

*Valid values*: false

#### <span id="page-19-0"></span>handlers

Handlers specify the operations which can initiate the Hook defined in the schema, such as Hook invocation points. For example, a preUpdate handler is invoked before the update operations for all specified targets in the handler.

*Valid values*: preCreate | preUpdate | preDelete

#### **A** Note

At least one value must be specified for the handler.

#### **Important**

Stack operations that result in the status of UpdateCleanup do not invoke a Hook. For example, during the following two scenarios, the Hook's preDelete handler is not invoked:

- the stack is updated after removing one resource from the template.
- a resource with the update type of [replacement](https://docs.amazonaws.cn/AWSCloudFormation/latest/UserGuide/using-cfn-updating-stacks-update-behaviors.html#update-replacement) is deleted.

#### <span id="page-19-1"></span>targetNames

A string array of type names that Hook targets. For example, if a preCreate handler has an AWS::S3::Bucket target, the Hook runs for Amazon S3 buckets during the preprovisioning phase.

• TargetName

Specify at least one target name for each implemented handler.

*Pattern*: ^[a-zA-Z0-9]{2,64}::[a-zA-Z0-9]{2,64}::[a-zA-Z0-9]{2,64}\$

*Minimum*: 1

*Required*: Yes

#### **Warning**

SSM SecureString and Secrets Manager dynamic references are not resolved before they are passed to Hooks.

<span id="page-20-1"></span>permissions

A string array that specifies the Amazon permissions needed to invoke the handler.

*Required*: Yes

<span id="page-20-2"></span>additionalProperties

additionalProperties must be set to false. All properties of a Hook must be expressed in the schema: arbitrary inputs aren't allowed.

*Required*: Yes

*Valid values*: false

### <span id="page-20-0"></span>**Example Hooks schema**

The Java and the Python walkthroughs use the following code example. The following is an example structure for a Hook called mycompany-testing-mytesthook.json.

```
{ 
     "typeName":"MyCompany::Testing::MyTestHook", 
     "description":"Verifies S3 bucket and SQS queues properties before create and 
 update", 
     "sourceUrl":"https://mycorp.com/my-repo.git", 
     "documentationUrl":"https://mycorp.com/documentation", 
     "typeConfiguration":{ 
         "properties":{ 
              "minBuckets":{ 
                  "description":"Minimum number of compliant buckets", 
                  "type":"string" 
             }, 
              "minQueues":{ 
                  "description":"Minimum number of compliant queues", 
                  "type":"string" 
              }, 
              "encryptionAlgorithm":{
```

```
 "description":"Encryption algorithm for SSE", 
               "default":"AES256", 
               "type":"string" 
          } 
     }, 
     "required":[ 
     ], 
     "additionalProperties":false 
 }, 
 "handlers":{ 
     "preCreate":{ 
          "targetNames":[ 
               "AWS::S3::Bucket", 
               "AWS::SQS::Queue" 
          ], 
          "permissions":[ 
          ] 
     }, 
     "preUpdate":{ 
          "targetNames":[ 
               "AWS::S3::Bucket", 
               "AWS::SQS::Queue" 
          ], 
          "permissions":[ 
          ] 
     }, 
     "preDelete":{ 
          "targetNames":[ 
               "AWS::S3::Bucket", 
               "AWS::SQS::Queue" 
          ], 
          "permissions":[ 
               "s3:ListBucket", 
               "s3:ListAllMyBuckets", 
               "s3:GetEncryptionConfiguration", 
               "sqs:ListQueues", 
               "sqs:GetQueueAttributes", 
               "sqs:GetQueueUrl" 
          ] 
     } 
 },
```
<span id="page-22-0"></span>}

"additionalProperties":false

### **Hook configuration schema**

CloudFormation supports Hook configurations which are set by the Hook users. CloudFormation refers to this configuration schema at runtime when invoking a Hook in an Amazon Web Services account. Hooks are configured when the type configuration is set to initiate from the stacks. To enable your Hook to proactively inspect the configuration of your stack, set the TargetStacks to ALL, after the Hook has been registered and activated in your account. The maximum amount of data that a Hook's configuration can store is 300 KB. This is in addition to all the constraints imposed on Configuration request parameter of [SetTypeConfiguration](https://docs.amazonaws.cn/AWSCloudFormation/latest/APIReference/API_SetTypeConfiguration.html) operation.

#### **In this section**

- Hook [configuration](#page-22-1) schema properties
- [Specifying](#page-25-0) target names, action, and invocation points for Hook targets

### <span id="page-22-1"></span>**Hook configuration schema properties**

The following schema is the structure for a Hook configuration schema.

```
{ 
    "CloudFormationConfiguration": { 
        "HookConfiguration": { 
           "TargetStacks": "ALL", 
           "FailureMode": "FAIL", 
           "Properties": { 
 ... 
 } 
           "TargetFilters": { 
 ... 
 } 
        } 
    }
}
```
#### <span id="page-23-0"></span>HookConfiguration

Hook configuration supports activating or deactivating Hooks at stack level, failure modes, and Hook properties values.

The Hook configuration supports the following properties.

#### <span id="page-23-1"></span>TargetStacks

If the mode is set to ALL, the Hook applies to all stacks in your account during a CREATE, UPDATE, or DELETE resource operation.

If the mode is set to NONE, the Hook won't apply to stacks in your account.

*Valid values*: ALL | NONE

#### <span id="page-23-2"></span>FailureMode

This field tells the service how to treat Hook failures.

- If the mode is set to FAIL, and the Hook fails, then the fail configuration stops provisioning resources and rolls back the stack.
- If the mode is set to WARN and the Hook fails, then the warn configuration allows provisioning to continue with a warning message.

*Valid values*: FAIL | WARN

#### <span id="page-23-3"></span>Properties

Specifies Hook runtime properties. These should match the shape of the properties supported by Hooks schema.

#### <span id="page-23-4"></span>TargetFilters

Specifies the target filters for the Hook. You can use target filters to invoke the Hook only when specified target from the targets that the Hook is registered for in the Hook schema. For example, if a Hook targets AWS::S3::Bucket and AWS::DynamoDB::Table in the Hook schema, then target filters in the Hook configuration will apply only to those targets.

The target filter configuration supports the following properties.

Targets

An object array that specifies the list of targets to use for target filtering.

Each target in the targets array has the following properties.

TargetNames

The resource type name to target.

Actions

The action for the specified target.

*Valid values*: CREATE | UPDATE | DELETE

InvocationPoints

The invocation point for the specified target.

*Valid values*: PRE\_PROVISION

#### **Important**

The Hook configuration schema doesn't support using the Targets object array in conjunction with the following TargetNames, Actions, and InvocationPoints list arrays. For more information, see the [section](#page-25-0) called ["Specifying](#page-25-0) target names, action, and invocation points for Hook targets".

#### TargetNames

A string array that specifies the resource type names to target.

Target names support concrete target names and full wildcard matching.

```
Pattern: ^[a-zA-Z0-9]{2,64}::[a-zA-Z0-9]{2,64}::[a-zA-Z0-9]{2,64}$
```
*Maximum*: 50

Actions

A string array that specifies the target actions for the targets that you list in TargetNames.

*Valid values*: CREATE | UPDATE | DELETE

InvocationPoints

A string array that specifies the invocation points for the targets that you list in TargetNames.

*Valid values*: PRE\_PROVISION

### <span id="page-25-0"></span>**Specifying target names, action, and invocation points for Hook targets**

You can use either the Targets object array to list specific target, action, and invocation point combinations, or you can use the individual TargetNames, Actions, and InvocationPoints list arrays to specify a list of target names, and the actions and invocation points that apply to all of those targets. The following example configurations have the same result:

#### **Example 1: Using the Targets object array**

```
{ 
      "CloudFormationConfiguration": { 
              "HookConfiguration": { 
                    "TargetStacks": "ALL", 
                    "FailureMode": "FAIL", 
                    "Properties": {}, 
                    "TargetFilters":{ 
                            "Targets": [ 
\{ \} "TargetName": "AWS::S3::Bucket", 
                                        "Action": "CREATE", 
                                        "InvocationPoint": "PRE_PROVISION" 
\mathbb{R}, \mathbb{R}, \mathbb{R}, \mathbb{R}, \mathbb{R}, \mathbb{R}, \mathbb{R}, \mathbb{R}, \mathbb{R}, \mathbb{R}, \mathbb{R}, \mathbb{R}, \mathbb{R}, \mathbb{R}, \mathbb{R}, \mathbb{R}, \mathbb{R}, \mathbb{R}, \mathbb{R}, \mathbb{R}, \mathbb{R}, \mathbb{R}, \{ \} "TargetName": "AWS::S3::Bucket", 
                                        "Action": "UPDATE", 
                                        "InvocationPoint": "PRE_PROVISION" 
                                 }, 
\{ \} "TargetName": "AWS::DynamoDB::Table", 
                                        "Action": "CREATE", 
                                        "InvocationPoint": "PRE_PROVISION" 
\mathbb{R}, \mathbb{R}, \mathbb{R}, \mathbb{R}, \mathbb{R}, \mathbb{R}, \mathbb{R}, \mathbb{R}, \mathbb{R}, \mathbb{R}, \mathbb{R}, \mathbb{R}, \mathbb{R}, \mathbb{R}, \mathbb{R}, \mathbb{R}, \mathbb{R}, \mathbb{R}, \mathbb{R}, \mathbb{R}, \mathbb{R}, \mathbb{R}, \{ \} "TargetName": "AWS::DynamoDB::Table", 
                                        "Action": "UPDATE", 
                                        "InvocationPoint": "PRE_PROVISION" 
 } 
 ] 
 } 
              }
```
}

}

#### **Example 2: Using the TargetNames, Actions, and InvocationPoints list arrays**

```
{ 
    "CloudFormationConfiguration": { 
          "HookConfiguration": { 
              "TargetStacks": "ALL", 
              "FailureMode": "FAIL", 
              "Properties": {}, 
              "TargetFilters":{ 
                   "TargetNames": [ 
                       "AWS::S3::Bucket", 
                       "AWS::DynamoDB::Table" 
                   ], 
                   "Actions": [ 
                       "CREATE", 
                       "UPDATE" 
                   ], 
                   "InvocationPoints": [ 
                       "PRE_PROVISION" 
 ] 
              } 
          } 
    }
}
```
In these examples, the configuration that uses the list arrays is more concise, but both configurations set the Hook to be invoked only before a CREATE or UPDATE operation on AWS::S3::Bucket or AWS::DynamoDB::Table.

However, if you want to set the Hook to be invoked before CREATE operations only on AWS::S3::Bucket, and before UPDATE operations on AWS::DynamoDB::Table, you must use the Targets object array for more precise control over your Hook configuration. For example:

#### **Example 3: Using Targets object array with different Actions for each TargetName**

```
{ 
    "CloudFormationConfiguration": { 
          "HookConfiguration": { 
              "TargetStacks": "ALL",
```

```
 "FailureMode": "FAIL", 
           "Properties": {}, 
           "TargetFilters":{ 
               "Targets": [ 
\{ "TargetName": "AWS::S3::Bucket", 
                     "Action": "CREATE", 
                     "InvocationPoint": "PRE_PROVISION" 
\}, \{\{ "TargetName": "AWS::DynamoDB::Table", 
                     "Action": "UPDATE", 
                     "InvocationPoint": "PRE_PROVISION" 
1 1 1 1 1 1 1
 ] 
 } 
       } 
   }
}
```
## <span id="page-27-0"></span>**Using wildcards with Hook target names**

You can use wildcards as part of the target name. You can use wildcard characters (\* and ?) within your Hook target names. The asterisk (\*) represents any combination of characters. The question mark (?) represents any single character. You can use multiple \* and ? characters in a target name.

#### **Example : Examples of target name wildcards in Hook schemas**

The following example targets all resource types supported by Amazon S3.

```
{
... 
      "handlers": { 
          "preCreate": { 
                "targetNames": [ 
                     "AWS::S3::*" 
                ], 
                "permissions": [] 
          } 
      }
...
}
```
#### The following example matches all resource types that have "Bucket" in the name.

```
{
... 
      "handlers": { 
          "preCreate": { 
                "targetNames": [ 
                     "AWS::*::Bucket*" 
                ], 
                "permissions": [] 
         } 
      }
...
}
```
The AWS::\*::Bucket\* might resolve to any of the following concrete resource types:

- AWS::Lightsail::Bucket
- AWS::S3::Bucket
- AWS::S3::BucketPolicy
- AWS::S3Outpost::Bucket
- AWS::S3Outpost::BucketPolicy

#### **Example : Examples of target name wildcards in Hook configuration schemas**

The following example configuration invokes the Hook for CREATE operations on all Amazon S3 resource types, and for UPDATE operations on all named table resource types, such as AWS::DynamobDB::Table or AWS::Glue::Table.

```
{ 
    "CloudFormationConfiguration": { 
         "HookConfiguration": { 
             "TargetStacks": "ALL", 
             "FailureMode": "FAIL", 
             "Properties": {}, 
             "TargetFilters":{ 
                  "Targets": [ 
\{ \} "TargetName": "AWS::S3::*", 
                          "Action": "CREATE",
```

```
 "InvocationPoint": "PRE_PROVISION" 
\}, \{\{ "TargetName": "AWS::*::Table", 
                   "Action": "UPDATE", 
                   "InvocationPoint": "PRE_PROVISION" 
1 1 1 1 1 1 1
 ] 
 } 
       } 
   }
}
```
The following example configuration invokes the Hook for CREATE and UPDATE operations on all Amazon S3 resource types, and also for CREATE and UPDATE operations on all named table resource types, such as AWS:: DynamobDB:: Table or AWS:: Glue:: Table.

```
{ 
    "CloudFormationConfiguration": { 
          "HookConfiguration": { 
              "TargetStacks": "ALL", 
              "FailureMode": "FAIL", 
              "Properties": {}, 
              "TargetFilters":{ 
                   "TargetNames": [ 
                       "AWS::S3::*", 
                       "AWS::*::Table" 
                   ], 
                   "Actions": [ 
                       "CREATE", 
                       "UPDATE" 
                   ], 
                   "InvocationPoints": [ 
                       "PRE_PROVISION" 
 ] 
              } 
          } 
    }
}
```
# <span id="page-30-0"></span>**Amazon CloudFormation Hooks stack level filtering**

With stack level filtering, you can add filters to your CloudFormation Hooks to target specific stacks. This is useful in cases where you have multiple stacks with the same resource types, but the Hook is written for specific stacks. With the StackFilters field under HookConfiguration, you can target specific stacks depending on their names and roles.

## <span id="page-30-1"></span>**Stack level filtering components**

Suppose you have a test Hook called CFN::Test::Hook. You can call batch-describe-typeconfiguration to check the existing configuration.

```
{ 
     "CloudFormationConfiguration": { 
          "HookConfiguration": { 
               "TargetStacks": "ALL", 
               "Properties": {}, 
               "FailureMode": "FAIL" 
          } 
     }
}
```
To use Stack Level Filtering, you need to add a StackFilters field under HookConfiguration. StackFilters field takes one required parameter and has two optional parameters.

## <span id="page-30-2"></span>**FilteringCriteria**

FilteringCriteria is required. It can be ALL or ANY.

ALL invokes the Hook if all the filters are matched.

ANY invokes the Hook if any one filter is matched.

```
# required parameter
"FilteringCriteria": { 
     "description": "Attribute to specify the filtering behavior. ANY makes the Hook 
  invokable if one filter matches. ALL makes the Hook invokable if all filters match", 
     "type": "string", 
     "default": "ALL",
```

```
 "enum": [ 
            "ALL", 
            "ANY" 
      ]
}
```
### <span id="page-31-0"></span>**StackNames**

With the StackNames filed, you can specify one or more stack names as a filter.

```
"StackNames": { 
     "description": "List of stack names as filters", 
     "type": "object", 
     "additionalProperties": false, 
     "minProperties": 1, 
     "properties": { 
          "Include": { 
              "description": "List of stack names that the hook is going to target", 
              "type": "array", 
              "maxItems": 50, 
              "minItems": 1, 
              "uniqueItems": true, 
              "insertionOrder": false, 
              "items": { 
                   "$ref": "#/definitions/StackName" 
              } 
          }, 
          "Exclude": { 
              "description": "List of stack names that the hook is going to be excluded 
  from", 
              "type": "array", 
              "maxItems": 50, 
              "minItems": 1, 
              "uniqueItems": true, 
              "insertionOrder": false, 
              "items": { 
                   "$ref": "#/definitions/StackName" 
              } 
          } 
     }
}
# with StackName defined below
```

```
"StackName": { 
     "description": "CloudFormation Stack name", 
     "type": "string", 
     "pattern": "^[a-zA-Z][-a-zA-Z0-9]*$", 
     "maxLength": 128
}
```
### <span id="page-32-0"></span>**StackRoles**

If [service](https://docs.amazonaws.cn/AWSCloudFormation/latest/UserGuide/using-iam-servicerole.html) roles are defined for the stacks, the StackRoles field can be used to filter the stacks.

```
"StackRoles": { 
     "description": "List of stack roles that are performing the stack operations.", 
     "type": "object", 
     "additionalProperties": false, 
     "minProperties": 1, 
     "properties": { 
          "Include": { 
              "description": "List of stack roles that the hook is going to target", 
              "type": "array", 
              "maxItems": 50, 
              "minItems": 1, 
              "uniqueItems": true, 
              "insertionOrder": false, 
              "items": { 
                  "$ref": "#/definitions/StackRole" 
              } 
         }, 
         "Exclude": { 
              "description": "List of stack roles that the hook is going to be excluded 
  from", 
              "type": "array", 
              "maxItems": 50, 
              "minItems": 1, 
              "uniqueItems": true, 
              "insertionOrder": false, 
              "items": { 
                  "$ref": "#/definitions/StackRole" 
              } 
         } 
     }
}
```

```
# with StackRole defined below
"StackRole": { 
     "description": "The Amazon Resource Name (ARN) of the IAM execution role to use to 
  perform stack operations", 
     "type": "string", 
     "pattern": "arn:.+:iam::[0-9]{12}:role/.+", 
     "maxLength": 256
}
```
### <span id="page-33-0"></span>**Include and Exclude**

Each filter has an Include list and Exclude list. Using StackNames as an example, the Hook is only invoked on the stacks that are specified in Include list. If stack names are only specified in the Exclude list, the hook is only invoked on stacks that are *not* in the Exclude list. If both Include and Exclude are specified, the Hook targets what's in the Include list and not what's in the Exclude list.

For example, suppose you have four stacks: A, B, C, and D.

- "Include": ["A","B"] The Hook is invoked on A and B.
- "Exclude": ["B"] The Hook is invoked on A, C, and D.
- "Include": ["A","B","C"], "Exclude": ["A","D"] The Hook is invoked on B and C.
- "Include": ["A","B","C"], "Exclude": ["A","B","C"] The Hook is not invoked on any stack.

## <span id="page-33-1"></span>**Stack level filtering examples**

The following example targets all stacks, but specifies and Include list. Despite targeting all stacks, the Hook is only invoked on stacks named stack-test-1, stack-test-2 and stacktest-3.

```
 "CloudFormationConfiguration": { 
     "HookConfiguration": { 
          "TargetStacks": "ALL", 
         "Properties": {},
```
{

```
 "FailureMode": "FAIL", 
             "StackFilters": { 
                 "FilteringCriteria": "ALL", 
                 "StackNames": { 
                     "Include": ["stack-test-1", "stack-test-2", "stack-test-3"] 
 } 
         } 
     }
}
```
If the stack names are instead added to the Exclude list, the Hook is invoked on any stack that is *not* named stack-test-1, stack-test-2 or stack-test-3.

```
{ 
     "CloudFormationConfiguration": { 
         "HookConfiguration": { 
             "TargetStacks": "ALL", 
             "Properties": {}, 
             "FailureMode": "FAIL", 
             "StackFilters": { 
                  "FilteringCriteria": "ALL", 
                  "StackNames": { 
                      "Exclude": ["stack-test-1", "stack-test-2", "stack-test-3"] 
 } 
         } 
     }
}
```
If Include and Exclude lists aren't specified, the Hook is only invoked on the stacks in the Include that aren't in the Exclude list. In the following example, the Hook is only invoked on stack-test-3.

```
{ 
     "CloudFormationConfiguration": { 
          "HookConfiguration": { 
              "TargetStacks": "ALL", 
              "Properties": {}, 
              "FailureMode": "FAIL", 
              "StackFilters": { 
                   "FilteringCriteria": "ALL",
```

```
 "StackNames": { 
                     "Include": ["stack-test-1", "stack-test-2", "stack-test-3"], 
                     "Exclude": ["stack-test-1", "stack-test-2"] 
 } 
         } 
     }
}
```
The following Hook includes three StackNames, and one StackRole. Because the FilteringCriteria is specified as ALL, the Hook is only invoked for stack that have *both* a matching stack name *and* the matching stack role.

```
{ 
     "CloudFormationConfiguration": { 
         "HookConfiguration": { 
              "TargetStacks": "ALL", 
              "Properties": {}, 
              "FailureMode": "FAIL", 
              "StackFilters": { 
                  "FilteringCriteria": "ALL", 
                  "StackNames": { 
                      "Include": ["stack-test-1", "stack-test-2", "stack-test-3"] 
                  }, 
                  "StackRoles": { 
                      "Include": ["arn:aws:iam::123456789012:role/hook-role"] 
 } 
         } 
     }
}
```
The following Hook includes three StackNames, and one StackRole. Because the FilteringCriteria is specified as ANY, the Hook is invoked for stack that have *either* a matching stack name *or* the matching stack role.

```
{ 
     "CloudFormationConfiguration": { 
          "HookConfiguration": { 
              "TargetStacks": "ALL", 
              "Properties": {}, 
              "FailureMode": "FAIL",
```
```
 "StackFilters": { 
                 "FilteringCriteria": "ANY", 
                 "StackNames": { 
                     "Include": ["stack-test-1", "stack-test-2", "stack-test-3"] 
                 }, 
                 "StackRoles": { 
                     "Include": ["arn:aws:iam::123456789012:role/hook-role"] 
 } 
         } 
     }
}
```
# **Developing Amazon CloudFormation Hooks**

The topics in this chapter guide you through the process of developing, registering, and publishing your own Hooks with Python or Java.

## **Topics**

- Amazon [CloudFormation](#page-37-0) Hooks development overview
- Prerequisites for developing Amazon [CloudFormation](#page-38-0) Hooks
- Initiating an Amazon [CloudFormation](#page-40-0) Hooks project
- Modeling Amazon [CloudFormation](#page-43-0) Hooks
- [Registering](#page-109-0) Hooks
- Testing Hooks in your [Amazon](#page-113-0) Web Services account
- [Managing Hooks](#page-123-0)
- [Publishing Hooks for public use](#page-125-0)

## <span id="page-37-0"></span>**Amazon CloudFormation Hooks development overview**

There are three major steps in developing a Hook:

## 1. **Initiate**

To initiate a Hook's project and its required files, use the CloudFormation CLI [init](https://docs.amazonaws.cn/cloudformation-cli/latest/userguide/resource-type-cli-init.html) command and specify that you want to create a Hook. For more information, see [Initiating](#page-40-0) an Amazon [CloudFormation](#page-40-0) Hooks project.

## 2. **Model**

To model, author, and validate your Hook schema, define the Hook, its properties, and their attributes.

The CloudFormation CLI creates empty handler functions which correspond to a specific Hook invocation point. Add your own logic to these handlers to control what happens during your Hook invocation at each stage of its target lifecycle. For more information, see [Modeling](#page-43-0) Amazon [CloudFormation](#page-43-0) Hooks.

## 3. **Register**

To register a Hook, submit your Hook to be registered either as a private or a public third-party extension. Register your Hook with the [submit](https://docs.amazonaws.cn/cloudformation-cli/latest/userguide/resource-type-cli-submit.html) operation. For more information, see [Registering](#page-109-0) [Hooks](#page-109-0).

The following tasks are associated with registering your Hook:

- a. *Publish* Hooks are published to the registry.
- b. *Configure* Hooks are configured when the type configuration invokes against stacks.

There are two required type configuration properties:

- TargetStacks is used to turn the Hook on or off.
	- TargetStacks set to ALL turns the Hook on for all stack operations.
	- TargetStacks set to NONE turns the Hook off, so it doesn't apply to stack operations.
- FailureMode determines how CloudFormation responds to a failure response.
	- FailureMode set to FAIL prevents the operation.
	- FailureMode set to WARN allows the operation to continue and sends a warning.

**A** Note

Hooks time out after 30 seconds.

# <span id="page-38-0"></span>**Prerequisites for developing Amazon CloudFormation Hooks**

Hooks can be developed with Java or Python. The following are the prerequisites for developing Hooks:

## **Java prerequisites**

- [Apache](https://maven.apache.org/install.html) Maven
- [JDK 8](https://www.oracle.com/java/technologies/javase/javase-jdk8-downloads.html) or [JDK 11](https://www.oracle.com/java/technologies/javase-jdk11-downloads.html)

## **A** Note

If you intend to use the [CloudFormation](https://docs.amazonaws.cn/cloudformation-cli/latest/userguide/what-is-cloudformation-cli.html) Command Line Interface (CLI) to initiate a Hooks project for Java, it's recommended that you install Python 3.7 or later as well. The Java plugin for the CloudFormation CLI can be installed through pip (Python's package manager), which is distrubted with Python.

To implement Hook handlers for your Java Hooks project, you can download the Java Hook [handler](samples/java-handlers.zip) [example files.](samples/java-handlers.zip)

## **Python prerequisites**

• [Python](https://www.python.org/downloads/) version 3.7 or later.

To implement Hook handlers for your Python Hooks project, you can download the [Python](samples/python-handlers.zip) Hook [handler example files](samples/python-handlers.zip).

## **Permissions for developing Hooks**

In addition to the CloudFormation Create, Update, and Delete stack permissions, you'll need access to the following Amazon CloudFormation operations. Access to these operations is managed through your IAM role's CloudFormation policy.

- [register-type](https://docs.amazonaws.cn/cli/latest/reference/cloudformation/register-type.html)
- [list-types](https://docs.amazonaws.cn/cli/latest/reference/cloudformation/list-types.html)
- [deregister-type](https://docs.amazonaws.cn/cli/latest/reference/cloudformation/deregister-type.html)
- [set-type-configuration](https://docs.amazonaws.cn/cli/latest/reference/cloudformation/set-type-configuration.html)

## **Set up a development environment for Hooks**

To develop Hooks, you should be familiar with Amazon [CloudFormation](https://docs.amazonaws.cn/AWSCloudFormation/latest/UserGuide/template-guide.html) templates, and either Python or Java.

## **To install the CloudFormation CLI, and the associated plugins:**

1. Install the the CloudFormation CLI with pip, the Python package manager.

pip3 install cloudformation-cli

2. Install either the Python or Java plugin for the CloudFormation CLI.

#### Python

pip3 install cloudformation-cli-python-plugin

Java

pip3 install cloudformation-cli-java-plugin

To upgrade the CloudFormation CLI and the plugin, you can use the upgrade option.

Python

pip3 install --upgrade cloudformation-cli cloudformation-cli-python-plugin

Java

pip3 install --upgrade cloudformation-cli cloudformation-cli-java-plugin

## <span id="page-40-0"></span>**Initiating an Amazon CloudFormation Hooks project**

The first step in creating your Hooks project is to initiate the project. You can use the CloudFormation CLI init command to initiate your Hooks project.

The init command launches a wizard that walks you through setting up the project, including a Hooks schema file. Use this schema file as a starting point for defining the shape and semantics of your Hooks. For more information about Hook schemas, see [Hook schema](#page-15-0).

### **To inititate a Hook project:**

1. Create a directory for the project.

mkdir *~/mycompany-testing-mytesthook*

2. Navigate to the new directory.

cd *~/mycompany-testing-mytesthook*

3. Use the CloudFormation CLI init command to initiate the project.

cfn init

The command returns the following output.

Initializing new project

4. The init command launches a wizard that walks you through setting up the project. When prompted, enter h to specify a Hooks project.

**Do you want to develop a new resource(r) a module(m) or a hook(h)?**

**h**

5. Enter a a name for your Hook type.

```
What's the name of your hook type?
(Organization::Service::Hook)
```
*MyCompany*::*Testing*::*MyTestHook*

6. If only one language plugin is installed, it is selected by default. If more than one language plugin is installed, you can choose your desired language. Enter a number selection for the language of your choice.

```
Select a language for code generation:
[1] java
[2] python37
[3] python38
[4] python39
(enter an integer):
```
7. Set up packaging based on chosen development lanaguage.

### Python

(*Optional*) Choose Docker for platform-independent packaging. While Docker isn't required, it's highly recommended to make packaging easier.

```
Use docker for platform-independent packaging (Y/n)?
This is highly recommended unless you are experienced with cross-platform Python 
  packaging.
```
### Java

Set Java package name and choose a codegen model. You can use the default package name, or create a new one.

**Enter a package name (empty for default 'com.mycompany.testing.mytesthook'):**

**Choose codegen model - 1 (default) or 2 (guided-aws):**

*Results*: You have successfully initiated the project and have generated the files needed to develop a Hook. The following is an example of the directories and files that make up a Hooks project for Python 3.8.

```
mycompany-testing-mytesthook.json
rpdk.log
README.md
requirements.txt
hook-role.yaml
template.yml
docs
     README.md
src
    \_init\_.py
     handlers.py 
     models.py 
     target_models
         aws_s3_bucket.py
```
## **A** Note

The files in the src directory are created based on your language selection. There are some useful comments and examples in the generated files. Some files, such as models.py, are automatically updated in a later step when you run the generate command to add runtime code for your handlers.

## <span id="page-43-0"></span>**Modeling Amazon CloudFormation Hooks**

Modeling Amazon CloudFormation Hooks involves creating a schema that defines the Hook, its properties, and their attributes. When you create your Hook project using the cfn init command, an example Hook schema is created as a JSON-formatted text file, *hook-name*.json.

Target invocation points and target actions specify the exact point where the Hook is invoked. *Hook handlers* host executable custom logic for these points. For example, a target action of the CREATE operation uses a preCreate handler. Your code written in the handler will invoke when Hook targets and services perform a matching action. *Hook targets* are the destination where hooks are invoked. You can specify targets such as, Amazon CloudFormation public resources, private resources, or custom resources. Hooks support an unlimited number of Hook targets.

The schema contains permissions required for the Hook. Authoring the Hook requires you to specify permissions for each Hook handler. CloudFormation encourages authors to write policies that follow the standard security advice of granting *least privilege*, or granting only the permissions required to perform a task. Determine what users (and roles) need to do, and then craft policies that allow them to perform *only* those tasks for Hook operations. CloudFormation uses these permissions to scope-down Hook users provided permissions. These permissions are passed down to the Hook. Hook handlers use these permissions to access Amazon resources.

You can use the following schema file as a starting point to define your Hook. Use the Hook schema to specify which handlers you want to implement. If you choose not to implement a specific handler, remove it from the handlers' section of the Hook schema.For more details on the schema, see [Hook schema](#page-15-0).

```
{ 
     "typeName":"MyCompany::Testing::MyTestHook", 
     "description":"Verifies S3 bucket and SQS queues properties before create and 
  update",
```

```
 "sourceUrl":"https://mycorp.com/my-repo.git",
```

```
 "documentationUrl":"https://mycorp.com/documentation", 
     "typeConfiguration":{ 
          "properties":{ 
              "minBuckets":{ 
                   "description":"Minimum number of compliant buckets", 
                   "type":"string" 
              }, 
              "minQueues":{ 
                   "description":"Minimum number of compliant queues", 
                   "type":"string" 
              }, 
              "encryptionAlgorithm":{ 
                   "description":"Encryption algorithm for SSE", 
                   "default":"AES256", 
                   "type":"string" 
              } 
          }, 
          "required":[ 
         ], 
          "additionalProperties":false 
     }, 
     "handlers":{ 
          "preCreate":{ 
              "targetNames":[ 
                   "AWS::S3::Bucket", 
                   "AWS::SQS::Queue" 
              ], 
              "permissions":[ 
 ] 
          }, 
          "preUpdate":{ 
              "targetNames":[ 
                   "AWS::S3::Bucket", 
                   "AWS::SQS::Queue" 
              ], 
              "permissions":[ 
              ] 
          }, 
          "preDelete":{ 
              "targetNames":[ 
                   "AWS::S3::Bucket",
```

```
 "AWS::SQS::Queue" 
              ], 
              "permissions":[ 
                  "s3:ListBucket", 
                  "s3:ListAllMyBuckets", 
                  "s3:GetEncryptionConfiguration", 
                  "sqs:ListQueues", 
                  "sqs:GetQueueAttributes", 
                  "sqs:GetQueueUrl" 
 ] 
          } 
     }, 
     "additionalProperties":false 
}
```
## **Add project dependencies (Java)**

### *(b)* Note

If you are using Python, continue to [Generate](#page-55-0) the Hook project package.

Java based Hooks projects rely on Maven's pom.xml file as a dependency. Expand the following section and copy the source code intto the pom.xml file in the root of the project.

## **Hook project dependencies (pom.xml)**

```
<?xml version="1.0" encoding="UTF-8"?> 
<project 
     xmlns="http://maven.apache.org/POM/4.0.0" 
     xmlns:xsi="http://www.w3.org/2001/XMLSchema-instance" 
     xsi:schemaLocation="http://maven.apache.org/POM/4.0.0 http://maven.apache.org/
maven-v4_0_0.xsd"> 
     <modelVersion>4.0.0</modelVersion> 
     <groupId>com.mycompany.testing.mytesthook</groupId> 
     <artifactId>mycompany-testing-mytesthook-handler</artifactId> 
     <name>mycompany-testing-mytesthook-handler</name> 
     <version>1.0-SNAPSHOT</version> 
     <packaging>jar</packaging> 
     <properties>
```
 <maven.compiler.source>1.8</maven.compiler.source> <maven.compiler.target>1.8</maven.compiler.target> <project.build.sourceEncoding>UTF-8</project.build.sourceEncoding> <project.reporting.outputEncoding>UTF-8</project.reporting.outputEncoding> <aws.java.sdk.version>2.16.1</aws.java.sdk.version> <checkstyle.version>8.36.2</checkstyle.version> <commons-io.version>2.8.0</commons-io.version> <jackson.version>2.11.3</jackson.version> <maven-checkstyle-plugin.version>3.1.1</maven-checkstyle-plugin.version> <mockito.version>3.6.0</mockito.version> <spotbugs.version>4.1.4</spotbugs.version> <spotless.version>2.5.0</spotless.version> <maven-javadoc-plugin.version>3.2.0</maven-javadoc-plugin.version> <maven-source-plugin.version>3.2.1</maven-source-plugin.version> <cfn.generate.args/> </properties> <dependencyManagement> <dependencies> <dependency> <groupId>software.amazon.awssdk</groupId> <artifactId>bom</artifactId> <version>2.16.1</version> <type>pom</type> <scope>import</scope> </dependency> </dependencies> </dependencyManagement> <dependencies> <!-- https://mvnrepository.com/artifact/software.amazon.cloudformation/awscloudformation-rpdk-java-plugin --> <dependency> <groupId>software.amazon.cloudformation</groupId> <artifactId>aws-cloudformation-rpdk-java-plugin</artifactId> <version>[2.0.0,3.0.0)</version> </dependency> <!-- AWS Java SDK v2 Dependencies --> <dependency> <groupId>software.amazon.awssdk</groupId> <artifactId>sdk-core</artifactId> </dependency> <dependency>

```
 <groupId>software.amazon.awssdk</groupId> 
     <artifactId>cloudformation</artifactId> 
 </dependency> 
 <dependency> 
     <groupId>software.amazon.awssdk</groupId> 
     <artifactId>s3</artifactId> 
 </dependency> 
 <dependency> 
     <groupId>software.amazon.awssdk</groupId> 
     <artifactId>utils</artifactId> 
 </dependency> 
 <dependency> 
     <groupId>software.amazon.awssdk</groupId> 
     <artifactId>apache-client</artifactId> 
 </dependency> 
 <dependency> 
     <groupId>software.amazon.awssdk</groupId> 
     <artifactId>sqs</artifactId> 
 </dependency> 
 <!-- Test dependency for Java Providers --> 
 <dependency> 
     <groupId>software.amazon.cloudformation</groupId> 
     <artifactId>cloudformation-cli-java-plugin-testing-support</artifactId> 
     <version>1.0.0</version> 
 </dependency> 
 <!-- https://mvnrepository.com/artifact/com.amazonaws/aws-java-sdk-s3 --> 
 <dependency> 
     <groupId>com.amazonaws</groupId> 
     <artifactId>aws-java-sdk-s3</artifactId> 
     <version>1.12.85</version> 
 </dependency> 
 <!-- https://mvnrepository.com/artifact/commons-io/commons-io --> 
 <dependency> 
     <groupId>commons-io</groupId> 
     <artifactId>commons-io</artifactId> 
     <version>${commons-io.version}</version> 
 </dependency> 
 <!-- https://mvnrepository.com/artifact/org.apache.commons/commons-lang3 --> 
 <dependency> 
     <groupId>org.apache.commons</groupId> 
     <artifactId>commons-lang3</artifactId>
```

```
 <version>3.9</version> 
         </dependency> 
         <!-- https://mvnrepository.com/artifact/org.apache.commons/commons-collections4 
 --> <dependency> 
              <groupId>org.apache.commons</groupId> 
              <artifactId>commons-collections4</artifactId> 
              <version>4.4</version> 
         </dependency> 
         <!-- https://mvnrepository.com/artifact/com.google.guava/guava --> 
         <dependency> 
              <groupId>com.google.guava</groupId> 
              <artifactId>guava</artifactId> 
              <version>29.0-jre</version> 
         </dependency> 
         <!-- https://mvnrepository.com/artifact/com.amazonaws/aws-java-sdk-
cloudformation --> 
         <dependency> 
              <groupId>com.amazonaws</groupId> 
              <artifactId>aws-java-sdk-cloudformation</artifactId> 
              <version>1.11.555</version> 
              <scope>test</scope> 
         </dependency> 
         <!-- https://mvnrepository.com/artifact/commons-codec/commons-codec --> 
         <dependency> 
              <groupId>commons-codec</groupId> 
              <artifactId>commons-codec</artifactId> 
              <version>1.14</version> 
         </dependency> 
         <!-- https://mvnrepository.com/artifact/software.amazon.cloudformation/aws-
cloudformation-resource-schema --> 
         <dependency> 
              <groupId>software.amazon.cloudformation</groupId> 
              <artifactId>aws-cloudformation-resource-schema</artifactId> 
              <version>[2.0.5, 3.0.0)</version> 
         </dependency> 
         <!-- https://mvnrepository.com/artifact/com.fasterxml.jackson.dataformat/
jackson-databind --> 
         <dependency> 
              <groupId>com.fasterxml.jackson.core</groupId> 
              <artifactId>jackson-databind</artifactId> 
              <version>${jackson.version}</version> 
         </dependency>
```

```
 <!-- https://mvnrepository.com/artifact/com.fasterxml.jackson.dataformat/
jackson-dataformat-cbor --> 
         <dependency> 
              <groupId>com.fasterxml.jackson.dataformat</groupId> 
              <artifactId>jackson-dataformat-cbor</artifactId> 
              <version>${jackson.version}</version> 
         </dependency> 
         <dependency> 
              <groupId>com.fasterxml.jackson.datatype</groupId> 
              <artifactId>jackson-datatype-jsr310</artifactId> 
              <version>${jackson.version}</version> 
         </dependency> 
         <!-- https://mvnrepository.com/artifact/com.fasterxml.jackson.module/jackson-
modules-java8 --> 
         <dependency> 
              <groupId>com.fasterxml.jackson.module</groupId> 
              <artifactId>jackson-modules-java8</artifactId> 
              <version>${jackson.version}</version> 
              <type>pom</type> 
              <scope>runtime</scope> 
         </dependency> 
          <!-- https://mvnrepository.com/artifact/org.json/json --> 
         <dependency> 
              <groupId>org.json</groupId> 
              <artifactId>json</artifactId> 
              <version>20180813</version> 
         </dependency> 
         <!-- https://mvnrepository.com/artifact/com.amazonaws/aws-java-sdk-core --> 
         <dependency> 
              <groupId>com.amazonaws</groupId> 
              <artifactId>aws-java-sdk-core</artifactId> 
              <version>1.11.1034</version> 
         </dependency> 
         <!-- https://mvnrepository.com/artifact/com.amazonaws/aws-lambda-java-core --> 
         <dependency> 
              <groupId>com.amazonaws</groupId> 
              <artifactId>aws-lambda-java-core</artifactId> 
              <version>1.2.0</version> 
         </dependency> 
         <!-- https://mvnrepository.com/artifact/com.amazonaws/aws-lambda-java-log4j2 --
>
```

```
 <dependency> 
              <groupId>com.amazonaws</groupId> 
              <artifactId>aws-lambda-java-log4j2</artifactId> 
              <version>1.2.0</version> 
         </dependency> 
         <!-- https://mvnrepository.com/artifact/com.google.code.gson/gson --> 
         <dependency> 
              <groupId>com.google.code.gson</groupId> 
              <artifactId>gson</artifactId> 
              <version>2.8.8</version> 
         </dependency> 
         <!-- https://mvnrepository.com/artifact/org.projectlombok/lombok --> 
         <dependency> 
              <groupId>org.projectlombok</groupId> 
              <artifactId>lombok</artifactId> 
              <version>1.18.4</version> 
              <scope>provided</scope> 
         </dependency> 
         <!-- https://mvnrepository.com/artifact/org.apache.logging.log4j/log4j-api --> 
         <dependency> 
              <groupId>org.apache.logging.log4j</groupId> 
              <artifactId>log4j-api</artifactId> 
              <version>2.17.1</version> 
         </dependency> 
         <!-- https://mvnrepository.com/artifact/org.apache.logging.log4j/log4j-core --
         <dependency> 
              <groupId>org.apache.logging.log4j</groupId> 
              <artifactId>log4j-core</artifactId> 
              <version>2.17.1</version> 
         </dependency> 
         <!-- https://mvnrepository.com/artifact/org.apache.logging.log4j/log4j-slf4j-
impl --> 
         <dependency> 
              <groupId>org.apache.logging.log4j</groupId> 
              <artifactId>log4j-slf4j-impl</artifactId> 
              <version>2.17.1</version> 
         </dependency> 
         <!-- https://mvnrepository.com/artifact/org.assertj/assertj-core --> 
         <dependency>
```
>

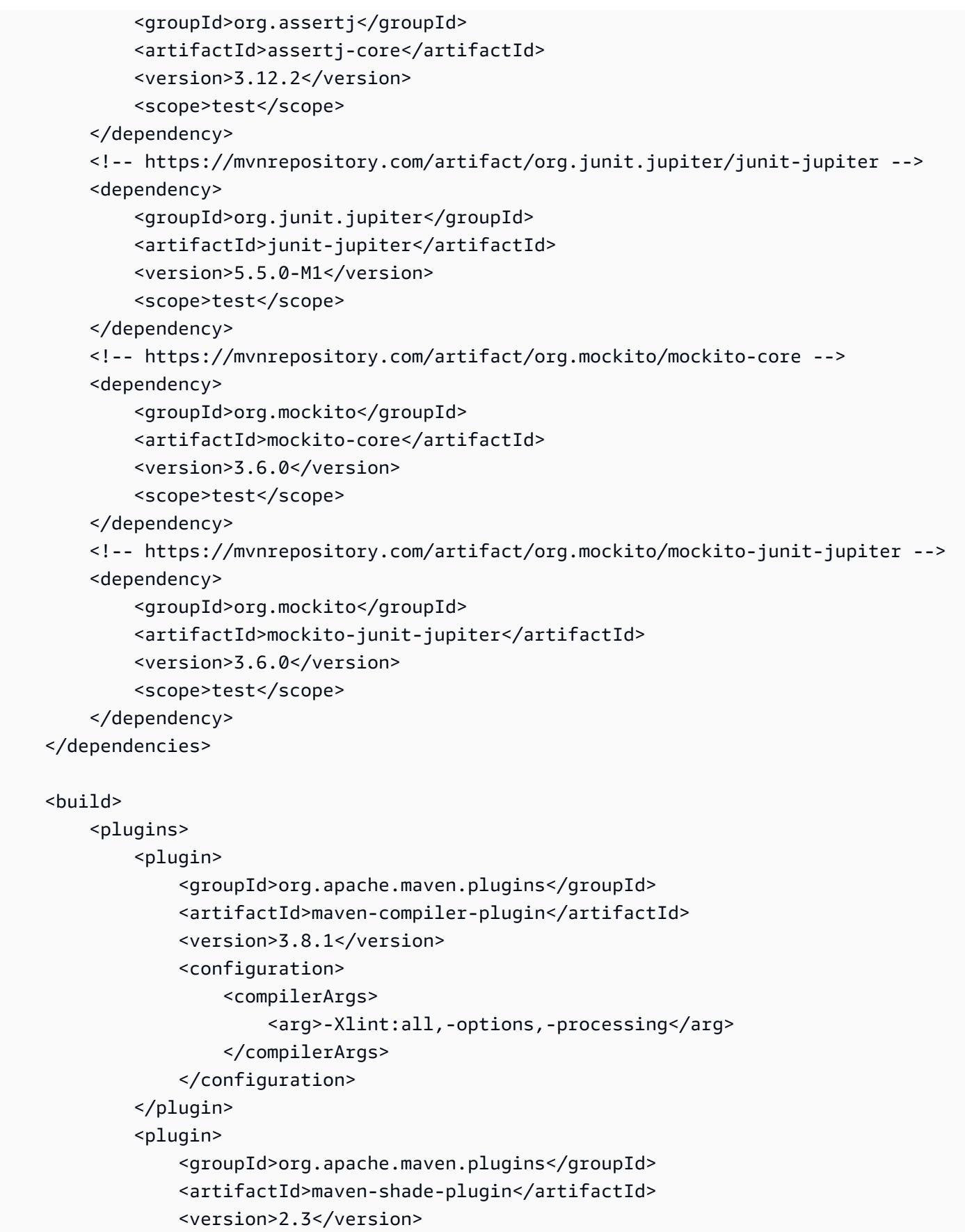

```
 <configuration> 
                       <createDependencyReducedPom>false</createDependencyReducedPom> 
                       <filters> 
                            <filter> 
                                <artifact>*:*</artifact> 
                                <excludes> 
                                     <exclude>**/Log4j2Plugins.dat</exclude> 
                                </excludes> 
                            </filter> 
                       </filters> 
                   </configuration> 
                   <executions> 
                       <execution> 
                            <phase>package</phase> 
                            <goals> 
                                <goal>shade</goal> 
                            </goals> 
                       </execution> 
                   </executions> 
              </plugin> 
              <plugin> 
                   <groupId>org.codehaus.mojo</groupId> 
                   <artifactId>exec-maven-plugin</artifactId> 
                   <version>1.6.0</version> 
                   <executions> 
                       <execution> 
                            <id>generate</id> 
                            <phase>generate-sources</phase> 
                            <goals> 
                                <goal>exec</goal> 
                            </goals> 
                            <configuration> 
                                <executable>cfn</executable> 
                                <commandlineArgs>generate ${cfn.generate.args}</
commandlineArgs> 
                                <workingDirectory>${project.basedir}</workingDirectory> 
                            </configuration> 
                       </execution> 
                   </executions> 
              </plugin> 
              <plugin> 
                   <groupId>org.codehaus.mojo</groupId> 
                   <artifactId>build-helper-maven-plugin</artifactId> 
                   <version>3.0.0</version>
```

```
 <executions> 
                       <execution> 
                           <id>add-source</id> 
                            <phase>generate-sources</phase> 
                            <goals> 
                                <goal>add-source</goal> 
                            </goals> 
                            <configuration> 
                                <sources> 
                                    <source>${project.basedir}/target/generated-sources/
rpdk</source> 
                                </sources> 
                           </configuration> 
                       </execution> 
                  </executions> 
              </plugin> 
              <plugin> 
                   <groupId>org.apache.maven.plugins</groupId> 
                  <artifactId>maven-resources-plugin</artifactId> 
                  <version>2.4</version> 
              </plugin> 
              <plugin> 
                   <artifactId>maven-surefire-plugin</artifactId> 
                  <version>3.0.0-M3</version> 
              </plugin> 
              <plugin> 
                   <groupId>org.jacoco</groupId> 
                   <artifactId>jacoco-maven-plugin</artifactId> 
                  <version>0.8.4</version> 
                  <configuration> 
                       <excludes> 
                            <exclude>**/BaseHookConfiguration*</exclude> 
                            <exclude>**/BaseHookHandler*</exclude> 
                            <exclude>**/HookHandlerWrapper*</exclude> 
                            <exclude>**/ResourceModel*</exclude> 
                            <exclude>**/TypeConfigurationModel*</exclude> 
                           <exclude>**/model/**/*</exclude> 
                       </excludes> 
                  </configuration> 
                   <executions> 
                       <execution> 
                            <goals> 
                                <goal>prepare-agent</goal> 
                            </goals>
```

```
 </execution> 
              <execution> 
                   <id>report</id> 
                   <phase>test</phase> 
                   <goals> 
                        <goal>report</goal> 
                   </goals> 
              </execution> 
              <execution> 
                   <id>jacoco-check</id> 
                   <goals> 
                        <goal>check</goal> 
                   </goals> 
                   <configuration> 
                        <rules> 
                             <rule> 
                                <element>PACKAGE</element>
                                 <limits> 
                                      <limit> 
                                           <counter>BRANCH</counter> 
                                           <value>COVEREDRATIO</value> 
                                           <minimum>0.8</minimum> 
                                      </limit> 
                                      <limit> 
                                           <counter>INSTRUCTION</counter> 
                                          <value>COVEREDRATIO</value>
                                           <minimum>0.8</minimum> 
                                      </limit> 
                                 </limits> 
                            \langlerule\rangle </rules> 
                   </configuration> 
              </execution> 
          </executions> 
     </plugin> 
 </plugins> 
 <resources> 
     <resource> 
          <directory>${project.basedir}</directory> 
          <includes> 
             <include>mycompany-testing-mytesthook.json</include>
          </includes> 
     </resource> 
     <resource>
```

```
 <directory>${project.basedir}/target/loaded-target-schemas</directory> 
                  <includes> 
                       <include>**/*.json</include> 
                   </includes> 
              </resource> 
          </resources> 
     </build> 
</project>
```
## <span id="page-55-0"></span>**Generate the Hook project package**

Generate your hook project package. The CloudFormation CLI creates empty handler functions that correspond to specific Hook actions in the target lifecycle as defined in the Hook specification.

cfn generate

The command returns the following output.

Generated files for MyCompany::Testing::MyTestHook

#### **A** Note

Make sure your Lambda runtimes are up-to-date to avoid using a deprecated version. For more information, see [Updating](https://docs.amazonaws.cn/cloudformation-cli/latest/userguide/runtime-update.html) Lambda runtimes for resource types and hooks.

## **Add Hook handlers**

Add your own hook handler runtime code to the handlers that you choose to implement. For example, you can add the following code for logging.

Python

```
LOG.setLevel(logging.INFO)
LOG.info("Internal testing hook triggered for target: " + 
  request.hookContext.targetName);
```
The CloudFormation CLI generates the src/handlers.py file from the the [section](#page-22-0) called "Hook [configuration](#page-22-0) schema".

#### **Example models.py**

```
import sys 
from dataclasses import dataclass 
from inspect import getmembers, isclass 
from typing import ( 
     AbstractSet, 
     Any, 
     Generic, 
     Mapping, 
     MutableMapping, 
     Optional, 
     Sequence, 
     Type, 
     TypeVar, 
) 
from cloudformation_cli_python_lib.interface import ( 
     BaseModel, 
     BaseHookHandlerRequest, 
) 
from cloudformation_cli_python_lib.recast import recast_object 
from cloudformation_cli_python_lib.utils import deserialize_list 
T = TypeVar("T")def set_or_none(value: Optional[Sequence[T]]) -> Optional[AbstractSet[T]]: 
     if value: 
         return set(value) 
     return None 
@dataclass 
class HookHandlerRequest(BaseHookHandlerRequest): 
     pass 
@dataclass 
class TypeConfigurationModel(BaseModel): 
     limitSize: Optional[str] 
     cidr: Optional[str] 
     encryptionAlgorithm: Optional[str]
```

```
 @classmethod 
     def _deserialize( 
         cls: Type["_TypeConfigurationModel"], 
         json_data: Optional[Mapping[str, Any]], 
     ) -> Optional["_TypeConfigurationModel"]: 
        if not json data:
              return None 
         return cls( 
              limitSize=json_data.get("limitSize"), 
              cidr=json_data.get("cidr"), 
             encryptionAlgorithm=json_data.get("encryptionAlgorithm"),
         ) 
_TypeConfigurationModel = TypeConfigurationModel
```
#### Java

```
logger.log("Internal testing hook triggered for target: " + 
  request.getHookContext().getTargetName());
```
The CloudFormation CLI generates a Plain Old Java Objects (Java POJO). The following are output examples generated from AWS::S3::Bucket.

### **Example AwsS3BucketTargetModel.java**

```
package com.mycompany.testing.mytesthook.model.aws.s3.bucket; 
import... 
@Data 
@NoArgsConstructor 
@EqualsAndHashCode(callSuper = true) 
@ToString(callSuper = true) 
@JsonAutoDetect(fieldVisibility = Visibility.ANY, getterVisibility = 
 Visibility.NONE, setterVisibility = Visibility.NONE) 
public class AwsS3BucketTargetModel extends ResourceHookTargetModel<AwsS3Bucket> { 
     @JsonIgnore 
     private static final TypeReference<AwsS3Bucket> TARGET_REFERENCE = 
         new TypeReference<AwsS3Bucket>() {};
```

```
 @JsonIgnore 
 private static final TypeReference<AwsS3BucketTargetModel> MODEL_REFERENCE = 
     new TypeReference<AwsS3BucketTargetModel>() {}; 
 @JsonIgnore 
 public static final String TARGET_TYPE_NAME = "AWS::S3::Bucket"; 
 @JsonIgnore 
 public TypeReference<AwsS3Bucket> getHookTargetTypeReference() { 
     return TARGET_REFERENCE; 
 } 
 @JsonIgnore 
 public TypeReference<AwsS3BucketTargetModel> getTargetModelTypeReference() { 
     return MODEL_REFERENCE; 
 }
```
### **Example AwsS3Bucket.java**

}

```
package com.mycompany.testing.mytesthook.model.aws.s3.bucket; 
import ... 
@Data 
@Builder 
@AllArgsConstructor 
@NoArgsConstructor 
@EqualsAndHashCode(callSuper = true) 
@ToString(callSuper = true) 
@JsonAutoDetect(fieldVisibility = Visibility.ANY, getterVisibility = 
  Visibility.NONE, setterVisibility = Visibility.NONE) 
public class AwsS3Bucket extends ResourceHookTarget { 
     @JsonIgnore 
     public static final String TYPE_NAME = "AWS::S3::Bucket"; 
     @JsonIgnore 
     public static final String IDENTIFIER_KEY_ID = "/properties/Id"; 
     @JsonProperty("InventoryConfigurations") 
     private List<InventoryConfiguration> inventoryConfigurations;
```

```
 @JsonProperty("WebsiteConfiguration") 
 private WebsiteConfiguration websiteConfiguration; 
 @JsonProperty("DualStackDomainName") 
 private String dualStackDomainName; 
 @JsonProperty("AccessControl") 
 private String accessControl; 
 @JsonProperty("AnalyticsConfigurations") 
 private List<AnalyticsConfiguration> analyticsConfigurations; 
 @JsonProperty("AccelerateConfiguration") 
 private AccelerateConfiguration accelerateConfiguration; 
 @JsonProperty("PublicAccessBlockConfiguration") 
 private PublicAccessBlockConfiguration publicAccessBlockConfiguration; 
 @JsonProperty("BucketName") 
 private String bucketName; 
 @JsonProperty("RegionalDomainName") 
 private String regionalDomainName; 
 @JsonProperty("OwnershipControls") 
 private OwnershipControls ownershipControls; 
 @JsonProperty("ObjectLockConfiguration") 
 private ObjectLockConfiguration objectLockConfiguration; 
 @JsonProperty("ObjectLockEnabled") 
 private Boolean objectLockEnabled; 
 @JsonProperty("LoggingConfiguration") 
 private LoggingConfiguration loggingConfiguration; 
 @JsonProperty("ReplicationConfiguration") 
 private ReplicationConfiguration replicationConfiguration; 
 @JsonProperty("Tags") 
 private List<Tag> tags;
```
@JsonProperty("DomainName")

```
 private String domainName; 
    @JsonProperty("BucketEncryption") 
    private BucketEncryption bucketEncryption; 
    @JsonProperty("WebsiteURL") 
    private String websiteURL; 
    @JsonProperty("NotificationConfiguration") 
    private NotificationConfiguration notificationConfiguration; 
    @JsonProperty("LifecycleConfiguration") 
    private LifecycleConfiguration lifecycleConfiguration; 
    @JsonProperty("VersioningConfiguration") 
    private VersioningConfiguration versioningConfiguration; 
    @JsonProperty("MetricsConfigurations") 
    private List<MetricsConfiguration> metricsConfigurations; 
    @JsonProperty("IntelligentTieringConfigurations") 
    private List<IntelligentTieringConfiguration> intelligentTieringConfigurations; 
    @JsonProperty("CorsConfiguration") 
    private CorsConfiguration corsConfiguration; 
    @JsonProperty("Id") 
    private String id; 
    @JsonProperty("Arn") 
    private String arn; 
    @JsonIgnore 
    public JSONObject getPrimaryIdentifier() { 
        final JSONObject identifier = new JSONObject(); 
       if (this.getId() != null) {
            identifier.put(IDENTIFIER_KEY_ID, this.getId()); 
        } 
        // only return the identifier if it can be used, i.e. if all components are 
 present 
        return identifier.length() == 1 ? identifier : null; 
    }
```

```
 @JsonIgnore 
     public List<JSONObject> getAdditionalIdentifiers() { 
         final List<JSONObject> identifiers = new ArrayList<JSONObject>(); 
         // only return the identifiers if any can be used 
         return identifiers.isEmpty() ? null : identifiers; 
     } 
}
```
### **Example BucketEncryption.java**

```
package software.amazon.testing.mytesthook.model.aws.s3.bucket; 
import ... 
@Data 
@Builder 
@AllArgsConstructor 
@NoArgsConstructor 
@JsonAutoDetect(fieldVisibility = Visibility.ANY, getterVisibility = 
 Visibility.NONE, setterVisibility = Visibility.NONE) 
public class BucketEncryption { 
     @JsonProperty("ServerSideEncryptionConfiguration") 
    private List< ServerSideEncryptionRule&gt; serverSideEncryptionConfiguration;
}
```
## **Example ServerSideEncryptionRule.java**

```
package com.mycompany.testing.mytesthook.model.aws.s3.bucket; 
import ... 
@Data 
@Builder 
@AllArgsConstructor 
@NoArgsConstructor 
@JsonAutoDetect(fieldVisibility = Visibility.ANY, getterVisibility = 
 Visibility.NONE, setterVisibility = Visibility.NONE) 
public class ServerSideEncryptionRule { 
     @JsonProperty("BucketKeyEnabled") 
     private Boolean bucketKeyEnabled;
```

```
 @JsonProperty("ServerSideEncryptionByDefault") 
     private ServerSideEncryptionByDefault serverSideEncryptionByDefault; 
}
```
## **Example ServerSideEncryptionByDefault.java**

```
package com.mycompany.testing.mytesthook.model.aws.s3.bucket; 
import ... 
@Data 
@Builder 
@AllArgsConstructor 
@NoArgsConstructor 
@JsonAutoDetect(fieldVisibility = Visibility.ANY, getterVisibility = 
 Visibility.NONE, setterVisibility = Visibility.NONE) 
public class ServerSideEncryptionByDefault { 
     @JsonProperty("SSEAlgorithm") 
     private String sSEAlgorithm; 
     @JsonProperty("KMSMasterKeyID") 
     private String kMSMasterKeyID; 
}
```
With the POJOs generated, you can now write the handlers that actually implement the hook's functionality. For this example, implement the preCreate and preUpdate invocation point for the handlers.

## **Implement Hook handlers (Python)**

With the Python data classes generated, you can write the handlers that actually implement the Hook's functionality. In this example, you'll implement the preCreate, preUpdate, and preDelete invocation points for the handlers.

The preCreate handler verifies the server-side encryption settings for either an AWS::S3::Bucket or AWS::SQS::Queue resource.

- For an AWS::S3::Bucket resource, the Hook will only pass if the following is true.
	- The Amazon S3 bucket encryption is set.
	- The Amazon S3 bucket key is enabled for the bucket.
	- The encryption algorithm set for the Amazon S3 bucket is the correct algorithm required.
	- The Amazon Key Management Service key ID is set.
- For an AWS::SQS::Queue resource, the Hook will only pass if the following is true.
	- The Amazon Key Management Service key ID is set.

Implement a preUpdate handler, which initiates before the update operations for all specified targets in the handler. The preUpdate handler accomplishes the following:

- For an AWS::S3::Bucket resource, the Hook will only pass if the following is true:
	- The bucket encryption algorithm for an Amazon S3 bucket hasn't been modified.

Implement a preDelete handler, which initiates before the delete operations for all specified targets in the handler. The preDelete handler accomplishes the following:

- For an AWS::S3::Bucket resource, the Hook will only pass if the following is true:
	- Verifies that the minimum required compliant resources will exist in the account after delete the resource.
	- The minimum required compliant resources amount is set in the Hook's configuration.

#### **Implement a Hook handler**

- 1. In your IDE, open the handlers.py file, located in the src folder.
- 2. Replace the entire contents of the handlers.py file with the following code.

### **Example handlers.py**

```
import logging 
    from typing import Any, MutableMapping, Optional 
    import botocore 
    from cloudformation_cli_python_lib import ( 
        BaseHookHandlerRequest, 
        HandlerErrorCode, 
Implement Hook handlers (Python) 60
```

```
 Hook, 
     HookInvocationPoint, 
     OperationStatus, 
     ProgressEvent, 
     SessionProxy, 
     exceptions, 
\mathcal{L}from .models import HookHandlerRequest, TypeConfigurationModel 
# Use this logger to forward log messages to CloudWatch Logs. 
LOG = logging.getLogger(__name__) 
TYPE_NAME = "MyCompany::Testing::MyTestHook" 
LOG.setLevel(logging.INFO) 
hook = Hook(TYPE_NAME, TypeConfigurationModel) 
test_entrypoint = hook.test_entrypoint 
def _validate_s3_bucket_encryption( 
     bucket: MutableMapping[str, Any], required_encryption_algorithm: str 
) -> ProgressEvent: 
     status = None 
    message = "" error_code = None 
     if bucket: 
         bucket_name = bucket.get("BucketName") 
         bucket_encryption = bucket.get("BucketEncryption") 
        if bucket encryption:
             server_side_encryption_rules = bucket_encryption.get( 
                 "ServerSideEncryptionConfiguration" 
) if server_side_encryption_rules: 
                 for rule in server_side_encryption_rules: 
                     bucket_key_enabled = rule.get("BucketKeyEnabled") 
                     if bucket_key_enabled: 
                          server_side_encryption_by_default = rule.get( 
                              "ServerSideEncryptionByDefault" 
)
```

```
 encryption_algorithm = 
 server_side_encryption_by_default.get( 
                              "SSEAlgorithm" 
) kms_key_id = server_side_encryption_by_default.get( 
                              "KMSMasterKeyID" 
                          ) # "KMSMasterKeyID" is name of the property for an 
 AWS::S3::Bucket 
                         if encryption_algorithm == required_encryption_algorithm: 
                              if encryption_algorithm == "aws:kms" and not 
 kms_key_id: 
                                  status = OperationStatus.FAILED 
                                  message = f"KMS Key ID not set for bucket with 
 name: f{bucket_name}" 
                              else: 
                                  status = OperationStatus.SUCCESS 
                                  message = f"Successfully invoked 
 PreCreateHookHandler for AWS::S3::Bucket with name: {bucket_name}" 
                         else: 
                              status = OperationStatus.FAILED 
                              message = f"SSE Encryption Algorithm is incorrect for 
 bucket with name: {bucket_name}" 
                     else: 
                         status = OperationStatus.FAILED 
                         message = f"Bucket key not enabled for bucket with name: 
 {bucket_name}" 
                     if status == OperationStatus.FAILED: 
                         break 
             else: 
                 status = OperationStatus.FAILED 
                 message = f"No SSE Encryption configurations for bucket with name: 
 {bucket_name}" 
        else: 
             status = OperationStatus.FAILED 
            message = (
                 f"Bucket Encryption not enabled for bucket with name: 
 {bucket_name}" 
) else: 
         status = OperationStatus.FAILED 
         message = "Resource properties for S3 Bucket target model are empty"
```

```
 if status == OperationStatus.FAILED: 
        error code = HandlerErrorCode.NonCompliant
     return ProgressEvent(status=status, message=message, errorCode=error_code) 
def _validate_sqs_queue_encryption(queue: MutableMapping[str, Any]) -> 
  ProgressEvent: 
     if not queue: 
         return ProgressEvent( 
             status=OperationStatus.FAILED, 
             message="Resource properties for SQS Queue target model are empty", 
             errorCode=HandlerErrorCode.NonCompliant, 
\overline{\phantom{a}} queue_name = queue.get("QueueName") 
     kms_key_id = queue.get( 
         "KmsMasterKeyId" 
     ) # "KmsMasterKeyId" is name of the property for an AWS::SQS::Queue 
     if not kms_key_id: 
         return ProgressEvent( 
             status=OperationStatus.FAILED, 
             message=f"Server side encryption turned off for queue with name: 
  {queue_name}", 
             errorCode=HandlerErrorCode.NonCompliant, 
         ) 
     return ProgressEvent( 
         status=OperationStatus.SUCCESS, 
         message=f"Successfully invoked PreCreateHookHandler for 
  targetAWS::SQS::Queue with name: {queue_name}", 
    \lambda@hook.handler(HookInvocationPoint.CREATE_PRE_PROVISION) 
def pre_create_handler( 
     session: Optional[SessionProxy], 
     request: HookHandlerRequest, 
     callback_context: MutableMapping[str, Any], 
     type_configuration: TypeConfigurationModel, 
) -> ProgressEvent: 
     target_name = request.hookContext.targetName 
     if "AWS::S3::Bucket" == target_name: 
         return _validate_s3_bucket_encryption(
```

```
 request.hookContext.targetModel.get("resourceProperties"), 
             type_configuration.encryptionAlgorithm, 
         ) 
     elif "AWS::SQS::Queue" == target_name: 
         return _validate_sqs_queue_encryption( 
             request.hookContext.targetModel.get("resourceProperties") 
        \mathcal{L} else: 
         raise exceptions.InvalidRequest(f"Unknown target type: {target_name}") 
def _validate_bucket_encryption_rules_not_updated( 
     resource_properties, previous_resource_properties 
) -> ProgressEvent: 
     bucket_encryption_configs = resource_properties.get("BucketEncryption", 
  {}).get( 
         "ServerSideEncryptionConfiguration", [] 
    \lambda previous_bucket_encryption_configs = previous_resource_properties.get( 
         "BucketEncryption", {} 
     ).get("ServerSideEncryptionConfiguration", []) 
     if len(bucket_encryption_configs) != len(previous_bucket_encryption_configs): 
         return ProgressEvent( 
             status=OperationStatus.FAILED, 
             message=f"Current number of bucket encryption configs does not 
  match previous. Current has {str(len(bucket_encryption_configs))} configs while 
  previously there were {str(len(previous_bucket_encryption_configs))} configs", 
             errorCode=HandlerErrorCode.NonCompliant, 
         ) 
     for i in range(len(bucket_encryption_configs)): 
         current_encryption_algorithm = ( 
             bucket_encryption_configs[i] 
              .get("ServerSideEncryptionByDefault", {}) 
              .get("SSEAlgorithm") 
        \mathcal{L} previous_encryption_algorithm = ( 
             previous_bucket_encryption_configs[i] 
              .get("ServerSideEncryptionByDefault", {}) 
              .get("SSEAlgorithm") 
         ) 
         if current_encryption_algorithm != previous_encryption_algorithm:
```

```
 return ProgressEvent( 
                 status=OperationStatus.FAILED, 
                 message=f"Bucket Encryption algorithm can not be changed once 
  set. The encryption algorithm was changed to {current_encryption_algorithm} from 
  {previous_encryption_algorithm}.", 
                 errorCode=HandlerErrorCode.NonCompliant, 
) return ProgressEvent( 
         status=OperationStatus.SUCCESS, 
         message="Successfully invoked PreUpdateHookHandler for target: 
 AWS::SQS::Queue", 
     ) 
def _validate_queue_encryption_not_disabled( 
     resource_properties, previous_resource_properties 
) -> ProgressEvent: 
     if previous_resource_properties.get( 
         "KmsMasterKeyId" 
     ) and not resource_properties.get("KmsMasterKeyId"): 
         return ProgressEvent( 
             status=OperationStatus.FAILED, 
             errorCode=HandlerErrorCode.NonCompliant, 
             message="Queue encryption can not be disable", 
         ) 
     else: 
         return ProgressEvent(status=OperationStatus.SUCCESS) 
@hook.handler(HookInvocationPoint.UPDATE_PRE_PROVISION) 
def pre_update_handler( 
     session: Optional[SessionProxy], 
     request: BaseHookHandlerRequest, 
     callback_context: MutableMapping[str, Any], 
     type_configuration: MutableMapping[str, Any], 
) -> ProgressEvent: 
     target_name = request.hookContext.targetName 
     if "AWS::S3::Bucket" == target_name: 
         resource_properties = 
 request.hookContext.targetModel.get("resourceProperties") 
         previous_resource_properties = request.hookContext.targetModel.get( 
             "previousResourceProperties" 
\overline{\phantom{a}}
```

```
 return _validate_bucket_encryption_rules_not_updated( 
            resource properties, previous resource properties
        \lambda elif "AWS::SQS::Queue" == target_name: 
         resource_properties = 
 request.hookContext.targetModel.get("resourceProperties") 
         previous_resource_properties = request.hookContext.targetModel.get( 
              "previousResourceProperties" 
        \lambda return _validate_queue_encryption_not_disabled( 
             resource_properties, previous_resource_properties 
\overline{\phantom{a}} else: 
         raise exceptions.InvalidRequest(f"Unknown target type: {target_name}")
```
Continue to the next topic [Registering](#page-109-0) Hooks.

## **Implement Hook handlers (Java)**

## **Coding the API client builder**

- 1. In your IDE, open the ClientBuilder.java file, located in the src/main/java/com/ mycompany/testing/mytesthook folder.
- 2. Replace the entire contents of the ClientBuilder. java file with the following code.

## **Example ClientBuilder.java**

```
package com.awscommunity.kms.encryptionsettings; 
import software.amazon.awssdk.services.ec2.Ec2Client; 
import software.amazon.cloudformation.HookLambdaWrapper; 
/** 
  * Describes static HTTP clients (to consume less memory) for API calls that 
  * this hook makes to a number of AWS services. 
  */ 
public final class ClientBuilder { 
     private ClientBuilder() {
```
}

```
 /** 
      * Create an HTTP client for Amazon EC2. 
 * 
      * @return Ec2Client An {@link Ec2Client} object. 
      */ 
     public static Ec2Client getEc2Client() { 
         return 
 Ec2Client.builder().httpClient(HookLambdaWrapper.HTTP_CLIENT).build(); 
     } 
}
```
## **Coding the API request maker**

- 1. In your IDE, open the Translator.java file, located in the src/main/java/com/ mycompany/testing/mytesthook folder.
- 2. Replace the entire contents of the Translator.java file with the following code.

## **Example Translator.java**

```
package com.mycompany.testing.mytesthook; 
import software.amazon.awssdk.services.s3.model.GetBucketEncryptionRequest; 
import software.amazon.awssdk.services.s3.model.ListBucketsRequest; 
import software.amazon.awssdk.services.sqs.model.ListQueuesRequest; 
import software.amazon.cloudformation.proxy.hook.targetmodel.HookTargetModel;
/** 
 * This class is a centralized placeholder for 
  * - api request construction 
  * - object translation to/from aws sdk 
  */ 
public class Translator { 
     static ListBucketsRequest translateToListBucketsRequest(final HookTargetModel 
 targetModel) { 
         return ListBucketsRequest.builder().build(); 
     }
```

```
 static ListQueuesRequest translateToListQueuesRequest(final String nextToken) 
  { 
         return ListQueuesRequest.builder().nextToken(nextToken).build(); 
     } 
     static ListBucketsRequest createListBucketsRequest() { 
         return ListBucketsRequest.builder().build(); 
     } 
     static ListQueuesRequest createListQueuesRequest() { 
         return createListQueuesRequest(null); 
     } 
     static ListQueuesRequest createListQueuesRequest(final String nextToken) { 
         return ListQueuesRequest.builder().nextToken(nextToken).build(); 
     } 
     static GetBucketEncryptionRequest createGetBucketEncryptionRequest(final String 
  bucket) { 
         return GetBucketEncryptionRequest.builder().bucket(bucket).build(); 
     } 
}
```
## **Implementing the helper code**

- 1. In your IDE, open the AbstractTestBase.java file, located in the src/main/java/com/ mycompany/testing/mytesthook folder.
- 2. Replace the entire contents of the AbstractTestBase.java file with the following code.

## **Example Translator.java**

```
package com.mycompany.testing.mytesthook; 
import com.google.common.collect.ImmutableMap; 
import org.mockito.Mockito; 
import software.amazon.awssdk.auth.credentials.AwsCredentialsProvider; 
import software.amazon.awssdk.auth.credentials.AwsSessionCredentials;
import software.amazon.awssdk.auth.credentials.StaticCredentialsProvider; 
import software.amazon.awssdk.awscore.AwsRequest; 
import software.amazon.awssdk.awscore.AwsRequestOverrideConfiguration;
```
```
import software.amazon.awssdk.awscore.AwsResponse; 
import software.amazon.awssdk.core.SdkClient; 
import software.amazon.awssdk.core.pagination.sync.SdkIterable; 
import software.amazon.cloudformation.proxy.AmazonWebServicesClientProxy; 
import software.amazon.cloudformation.proxy.Credentials; 
import software.amazon.cloudformation.proxy.LoggerProxy; 
import software.amazon.cloudformation.proxy.OperationStatus; 
import software.amazon.cloudformation.proxy.ProgressEvent; 
import software.amazon.cloudformation.proxy.ProxyClient; 
import software.amazon.cloudformation.proxy.hook.targetmodel.HookTargetModel;
import javax.annotation.Nonnull; 
import java.time.Duration; 
import java.util.concurrent.CompletableFuture; 
import java.util.function.Function; 
import java.util.function.Supplier; 
import static org.assertj.core.api.Assertions.assertThat; 
@lombok.Getter 
public class AbstractTestBase { 
     protected final AwsSessionCredentials awsSessionCredential; 
     protected final AwsCredentialsProvider v2CredentialsProvider; 
     protected final AwsRequestOverrideConfiguration configuration; 
     protected final LoggerProxy loggerProxy; 
     protected final Supplier<Long> awsLambdaRuntime = () -> 
  Duration.ofMinutes(15).toMillis(); 
     protected final AmazonWebServicesClientProxy proxy; 
     protected final Credentials mockCredentials = 
         new Credentials("mockAccessId", "mockSecretKey", "mockSessionToken"); 
     @lombok.Setter 
     private SdkClient serviceClient; 
     protected AbstractTestBase() { 
         loggerProxy = Mockito.mock(LoggerProxy.class); 
         awsSessionCredential = 
  AwsSessionCredentials.create(mockCredentials.getAccessKeyId(), 
             mockCredentials.getSecretAccessKey(), 
 mockCredentials.getSessionToken()); 
         v2CredentialsProvider = 
  StaticCredentialsProvider.create(awsSessionCredential); 
         configuration = AwsRequestOverrideConfiguration.builder() 
             .credentialsProvider(v2CredentialsProvider)
```

```
 .build(); 
         proxy = new AmazonWebServicesClientProxy( 
             loggerProxy, 
             mockCredentials, 
             awsLambdaRuntime 
         ) { 
             @Override 
             public <ClientT> ProxyClient<ClientT> newProxy(@Nonnull 
 Supplier<ClientT> client) { 
                 return new ProxyClient<ClientT>() { 
                     @Override 
                     public <RequestT extends AwsRequest, ResponseT extends 
 AwsResponse> 
                        ResponseT injectCredentialsAndInvokeV2(RequestT request,
                                                                  Function<RequestT, 
 ResponseT> requestFunction) { 
                         return proxy.injectCredentialsAndInvokeV2(request, 
 requestFunction); 
1 1 1 1 1 1 1
                     @Override 
                     public <RequestT extends AwsRequest, ResponseT extends 
 AwsResponse> CompletableFuture<ResponseT> 
                        injectCredentialsAndInvokeV2Async(RequestT request,
 Function<RequestT, CompletableFuture<ResponseT>> requestFunction) { 
                         return proxy.injectCredentialsAndInvokeV2Async(request, 
 requestFunction); 
1 1 1 1 1 1 1
                     @Override 
                     public <RequestT extends AwsRequest, ResponseT extends 
 AwsResponse, IterableT extends SdkIterable<ResponseT>> 
                         IterableT 
                         injectCredentialsAndInvokeIterableV2(RequestT request, 
 Function<RequestT, IterableT> requestFunction) { 
                         return proxy.injectCredentialsAndInvokeIterableV2(request, 
 requestFunction); 
1 1 1 1 1 1 1
                     @SuppressWarnings("unchecked") 
                     @Override 
                    public ClientT client() {
                         return (ClientT) serviceClient; 
1 1 1 1 1 1 1
```

```
 }; 
 } 
         }; 
     } 
     protected void assertResponse(final ProgressEvent<HookTargetModel, 
  CallbackContext> response, final OperationStatus expectedStatus, final String 
  expectedMsg) { 
         assertThat(response).isNotNull(); 
         assertThat(response.getStatus()).isEqualTo(expectedStatus); 
         assertThat(response.getCallbackContext()).isNull(); 
         assertThat(response.getCallbackDelaySeconds()).isEqualTo(0); 
         assertThat(response.getMessage()).isNotNull(); 
         assertThat(response.getMessage()).isEqualTo(expectedMsg); 
     } 
     protected HookTargetModel createHookTargetModel(final Object 
  resourceProperties) { 
         return HookTargetModel.of(ImmutableMap.of("ResourceProperties", 
  resourceProperties)); 
     } 
     protected HookTargetModel createHookTargetModel(final Object 
  resourceProperties, final Object previousResourceProperties) { 
         return HookTargetModel.of( 
                 ImmutableMap.of( 
                      "ResourceProperties", resourceProperties, 
                      "PreviousResourceProperties", previousResourceProperties 
) ); 
     } 
}
```
### **Implementing the base handler**

- 1. In your IDE, open the BaseHookHandlerStd.java file, located in the src/main/java/ com/mycompany/testing/mytesthook folder.
- 2. Replace the entire contents of the BaseHookHandlerStd.java file with the following code.

#### **Example Translator.java**

```
package com.mycompany.testing.mytesthook; 
import com.mycompany.testing.mytesthook.model.aws.s3.bucket.AwsS3Bucket;
import com.mycompany.testing.mytesthook.model.aws.sqs.queue.AwsSqsQueue;
import software.amazon.awssdk.services.s3.S3Client; 
import software.amazon.awssdk.services.sqs.SqsClient; 
import software.amazon.cloudformation.exceptions.UnsupportedTargetException; 
import software.amazon.cloudformation.proxy.AmazonWebServicesClientProxy; 
import software.amazon.cloudformation.proxy.Logger; 
import software.amazon.cloudformation.proxy.ProgressEvent; 
import software.amazon.cloudformation.proxy.ProxyClient; 
import software.amazon.cloudformation.proxy.hook.HookHandlerRequest; 
import software.amazon.cloudformation.proxy.hook.targetmodel.HookTargetModel;
public abstract class BaseHookHandlerStd extends BaseHookHandler<CallbackContext, 
 TypeConfigurationModel> { 
    public static final String HOOK_TYPE_NAME = "MyCompany::Testing::MyTestHook";
     protected Logger logger; 
     @Override 
     public ProgressEvent<HookTargetModel, CallbackContext> handleRequest( 
             final AmazonWebServicesClientProxy proxy, 
             final HookHandlerRequest request, 
             final CallbackContext callbackContext, 
             final Logger logger, 
             final TypeConfigurationModel typeConfiguration 
     ) { 
         this.logger = logger; 
         final String targetName = request.getHookContext().getTargetName(); 
         final ProgressEvent<HookTargetModel, CallbackContext> result; 
        if (AwsS3Bucket.TYPE NAME.equals(targetName)) {
             result = handleS3BucketRequest( 
                     proxy, 
                     request, 
                     callbackContext != null ? callbackContext : new 
 CallbackContext(), 
                     proxy.newProxy(ClientBuilder::createS3Client),
```

```
 typeConfiguration 
             ); 
         } else if (AwsSqsQueue.TYPE_NAME.equals(targetName)) { 
             result = handleSqsQueueRequest( 
                      proxy, 
                      request, 
                      callbackContext != null ? callbackContext : new 
 CallbackContext(), 
                      proxy.newProxy(ClientBuilder::createSqsClient), 
                      typeConfiguration 
             ); 
         } else { 
             throw new UnsupportedTargetException(targetName); 
         } 
         log( 
             String.format( 
                  "Result for [%s] invocation for target [%s] returned status [%s] 
 with message [%s]", 
                  request.getHookContext().getInvocationPoint(), 
                  targetName, 
                  result.getStatus(), 
                  result.getMessage() 
) ); 
         return result; 
     } 
     protected abstract ProgressEvent<HookTargetModel, CallbackContext> 
 handleS3BucketRequest( 
             final AmazonWebServicesClientProxy proxy, 
             final HookHandlerRequest request, 
             final CallbackContext callbackContext, 
             final ProxyClient<S3Client> proxyClient, 
             final TypeConfigurationModel typeConfiguration 
     ); 
     protected abstract ProgressEvent<HookTargetModel, CallbackContext> 
 handleSqsQueueRequest( 
             final AmazonWebServicesClientProxy proxy, 
             final HookHandlerRequest request, 
             final CallbackContext callbackContext, 
             final ProxyClient<SqsClient> proxyClient,
```

```
 final TypeConfigurationModel typeConfiguration 
     ); 
     protected void log(final String message) { 
          if (logger != null) { 
              logger.log(message); 
          } else { 
              System.out.println(message); 
          } 
     } 
}
```
### **Implementing the preCreate handler**

The preCreate handler verifies the server-side encryption settings for either an AWS::S3::Bucket or AWS::SQS::Queue resource.

- For an AWS::S3::Bucket resource, the hook will only pass if the following is true:
	- The Amazon S3 bucket encryption is set.
	- The Amazon S3 bucket key is enabled for the bucket.
	- The encryption algorithm set for the Amazon S3 bucket is the correct algorithm required.
	- The Amazon Key Management Service key ID is set.
- For an AWS::SQS::Queue resource, the hook will only pass if the following is true:
	- The Amazon Key Management Service key ID is set.

# **Coding the preCreate handler**

- 1. In your IDE, open the PreCreateHookHandler.java file, located in the src/main/java/ software/mycompany/testing/mytesthook folder.
- 2. Replace the entire contents of the PreCreateHookHandler.java file with the following code.

```
package com.mycompany.testing.mytesthook; 
import com.mycompany.testing.mytesthook.model.aws.s3.bucket.AwsS3Bucket;
import 
  com.mycompany.testing.mytesthook.model.aws.s3.bucket.AwsS3BucketTargetModel;
```

```
import com.mycompany.testing.mytesthook.model.aws.s3.bucket.BucketEncryption;
import 
 com.mycompany.testing.mytesthook.model.aws.s3.bucket.ServerSideEncryptionByDefault; 
import 
 com.mycompany.testing.mytesthook.model.aws.s3.bucket.ServerSideEncryptionRule; 
import com.mycompany.testing.mytesthook.model.aws.sqs.queue.AwsSqsOueue;
import 
 com.mycompany.testing.mytesthook.model.aws.sqs.queue.AwsSqsQueueTargetModel; 
import org.apache.commons.collections.CollectionUtils; 
import org.apache.commons.lang3.StringUtils; 
import software.amazon.cloudformation.exceptions.UnsupportedTargetException; 
import software.amazon.cloudformation.proxy.HandlerErrorCode; 
import software.amazon.cloudformation.proxy.Logger; 
import software.amazon.cloudformation.proxy.AmazonWebServicesClientProxy; 
import software.amazon.cloudformation.proxy.hook.HookStatus; 
import software.amazon.cloudformation.proxy.hook.HookProgressEvent;
import software.amazon.cloudformation.proxy.hook.HookHandlerRequest;
import 
  software.amazon.cloudformation.proxy.hook.targetmodel.ResourceHookTargetModel; 
import java.util.List; 
public class PreCreateHookHandler extends BaseHookHandler<TypeConfigurationModel, 
 CallbackContext> { 
     @Override 
     public HookProgressEvent<CallbackContext> handleRequest( 
         final AmazonWebServicesClientProxy proxy, 
         final HookHandlerRequest request, 
         final CallbackContext callbackContext, 
         final Logger logger, 
         final TypeConfigurationModel typeConfiguration) { 
         final String targetName = request.getHookContext().getTargetName(); 
         if ("AWS::S3::Bucket".equals(targetName)) { 
             final ResourceHookTargetModel<AwsS3Bucket> targetModel = 
  request.getHookContext().getTargetModel(AwsS3BucketTargetModel.class); 
             final AwsS3Bucket bucket = targetModel.getResourceProperties(); 
             final String encryptionAlgorithm = 
 typeConfiguration.getEncryptionAlgorithm();
```
return validateS3BucketEncryption(bucket, encryptionAlgorithm);

```
 } else if ("AWS::SQS::Queue".equals(targetName)) { 
            final ResourceHookTargetModel<AwsSqsQueue> targetModel = 
 request.getHookContext().getTargetModel(AwsSqsQueueTargetModel.class); 
            final AwsSqsQueue queue = targetModel.getResourceProperties(); 
            return validateSQSQueueEncryption(queue); 
        } else { 
            throw new UnsupportedTargetException(targetName); 
        } 
    } 
    private HookProgressEvent<CallbackContext> validateS3BucketEncryption(final 
 AwsS3Bucket bucket, final String requiredEncryptionAlgorithm) { 
        HookStatus resultStatus = null; 
       String resultMessage = null;
       if (bucket != null) {
            final BucketEncryption bucketEncryption = 
 bucket.getBucketEncryption(); 
            if (bucketEncryption != null) { 
                final List<ServerSideEncryptionRule> serverSideEncryptionRules = 
 bucketEncryption.getServerSideEncryptionConfiguration(); 
                if (CollectionUtils.isNotEmpty(serverSideEncryptionRules)) { 
                     for (final ServerSideEncryptionRule rule : 
 serverSideEncryptionRules) { 
                         final Boolean bucketKeyEnabled = 
 rule.getBucketKeyEnabled(); 
                         if (bucketKeyEnabled) { 
                             final ServerSideEncryptionByDefault 
 serverSideEncryptionByDefault = rule.getServerSideEncryptionByDefault(); 
                             final String encryptionAlgorithm = 
 serverSideEncryptionByDefault.getSSEAlgorithm(); 
                             final String kmsKeyId = 
 serverSideEncryptionByDefault.getKMSMasterKeyID(); // "KMSMasterKeyID" is name of 
 the property for an AWS::S3::Bucket; 
                             if (!StringUtils.equals(encryptionAlgorithm, 
 requiredEncryptionAlgorithm) && StringUtils.isBlank(kmsKeyId)) { 
                                 resultStatus = HookStatus.FAILED; 
                                 resultMessage = "KMS Key ID not set 
 and SSE Encryption Algorithm is incorrect for bucket with name: " + 
 bucket.getBucketName();
```

```
 } else if (!StringUtils.equals(encryptionAlgorithm, 
 requiredEncryptionAlgorithm)) { 
                                resultStatus = HookStatus.FAILED; 
                                resultMessage = "SSE Encryption Algorithm is 
 incorrect for bucket with name: " + bucket.getBucketName(); 
                            } else if (StringUtils.isBlank(kmsKeyId)) { 
                                resultStatus = HookStatus.FAILED; 
                                resultMessage = "KMS Key ID not set for bucket with 
 name: " + bucket.getBucketName(); 
                            } else { 
                                resultStatus = HookStatus.SUCCESS; 
                                resultMessage = "Successfully invoked 
 PreCreateHookHandler for target: AWS::S3::Bucket"; 
 } 
                        } else { 
                            resultStatus = HookStatus.FAILED; 
                            resultMessage = "Bucket key not enabled for bucket with 
 name: " + bucket.getBucketName(); 
 } 
                        if (resultStatus == HookStatus.FAILED) { 
                            break; 
 } 
1 1 1 1 1 1 1
                } else { 
                    resultStatus = HookStatus.FAILED; 
                    resultMessage = "No SSE Encryption configurations for bucket 
with name: " + bucket.getBucketName();
 } 
            } else { 
                resultStatus = HookStatus.FAILED; 
                resultMessage = "Bucket Encryption not enabled for bucket with 
 name: " + bucket.getBucketName(); 
            } 
        } else { 
            resultStatus = HookStatus.FAILED; 
            resultMessage = "Resource properties for S3 Bucket target model are 
 empty"; 
        } 
        return HookProgressEvent.<CallbackContext>builder() 
                .status(resultStatus) 
                .message(resultMessage)
```

```
 .errorCode(resultStatus == HookStatus.FAILED ? 
  HandlerErrorCode.ResourceConflict : null) 
                 .buid() } 
     private HookProgressEvent<CallbackContext> validateSQSQueueEncryption(final 
 AwsSqsQueue queue) { 
        if (queue == null) {
             return HookProgressEvent.<CallbackContext>builder() 
                      .status(HookStatus.FAILED) 
                      .message("Resource properties for SQS Queue target model are 
  empty") 
                      .errorCode(HandlerErrorCode.ResourceConflict) 
                     .build();
         } 
         final String kmsKeyId = queue.getKmsMasterKeyId(); // "KmsMasterKeyId" is 
  name of the property for an AWS::SQS::Queue 
         if (StringUtils.isBlank(kmsKeyId)) { 
             return HookProgressEvent.<CallbackContext>builder() 
                      .status(HookStatus.FAILED) 
                      .message("Server side encryption turned off for queue with 
  name: " + queue.getQueueName()) 
                      .errorCode(HandlerErrorCode.ResourceConflict) 
                     .build();
         } 
         return HookProgressEvent.<CallbackContext>builder() 
                      .status(HookStatus.SUCCESS) 
                      .message("Successfully invoked PreCreateHookHandler for target: 
 AWS::SQS::Queue") 
                     .build();
     } 
}
```
# **Updating the preCreate test**

- 1. In your IDE, open the PreCreateHandlerTest.java file, located in the src/test/java/ software/mycompany/testing/mytesthook folder.
- 2. Replace the entire contents of PreCreateHandlerTest.java file with the following code.

```
package com.mycompany.testing.mytesthook; 
import com.google.common.collect.ImmutableMap; 
import com.mycompany.testing.mytesthook.model.aws.s3.bucket.AwsS3Bucket; 
import com.mycompany.testing.mytesthook.model.aws.s3.bucket.BucketEncryption;
import 
 com.mycompany.testing.mytesthook.model.aws.s3.bucket.ServerSideEncryptionByDefault; 
import 
 com.mycompany.testing.mytesthook.model.aws.s3.bucket.ServerSideEncryptionRule; 
import com.mycompany.testing.mytesthook.model.aws.sqs.queue.AwsSqsQueue;
import org.junit.jupiter.api.BeforeEach; 
import org.junit.jupiter.api.Test;
import org.junit.jupiter.api.extension.ExtendWith; 
import org.mockito.Mock; 
import org.mockito.junit.jupiter.MockitoExtension;
import software.amazon.cloudformation.exceptions.UnsupportedTargetException; 
import software.amazon.cloudformation.proxy.AmazonWebServicesClientProxy; 
import software.amazon.cloudformation.proxy.HandlerErrorCode; 
import software.amazon.cloudformation.proxy.Logger; 
import software.amazon.cloudformation.proxy.hook.HookContext; 
import software.amazon.cloudformation.proxy.hook.HookHandlerRequest; 
import software.amazon.cloudformation.proxy.hook.HookProgressEvent; 
import software.amazon.cloudformation.proxy.hook.HookStatus; 
import software.amazon.cloudformation.proxy.hook.targetmodel.HookTargetModel;
import java.util.Collections; 
import java.util.Map; 
import static org.assertj.core.api.Assertions.assertThat; 
import static org.assertj.core.api.Assertions.assertThatExceptionOfType; 
import static org.mockito.Mockito.mock; 
@ExtendWith(MockitoExtension.class) 
public class PreCreateHookHandlerTest { 
     @Mock 
     private AmazonWebServicesClientProxy proxy; 
     @Mock 
     private Logger logger; 
     @BeforeEach 
     public void setup() {
```

```
 proxy = mock(AmazonWebServicesClientProxy.class); 
        logger = mock(Logger.class); 
    } 
    @Test 
    public void handleRequest_awsSqsQueueSuccess() { 
        final PreCreateHookHandler handler = new PreCreateHookHandler(); 
        final AwsSqsQueue queue = buildSqsQueue("MyQueue", "KmsKey"); 
        final HookTargetModel targetModel = createHookTargetModel(queue); 
        final TypeConfigurationModel typeConfiguration = 
 TypeConfigurationModel.builder().encryptionAlgorithm("AES256").build(); 
        final HookHandlerRequest request = HookHandlerRequest.builder() 
.hookContext(HookContext.builder().targetName("AWS::SQS::Queue").targetModel(targetModel).
           .build();
        final HookProgressEvent<CallbackContext> response = 
 handler.handleRequest(proxy, request, null, logger, typeConfiguration); 
        assertResponse(response, HookStatus.SUCCESS, "Successfully invoked 
 PreCreateHookHandler for target: AWS::SQS::Queue"); 
    } 
    @Test 
    public void handleRequest_awsS3BucketSuccess() { 
        final PreCreateHookHandler handler = new PreCreateHookHandler(); 
        final AwsS3Bucket bucket = buildAwsS3Bucket("MyBucket", true, "AES256", 
 "KmsKey"); 
        final HookTargetModel targetModel = createHookTargetModel(bucket); 
        final TypeConfigurationModel typeConfiguration = 
 TypeConfigurationModel.builder().encryptionAlgorithm("AES256").build(); 
        final HookHandlerRequest request = HookHandlerRequest.builder() 
.hookContext(HookContext.builder().targetName("AWS::S3::Bucket").targetModel(targetModel).
           .build();
        final HookProgressEvent<CallbackContext> response = 
 handler.handleRequest(proxy, request, null, logger, typeConfiguration); 
        assertResponse(response, HookStatus.SUCCESS, "Successfully invoked 
 PreCreateHookHandler for target: AWS::S3::Bucket"); 
    }
```

```
 @Test 
   public void handleRequest awsS3BucketFail bucketKeyNotEnabled() {
        final PreCreateHookHandler handler = new PreCreateHookHandler(); 
        final AwsS3Bucket bucket = buildAwsS3Bucket("MyBucket", false, "AES256", 
 "KmsKey"); 
        final HookTargetModel targetModel = createHookTargetModel(bucket); 
        final TypeConfigurationModel typeConfiguration = 
 TypeConfigurationModel.builder().encryptionAlgorithm("AES256").build(); 
        final HookHandlerRequest request = HookHandlerRequest.builder() 
.hookContext(HookContext.builder().targetName("AWS::S3::Bucket").targetModel(targetModel).
           .build();
        final HookProgressEvent<CallbackContext> response = 
 handler.handleRequest(proxy, request, null, logger, typeConfiguration); 
        assertResponse(response, HookStatus.FAILED, "Bucket key not enabled for 
 bucket with name: MyBucket"); 
    } 
    @Test 
    public void handleRequest_awsS3BucketFail_incorrectSSEEncryptionAlgorithm() { 
        final PreCreateHookHandler handler = new PreCreateHookHandler(); 
        final AwsS3Bucket bucket = buildAwsS3Bucket("MyBucket", true, "SHA512", 
 "KmsKey"); 
        final HookTargetModel targetModel = createHookTargetModel(bucket); 
       final TypeConfigurationModel typeConfiguration = 
 TypeConfigurationModel.builder().encryptionAlgorithm("AES256").build(); 
        final HookHandlerRequest request = HookHandlerRequest.builder() 
.hookContext(HookContext.builder().targetName("AWS::S3::Bucket").targetModel(targetModel).
            .build(); 
        final HookProgressEvent<CallbackContext> response = 
 handler.handleRequest(proxy, request, null, logger, typeConfiguration); 
        assertResponse(response, HookStatus.FAILED, "SSE Encryption Algorithm is 
 incorrect for bucket with name: MyBucket"); 
    } 
    @Test
```

```
 public void handleRequest_awsS3BucketFail_kmsKeyIdNotSet() { 
        final PreCreateHookHandler handler = new PreCreateHookHandler(); 
        final AwsS3Bucket bucket = buildAwsS3Bucket("MyBucket", true, "AES256", 
 null); 
        final HookTargetModel targetModel = createHookTargetModel(bucket); 
        final TypeConfigurationModel typeConfiguration = 
 TypeConfigurationModel.builder().encryptionAlgorithm("AES256").build(); 
        final HookHandlerRequest request = HookHandlerRequest.builder() 
.hookContext(HookContext.builder().targetName("AWS::S3::Bucket").targetModel(targetModel).
            .build();
        final HookProgressEvent<CallbackContext> response = 
 handler.handleRequest(proxy, request, null, logger, typeConfiguration); 
        assertResponse(response, HookStatus.FAILED, "KMS Key ID not set for bucket 
 with name: MyBucket"); 
    } 
    @Test 
    public void handleRequest_awsSqsQueueFail_serverSideEncryptionOff() { 
        final PreCreateHookHandler handler = new PreCreateHookHandler(); 
        final AwsSqsQueue queue = buildSqsQueue("MyQueue", null); 
        final HookTargetModel targetModel = createHookTargetModel(queue); 
        final TypeConfigurationModel typeConfiguration = 
 TypeConfigurationModel.builder().encryptionAlgorithm("AES256").build(); 
        final HookHandlerRequest request = HookHandlerRequest.builder() 
.hookContext(HookContext.builder().targetName("AWS::SQS::Queue").targetModel(targetModel).
             .build(); 
        final HookProgressEvent<CallbackContext> response = 
 handler.handleRequest(proxy, request, null, logger, typeConfiguration); 
        assertResponse(response, HookStatus.FAILED, "Server side encryption turned 
 off for queue with name: MyQueue"); 
    } 
    @Test 
    public void handleRequest_unsupportedTarget() { 
        final PreCreateHookHandler handler = new PreCreateHookHandler();
```

```
 final Map<String, Object> unsupportedTarget = 
 ImmutableMap.of("ResourceName", "MyUnsupportedTarget"); 
        final HookTargetModel targetModel = 
 createHookTargetModel(unsupportedTarget); 
        final TypeConfigurationModel typeConfiguration = 
 TypeConfigurationModel.builder().encryptionAlgorithm("AES256").build(); 
        final HookHandlerRequest request = HookHandlerRequest.builder() 
 .hookContext(HookContext.builder().targetName("AWS::Unsupported::Target").targetModel(targetModel).build()) 
             .build(); 
        assertThatExceptionOfType(UnsupportedTargetException.class) 
                 .isThrownBy(() -> handler.handleRequest(proxy, request, null, 
 logger, typeConfiguration)) 
                 .withMessageContaining("Unsupported target") 
                 .withMessageContaining("AWS::Unsupported::Target") 
                 .satisfies(e -> 
 assertThat(e.getErrorCode()).isEqualTo(HandlerErrorCode.InvalidRequest)); 
    } 
    private void assertResponse(final HookProgressEvent<CallbackContext> response, 
 final HookStatus expectedStatus, final String expectedErrorMsg) { 
        assertThat(response).isNotNull(); 
        assertThat(response.getStatus()).isEqualTo(expectedStatus); 
        assertThat(response.getCallbackContext()).isNull(); 
        assertThat(response.getCallbackDelaySeconds()).isEqualTo(0); 
        assertThat(response.getMessage()).isNotNull(); 
       assertThat(response.getMessage()).isEqualTo(expectedErrorMsg);
    } 
    private HookTargetModel createHookTargetModel(final Object resourceProperties) 
 { 
        return HookTargetModel.of(ImmutableMap.of("ResourceProperties", 
 resourceProperties)); 
    } 
    @SuppressWarnings("SameParameterValue") 
    private AwsSqsQueue buildSqsQueue(final String queueName, final String 
 kmsKeyId) { 
        return AwsSqsQueue.builder() 
                 .queueName(queueName) 
                 .kmsMasterKeyId(kmsKeyId) // "KmsMasterKeyId" is name of the 
 property for an AWS::SQS::Queue
```

```
.build();
     } 
     @SuppressWarnings("SameParameterValue") 
     private AwsS3Bucket buildAwsS3Bucket( 
             final String bucketName, 
             final Boolean bucketKeyEnabled, 
             final String sseAlgorithm, 
             final String kmsKeyId 
     ) { 
         return AwsS3Bucket.builder() 
                  .bucketName(bucketName) 
                  .bucketEncryption( 
                      BucketEncryption.builder() 
                          .serverSideEncryptionConfiguration( 
                              Collections.singletonList( 
                                   ServerSideEncryptionRule.builder() 
                                       .bucketKeyEnabled(bucketKeyEnabled) 
                                       .serverSideEncryptionByDefault( 
                                           ServerSideEncryptionByDefault.builder() 
                                                .sSEAlgorithm(sseAlgorithm) 
                                                .kMSMasterKeyID(kmsKeyId) // 
  "KMSMasterKeyID" is name of the property for an AWS::S3::Bucket 
                                                .build() 
                                       ).build() 
 ) 
                          ).build() 
                  ).build(); 
     } 
}
```
### **Implementing the preUpdate handler**

Implement a preUpdate handler, which initiates before the update operations for all specified targets in the handler. The preUpdate handler accomplishes the following:

- For an AWS::S3::Bucket resource, the hook will only pass if the following is true:
	- The bucket encryption algorithm for an Amazon S3 bucket hasn't been modified.

# **Coding the preUpdate handler**

- 1. In your IDE, open the PreUpdateHookHandler.java file, located in the src/main/java/ software/mycompany/testing/mytesthook folder.
- 2. Replace the entire contents of the PreUpdateHookHandler.java file with the following code.

```
package com.mycompany.testing.mytesthook; 
import com.mycompany.testing.mytesthook.model.aws.s3.bucket.AwsS3Bucket;
import 
 com.mycompany.testing.mytesthook.model.aws.s3.bucket.AwsS3BucketTargetModel; 
import 
 com.mycompany.testing.mytesthook.model.aws.s3.bucket.ServerSideEncryptionRule; 
import org.apache.commons.lang3.StringUtils; 
import software.amazon.cloudformation.exceptions.UnsupportedTargetException; 
import software.amazon.cloudformation.proxy.HandlerErrorCode; 
import software.amazon.cloudformation.proxy.Logger; 
import software.amazon.cloudformation.proxy.AmazonWebServicesClientProxy; 
import software.amazon.cloudformation.proxy.hook.HookStatus; 
import software.amazon.cloudformation.proxy.hook.HookProgressEvent; 
import software.amazon.cloudformation.proxy.hook.HookHandlerRequest; 
import 
  software.amazon.cloudformation.proxy.hook.targetmodel.ResourceHookTargetModel; 
import java.util.List; 
public class PreUpdateHookHandler extends BaseHookHandler<TypeConfigurationModel, 
 CallbackContext> { 
     @Override 
     public HookProgressEvent<CallbackContext> handleRequest( 
         final AmazonWebServicesClientProxy proxy, 
         final HookHandlerRequest request, 
         final CallbackContext callbackContext, 
         final Logger logger, 
         final TypeConfigurationModel typeConfiguration) { 
         final String targetName = request.getHookContext().getTargetName(); 
         if ("AWS::S3::Bucket".equals(targetName)) { 
             final ResourceHookTargetModel<AwsS3Bucket> targetModel = 
  request.getHookContext().getTargetModel(AwsS3BucketTargetModel.class);
```

```
 final AwsS3Bucket bucketProperties = 
 targetModel.getResourceProperties(); 
             final AwsS3Bucket previousBucketProperties = 
 targetModel.getPreviousResourceProperties(); 
             return validateBucketEncryptionRulesNotUpdated(bucketProperties, 
 previousBucketProperties); 
         } else { 
             throw new UnsupportedTargetException(targetName); 
         } 
     } 
     private HookProgressEvent<CallbackContext> 
 validateBucketEncryptionRulesNotUpdated(final AwsS3Bucket resourceProperties, 
 final AwsS3Bucket previousResourceProperties) { 
         final List<ServerSideEncryptionRule> bucketEncryptionConfigs = 
 resourceProperties.getBucketEncryption().getServerSideEncryptionConfiguration(); 
         final List<ServerSideEncryptionRule> previousBucketEncryptionConfigs = 
 previousResourceProperties.getBucketEncryption().getServerSideEncryptionConfiguration(); 
         if (bucketEncryptionConfigs.size() != 
 previousBucketEncryptionConfigs.size()) { 
             return HookProgressEvent.<CallbackContext>builder() 
                     .status(HookStatus.FAILED) 
                     .errorCode(HandlerErrorCode.NotUpdatable) 
                     .message( 
                         String.format( 
                              "Current number of bucket encryption configs does not 
 match previous. Current has %d configs while previously there were %d configs", 
                             bucketEncryptionConfigs.size(), 
                             previousBucketEncryptionConfigs.size() 
) ).build(); 
        } 
        for (int i = 0; i < bucketEncryptionConfigs.size(); ++i) {
             final String currentEncryptionAlgorithm = 
 bucketEncryptionConfigs.get(i).getServerSideEncryptionByDefault().getSSEAlgorithm(); 
             final String previousEncryptionAlgorithm = 
 previousBucketEncryptionConfigs.get(i).getServerSideEncryptionByDefault().getSSEAlgorithm(); 
             if (!StringUtils.equals(currentEncryptionAlgorithm, 
 previousEncryptionAlgorithm)) {
```

```
 return HookProgressEvent.<CallbackContext>builder() 
                    .status(HookStatus.FAILED) 
                    .errorCode(HandlerErrorCode.NotUpdatable) 
                    .message( 
                        String.format( 
                            "Bucket Encryption algorithm can not be changed once 
set. The encryption algorithm was changed to '%s' from '%s'.",
                            currentEncryptionAlgorithm, 
                            previousEncryptionAlgorithm 
)).build();
 } 
        } 
        return HookProgressEvent.<CallbackContext>builder() 
                    .status(HookStatus.SUCCESS) 
                    .message("Successfully invoked PreUpdateHookHandler for target: 
 AWS::SQS::Queue") 
                   .build();
    } 
}
```
# **Updating the preUpdate test**

- 1. In your IDE, open the PreUpdateHandlerTest.java file in the src/main/java/com/ mycompany/testing/mytesthook folder.
- 2. Replace the entire contents of the PreUpdateHandlerTest.java file with the following code.

```
package com.mycompany.testing.mytesthook; 
import com.google.common.collect.ImmutableMap; 
import com.mycompany.testing.mytesthook.model.aws.s3.bucket.AwsS3Bucket;
import com.mycompany.testing.mytesthook.model.aws.s3.bucket.BucketEncryption;
import 
 com.mycompany.testing.mytesthook.model.aws.s3.bucket.ServerSideEncryptionByDefault; 
import 
 com.mycompany.testing.mytesthook.model.aws.s3.bucket.ServerSideEncryptionRule; 
import org.junit.jupiter.api.BeforeEach; 
import org.junit.jupiter.api.Test;
```

```
import org.junit.jupiter.api.extension.ExtendWith;
import org.mockito.Mock; 
import org.mockito.junit.jupiter.MockitoExtension;
import software.amazon.cloudformation.exceptions.UnsupportedTargetException; 
import software.amazon.cloudformation.proxy.AmazonWebServicesClientProxy; 
import software.amazon.cloudformation.proxy.HandlerErrorCode; 
import software.amazon.cloudformation.proxy.Logger; 
import software.amazon.cloudformation.proxy.hook.HookContext; 
import software.amazon.cloudformation.proxy.hook.HookHandlerRequest; 
import software.amazon.cloudformation.proxy.hook.HookProgressEvent;
import software.amazon.cloudformation.proxy.hook.HookStatus; 
import software.amazon.cloudformation.proxy.hook.targetmodel.HookTargetModel;
import java.util.Arrays; 
import java.util.stream.Stream; 
import static org.assertj.core.api.Assertions.assertThat; 
import static org.assertj.core.api.Assertions.assertThatExceptionOfType; 
import static org.mockito.Mockito.mock; 
@ExtendWith(MockitoExtension.class) 
public class PreUpdateHookHandlerTest { 
     @Mock 
     private AmazonWebServicesClientProxy proxy; 
     @Mock 
     private Logger logger; 
     @BeforeEach 
     public void setup() { 
         proxy = mock(AmazonWebServicesClientProxy.class); 
         logger = mock(Logger.class); 
     } 
     @Test 
     public void handleRequest_awsS3BucketSuccess() { 
         final PreUpdateHookHandler handler = new PreUpdateHookHandler(); 
         final ServerSideEncryptionRule serverSideEncryptionRule = 
  buildServerSideEncryptionRule("AES256"); 
         final AwsS3Bucket resourceProperties = buildAwsS3Bucket("MyBucket", 
  serverSideEncryptionRule);
```

```
 final AwsS3Bucket previousResourceProperties = buildAwsS3Bucket("MyBucket", 
 serverSideEncryptionRule); 
        final HookTargetModel targetModel = 
 createHookTargetModel(resourceProperties, previousResourceProperties); 
        final TypeConfigurationModel typeConfiguration = 
 TypeConfigurationModel.builder().encryptionAlgorithm("AES256").build(); 
        final HookHandlerRequest request = HookHandlerRequest.builder() 
.hookContext(HookContext.builder().targetName("AWS::S3::Bucket").targetModel(targetModel).
           .build();
        final HookProgressEvent<CallbackContext> response = 
 handler.handleRequest(proxy, request, null, logger, typeConfiguration); 
        assertResponse(response, HookStatus.SUCCESS, "Successfully invoked 
 PreUpdateHookHandler for target: AWS::SQS::Queue"); 
    } 
    @Test 
    public void handleRequest_awsS3BucketFail_bucketEncryptionConfigsDontMatch() { 
        final PreUpdateHookHandler handler = new PreUpdateHookHandler(); 
        final ServerSideEncryptionRule[] serverSideEncryptionRules = 
 Stream.of("AES256", "SHA512", "AES32") 
                .map(this::buildServerSideEncryptionRule) 
                .toArray(ServerSideEncryptionRule[]::new); 
        final AwsS3Bucket resourceProperties = buildAwsS3Bucket("MyBucket", 
 serverSideEncryptionRules[0]); 
        final AwsS3Bucket previousResourceProperties = buildAwsS3Bucket("MyBucket", 
 serverSideEncryptionRules); 
        final HookTargetModel targetModel = 
 createHookTargetModel(resourceProperties, previousResourceProperties); 
        final TypeConfigurationModel typeConfiguration = 
 TypeConfigurationModel.builder().encryptionAlgorithm("AES256").build(); 
        final HookHandlerRequest request = HookHandlerRequest.builder() 
.hookContext(HookContext.builder().targetName("AWS::S3::Bucket").targetModel(targetModel).
            .build(); 
        final HookProgressEvent<CallbackContext> response =
```
handler.handleRequest(proxy, request, null, logger, typeConfiguration);

```
 assertResponse(response, HookStatus.FAILED, "Current number of bucket 
 encryption configs does not match previous. Current has 1 configs while previously 
 there were 3 configs"); 
    } 
    @Test 
    public void 
 handleRequest_awsS3BucketFail_bucketEncryptionAlgorithmDoesNotMatch() { 
        final PreUpdateHookHandler handler = new PreUpdateHookHandler(); 
        final AwsS3Bucket resourceProperties = buildAwsS3Bucket("MyBucket", 
 buildServerSideEncryptionRule("SHA512")); 
        final AwsS3Bucket previousResourceProperties = buildAwsS3Bucket("MyBucket", 
 buildServerSideEncryptionRule("AES256")); 
        final HookTargetModel targetModel = 
 createHookTargetModel(resourceProperties, previousResourceProperties); 
        final TypeConfigurationModel typeConfiguration = 
 TypeConfigurationModel.builder().encryptionAlgorithm("AES256").build(); 
        final HookHandlerRequest request = HookHandlerRequest.builder() 
.hookContext(HookContext.builder().targetName("AWS::S3::Bucket").targetModel(targetModel).
            .build(); 
        final HookProgressEvent<CallbackContext> response = 
 handler.handleRequest(proxy, request, null, logger, typeConfiguration); 
        assertResponse(response, HookStatus.FAILED, String.format("Bucket 
 Encryption algorithm can not be changed once set. The encryption algorithm was 
 changed to '%s' from '%s'.", "SHA512", "AES256")); 
    } 
    @Test 
    public void handleRequest_unsupportedTarget() { 
        final PreUpdateHookHandler handler = new PreUpdateHookHandler(); 
        final Object resourceProperties = ImmutableMap.of("FileSizeLimit", 256); 
        final Object previousResourceProperties = ImmutableMap.of("FileSizeLimit", 
 512); 
        final HookTargetModel targetModel = 
 createHookTargetModel(resourceProperties, previousResourceProperties); 
        final TypeConfigurationModel typeConfiguration = 
 TypeConfigurationModel.builder().encryptionAlgorithm("AES256").build(); 
        final HookHandlerRequest request = HookHandlerRequest.builder()
```

```
.hookContext(HookContext.builder().targetName("AWS::Unsupported::Target").targetModel(tard
            .build();
         assertThatExceptionOfType(UnsupportedTargetException.class) 
                 .isThrownBy(() -> handler.handleRequest(proxy, request, null, 
 logger, typeConfiguration)) 
                 .withMessageContaining("Unsupported target") 
                 .withMessageContaining("AWS::Unsupported::Target") 
                 .satisfies(e -> 
 assertThat(e.getErrorCode()).isEqualTo(HandlerErrorCode.InvalidRequest)); 
     } 
     private void assertResponse(final HookProgressEvent<CallbackContext> response, 
 final HookStatus expectedStatus, final String expectedErrorMsg) { 
         assertThat(response).isNotNull(); 
         assertThat(response.getStatus()).isEqualTo(expectedStatus); 
         assertThat(response.getCallbackContext()).isNull(); 
         assertThat(response.getCallbackDelaySeconds()).isEqualTo(0); 
         assertThat(response.getMessage()).isNotNull(); 
         assertThat(response.getMessage()).isEqualTo(expectedErrorMsg); 
     } 
     private HookTargetModel createHookTargetModel(final Object resourceProperties, 
 final Object previousResourceProperties) { 
         return HookTargetModel.of( 
                 ImmutableMap.of( 
                     "ResourceProperties", resourceProperties, 
                     "PreviousResourceProperties", previousResourceProperties 
) ); 
     } 
     @SuppressWarnings("SameParameterValue") 
     private AwsS3Bucket buildAwsS3Bucket( 
             final String bucketName, 
             final ServerSideEncryptionRule ...serverSideEncryptionRules 
             ) { 
         return AwsS3Bucket.builder() 
                 .bucketName(bucketName) 
                 .bucketEncryption( 
                     BucketEncryption.builder() 
                          .serverSideEncryptionConfiguration( 
                                  Arrays.asList(serverSideEncryptionRules)
```

```
).build() ).build(); 
     } 
     private ServerSideEncryptionRule buildServerSideEncryptionRule(final String 
  encryptionAlgorithm) { 
         return ServerSideEncryptionRule.builder() 
                  .bucketKeyEnabled(true) 
                  .serverSideEncryptionByDefault( 
                           ServerSideEncryptionByDefault.builder() 
                                    .sSEAlgorithm(encryptionAlgorithm) 
                                    .build() 
                  ).build(); 
     } 
}
```
### **Implementing the preDelete handler**

Implement a preDelete handler, which initiates before the delete operations for all specified targets in the handler. The preDelete handler accomplishes the following:

- For an AWS::S3::Bucket resource, the hook will only pass if the following is true:
	- Verifies that the minimum required complaint resources will exist in the account after delete the resource.
	- The minimum required complaint resources amount is set in the hook's type configuration.

### **Coding the preDelete handler**

- 1. In your IDE, open the PreDeleteHookHandler.java file in the src/main/java/com/ mycompany/testing/mytesthook folder.
- 2. Replace the entire contents of the PreDeleteHookHandler.java file with the following code.

```
package com.mycompany.testing.mytesthook; 
import com.google.common.annotations.VisibleForTesting; 
import com.mycompany.testing.mytesthook.model.aws.s3.bucket.AwsS3Bucket;
import 
  com.mycompany.testing.mytesthook.model.aws.s3.bucket.AwsS3BucketTargetModel;
```

```
import com.mycompany.testing.mytesthook.model.aws.sqs.queue.AwsSqsQueue;
import 
  com.mycompany.testing.mytesthook.model.aws.sqs.queue.AwsSqsQueueTargetModel; 
import org.apache.commons.lang3.StringUtils; 
import org.apache.commons.lang3.math.NumberUtils; 
import software.amazon.awssdk.services.cloudformation.CloudFormationClient; 
import 
software.amazon.awssdk.services.cloudformation.model.CloudFormationException;
import 
 software.amazon.awssdk.services.cloudformation.model.DescribeStackResourceRequest; 
import software.amazon.awssdk.services.s3.S3Client; 
import software.amazon.awssdk.services.s3.model.Bucket; 
import software.amazon.awssdk.services.s3.model.S3Exception; 
import software.amazon.awssdk.services.sqs.SqsClient; 
import software.amazon.awssdk.services.sqs.model.GetQueueAttributesRequest; 
import software.amazon.awssdk.services.sqs.model.GetQueueUrlRequest; 
import software.amazon.awssdk.services.sqs.model.ListQueuesRequest; 
import software.amazon.awssdk.services.sqs.model.ListQueuesResponse; 
import software.amazon.awssdk.services.sqs.model.QueueAttributeName; 
import software.amazon.awssdk.services.sqs.model.SqsException; 
import software.amazon.cloudformation.exceptions.CfnGeneralServiceException; 
import software.amazon.cloudformation.proxy.AmazonWebServicesClientProxy; 
import software.amazon.cloudformation.proxy.HandlerErrorCode; 
import software.amazon.cloudformation.proxy.OperationStatus; 
import software.amazon.cloudformation.proxy.ProgressEvent; 
import software.amazon.cloudformation.proxy.ProxyClient; 
import software.amazon.cloudformation.proxy.hook.HookContext; 
import software.amazon.cloudformation.proxy.hook.HookHandlerRequest; 
import software.amazon.cloudformation.proxy.hook.targetmodel.HookTargetModel;
import
```
software.amazon.cloudformation.proxy.hook.targetmodel.ResourceHookTargetModel;

```
import java.util.ArrayList; 
import java.util.Collection; 
import java.util.HashSet; 
import java.util.List; 
import java.util.Objects; 
import java.util.stream.Collectors;
```
public class PreDeleteHookHandler extends BaseHookHandlerStd {

```
 private ProxyClient<S3Client> s3Client; 
 private ProxyClient<SqsClient> sqsClient;
```

```
 @Override 
     protected ProgressEvent<HookTargetModel, CallbackContext> 
 handleS3BucketRequest( 
             final AmazonWebServicesClientProxy proxy, 
             final HookHandlerRequest request, 
             final CallbackContext callbackContext, 
             final ProxyClient<S3Client> proxyClient, 
             final TypeConfigurationModel typeConfiguration 
     ) { 
         final HookContext hookContext = request.getHookContext(); 
         final String targetName = hookContext.getTargetName(); 
         if (!AwsS3Bucket.TYPE_NAME.equals(targetName)) { 
             throw new RuntimeException(String.format("Request target type [%s] is 
 not 'AWS::S3::Bucket'", targetName)); 
         } 
         this.s3Client = proxyClient; 
         final String encryptionAlgorithm = 
 typeConfiguration.getEncryptionAlgorithm(); 
         final int minBuckets = 
 NumberUtils.toInt(typeConfiguration.getMinBuckets()); 
         final ResourceHookTargetModel<AwsS3Bucket> targetModel = 
 hookContext.getTargetModel(AwsS3BucketTargetModel.class); 
         final List<String> buckets = listBuckets().stream() 
                 .filter(b -> !StringUtils.equals(b, 
 targetModel.getResourceProperties().getBucketName())) 
                 .collect(Collectors.toList()); 
         final List<String> compliantBuckets = new ArrayList<>(); 
         for (final String bucket : buckets) { 
             if (getBucketSSEAlgorithm(bucket).contains(encryptionAlgorithm)) { 
                 compliantBuckets.add(bucket); 
 } 
             if (compliantBuckets.size() >= minBuckets) { 
                 return ProgressEvent.<HookTargetModel, CallbackContext>builder() 
                          .status(OperationStatus.SUCCESS) 
                          .message("Successfully invoked PreDeleteHookHandler for 
 target: AWS::S3::Bucket") 
                          .build(); 
 } 
         }
```

```
 return ProgressEvent.<HookTargetModel, CallbackContext>builder() 
                 .status(OperationStatus.FAILED) 
                 .errorCode(HandlerErrorCode.NonCompliant) 
                 .message(String.format("Failed to meet minimum of [%d] encrypted 
 buckets.", minBuckets)) 
                .build();
    } 
    @Override 
    protected ProgressEvent<HookTargetModel, CallbackContext> 
 handleSqsQueueRequest( 
            final AmazonWebServicesClientProxy proxy, 
            final HookHandlerRequest request, 
            final CallbackContext callbackContext, 
            final ProxyClient<SqsClient> proxyClient, 
            final TypeConfigurationModel typeConfiguration 
    ) { 
        final HookContext hookContext = request.getHookContext(); 
        final String targetName = hookContext.getTargetName(); 
        if (!AwsSqsQueue.TYPE_NAME.equals(targetName)) { 
            throw new RuntimeException(String.format("Request target type [%s] is 
 not 'AWS::SQS::Queue'", targetName)); 
        } 
        this.sqsClient = proxyClient; 
        final int minQueues = NumberUtils.toInt(typeConfiguration.getMinQueues()); 
        final ResourceHookTargetModel<AwsSqsQueue> targetModel = 
 hookContext.getTargetModel(AwsSqsQueueTargetModel.class); 
        final String queueName = 
 Objects.toString(targetModel.getResourceProperties().get("QueueName"), null); 
       String targetQueueUrl = null;
        if (queueName != null) { 
            try { 
                 targetQueueUrl = sqsClient.injectCredentialsAndInvokeV2( 
                         GetQueueUrlRequest.builder().queueName( 
                                  queueName 
                         ).build(), 
                         sqsClient.client()::getQueueUrl 
                 ).queueUrl(); 
            } catch (SqsException e) { 
                 log(String.format("Error while calling GetQueueUrl API for queue 
 name [%s]: %s", queueName, e.getMessage()));
```

```
 } 
         } else { 
             log("Queue name is empty, attempting to get queue's physical ID"); 
             try { 
                 final ProxyClient<CloudFormationClient> cfnClient = 
 proxy.newProxy(ClientBuilder::createCloudFormationClient); 
                 targetQueueUrl = cfnClient.injectCredentialsAndInvokeV2( 
                         DescribeStackResourceRequest.builder() 
                                  .stackName(hookContext.getTargetLogicalId()) 
 .logicalResourceId(hookContext.getTargetLogicalId()) 
                                  .build(), 
                         cfnClient.client()::describeStackResource 
                 ).stackResourceDetail().physicalResourceId(); 
             } catch (CloudFormationException e) { 
                 log(String.format("Error while calling DescribeStackResource API 
 for queue name: %s", e.getMessage())); 
 } 
        } 
        // Creating final variable for the filter lambda 
         final String finalTargetQueueUrl = targetQueueUrl; 
         final List<String> compliantQueues = new ArrayList<>(); 
         String nextToken = null; 
         do { 
             final ListQueuesRequest req = 
 Translator.createListQueuesRequest(nextToken); 
             final ListQueuesResponse res = 
 sqsClient.injectCredentialsAndInvokeV2(req, sqsClient.client()::listQueues); 
             final List<String> queueUrls = res.queueUrls().stream() 
                     .filter(q -> !StringUtils.equals(q, finalTargetQueueUrl)) 
                     .collect(Collectors.toList()); 
             for (final String queueUrl : queueUrls) { 
                 if (isQueueEncrypted(queueUrl)) { 
                     compliantQueues.add(queueUrl); 
 } 
                 if (compliantQueues.size() >= minQueues) { 
                     return ProgressEvent.<HookTargetModel, 
 CallbackContext>builder() 
                         .status(OperationStatus.SUCCESS)
```

```
 .message("Successfully invoked PreDeleteHookHandler for 
 target: AWS::SQS::Queue") 
                         .build();
 } 
                 nextToken = res.nextToken(); 
 } 
         } while (nextToken != null); 
         return ProgressEvent.<HookTargetModel, CallbackContext>builder() 
                  .status(OperationStatus.FAILED) 
                  .errorCode(HandlerErrorCode.NonCompliant) 
                  .message(String.format("Failed to meet minimum of [%d] encrypted 
 queues.", minQueues)) 
                  .build(); 
    } 
    private List<String> listBuckets() { 
         try { 
             return 
 s3Client.injectCredentialsAndInvokeV2(Translator.createListBucketsRequest(), 
 s3Client.client()::listBuckets) 
                      .buckets() 
                      .stream() 
                      .map(Bucket::name) 
                      .collect(Collectors.toList()); 
         } catch (S3Exception e) { 
             throw new CfnGeneralServiceException("Error while calling S3 
 ListBuckets API", e); 
         } 
     } 
    @VisibleForTesting 
    Collection<String> getBucketSSEAlgorithm(final String bucket) { 
         try { 
             return 
 s3Client.injectCredentialsAndInvokeV2(Translator.createGetBucketEncryptionRequest(bucket), 
 s3Client.client()::getBucketEncryption) 
                      .serverSideEncryptionConfiguration() 
                      .rules() 
                      .stream() 
                      .filter(r -> 
 Objects.nonNull(r.applyServerSideEncryptionByDefault())) 
                     .map(r ->
 r.applyServerSideEncryptionByDefault().sseAlgorithmAsString())
```

```
 .collect(Collectors.toSet()); 
         } catch (S3Exception e) { 
             return new HashSet<>(); 
         } 
     } 
     @VisibleForTesting 
     boolean isQueueEncrypted(final String queueUrl) { 
         try { 
             final GetQueueAttributesRequest request = 
  GetQueueAttributesRequest.builder() 
                      .queueUrl(queueUrl) 
                      .attributeNames(QueueAttributeName.KMS_MASTER_KEY_ID) 
                      .build();
             final String kmsKeyId = sqsClient.injectCredentialsAndInvokeV2(request, 
  sqsClient.client()::getQueueAttributes) 
                      .attributes() 
                       .get(QueueAttributeName.KMS_MASTER_KEY_ID); 
             return StringUtils.isNotBlank(kmsKeyId); 
         } catch (SqsException e) { 
             throw new CfnGeneralServiceException("Error while calling SQS 
 GetQueueAttributes API", e); 
         } 
     } 
}
```
### **Updating the preDelete handler**

- 1. In your IDE, open the PreDeleteHookHandler.java file in the src/main/java/com/ mycompany/testing/mytesthook folder.
- 2. Replace the entire contents of the PreDeleteHookHandler.java file with the following code.

```
package com.mycompany.testing.mytesthook; 
import com.google.common.collect.ImmutableList; 
import com.google.common.collect.ImmutableMap; 
import com.mycompany.testing.mytesthook.model.aws.s3.bucket.AwsS3Bucket;
import org.junit.jupiter.api.BeforeEach; 
import org.junit.jupiter.api.Test;
```
import org.junit.jupiter.api.extension.ExtendWith; import org.mockito.Mock; import org.mockito.Mockito; import org.mockito.junit.jupiter.MockitoExtension; import software.amazon.awssdk.services.s3.S3Client; import software.amazon.awssdk.services.s3.model.Bucket; import software.amazon.awssdk.services.s3.model.GetBucketEncryptionRequest; import software.amazon.awssdk.services.s3.model.GetBucketEncryptionResponse; import software.amazon.awssdk.services.s3.model.ListBucketsRequest; import software.amazon.awssdk.services.s3.model.ListBucketsResponse; import software.amazon.awssdk.services.s3.model.S3Exception; import software.amazon.awssdk.services.s3.model.ServerSideEncryptionByDefault; import software.amazon.awssdk.services.s3.model.ServerSideEncryptionConfiguration; import software.amazon.awssdk.services.s3.model.ServerSideEncryptionRule; import software.amazon.awssdk.services.sqs.SqsClient; import software.amazon.awssdk.services.sqs.model.GetQueueAttributesRequest; import software.amazon.awssdk.services.sqs.model.GetQueueAttributesResponse; import software.amazon.awssdk.services.sqs.model.GetQueueUrlRequest; import software.amazon.awssdk.services.sqs.model.GetQueueUrlResponse; import software.amazon.awssdk.services.sqs.model.ListQueuesRequest; import software.amazon.awssdk.services.sqs.model.ListQueuesResponse; import software.amazon.awssdk.services.sqs.model.QueueAttributeName; import software.amazon.cloudformation.proxy.Logger; import software.amazon.cloudformation.proxy.OperationStatus; import software.amazon.cloudformation.proxy.ProgressEvent; import software.amazon.cloudformation.proxy.hook.HookContext; import software.amazon.cloudformation.proxy.hook.HookHandlerRequest; import software.amazon.cloudformation.proxy.hook.targetmodel.HookTargetModel; import java.util.Arrays; import java.util.Collection; import java.util.HashMap; import java.util.List; import java.util.stream.Collectors; import static org.mockito.ArgumentMatchers.any; import static org.mockito.Mockito.mock; import static org.mockito.Mockito.never; import static org.mockito.Mockito.times; import static org.mockito.Mockito.verify; import static org.mockito.Mockito.when; @ExtendWith(MockitoExtension.class) public class PreDeleteHookHandlerTest extends AbstractTestBase {

```
 @Mock private S3Client s3Client; 
    @Mock private SqsClient sqsClient; 
    @Mock private Logger logger; 
    @BeforeEach 
    public void setup() { 
        s3Client = mock(S3Client.class); 
        sqsClient = mock(SqsClient.class); 
        logger = mock(Logger.class); 
    } 
    @Test 
    public void handleRequest_awsS3BucketSuccess() { 
        final PreDeleteHookHandler handler = Mockito.spy(new 
 PreDeleteHookHandler()); 
        final List<Bucket> bucketList = ImmutableList.of( 
                 Bucket.builder().name("bucket1").build(), 
                 Bucket.builder().name("bucket2").build(), 
                 Bucket.builder().name("toBeDeletedBucket").build(), 
                 Bucket.builder().name("bucket3").build(), 
                 Bucket.builder().name("bucket4").build(), 
                 Bucket.builder().name("bucket5").build() 
        ); 
        final ListBucketsResponse mockResponse = 
 ListBucketsResponse.builder().buckets(bucketList).build(); 
 when(s3Client.listBuckets(any(ListBucketsRequest.class))).thenReturn(mockResponse); 
        when(s3Client.getBucketEncryption(any(GetBucketEncryptionRequest.class))) 
                 .thenReturn(buildGetBucketEncryptionResponse("AES256")) 
                 .thenReturn(buildGetBucketEncryptionResponse("AES256", "aws:kms")) 
                 .thenThrow(S3Exception.builder().message("No Encrypt").build()) 
                 .thenReturn(buildGetBucketEncryptionResponse("aws:kms")) 
                 .thenReturn(buildGetBucketEncryptionResponse("AES256")); 
        setServiceClient(s3Client); 
        final TypeConfigurationModel typeConfiguration = 
 TypeConfigurationModel.builder() 
                 .encryptionAlgorithm("AES256") 
                 .minBuckets("3") 
                .build();
        final HookHandlerRequest request = HookHandlerRequest.builder()
```

```
 .hookContext( 
                     HookContext.builder() 
                         .targetName("AWS::S3::Bucket") 
                         .targetModel( 
                             createHookTargetModel( 
                                 AwsS3Bucket.builder() 
                                      .bucketName("toBeDeletedBucket") 
                                      .build() 
 ) 
).build() .build(); 
         final ProgressEvent<HookTargetModel, CallbackContext> response = 
  handler.handleRequest(proxy, request, null, logger, typeConfiguration); 
         verify(s3Client, 
  times(5)).getBucketEncryption(any(GetBucketEncryptionRequest.class)); 
         verify(handler, never()).getBucketSSEAlgorithm("toBeDeletedBucket"); 
         assertResponse(response, OperationStatus.SUCCESS, "Successfully invoked 
  PreDeleteHookHandler for target: AWS::S3::Bucket"); 
     } 
    @Test 
     public void handleRequest_awsSqsQueueSuccess() { 
         final PreDeleteHookHandler handler = Mockito.spy(new 
  PreDeleteHookHandler()); 
         final List<String> queueUrls = ImmutableList.of( 
                 "https://queue1.queue", 
                 "https://queue2.queue", 
                 "https://toBeDeletedQueue.queue", 
                 "https://queue3.queue", 
                 "https://queue4.queue", 
                 "https://queue5.queue" 
         ); 
         when(sqsClient.getQueueUrl(any(GetQueueUrlRequest.class))) 
                 .thenReturn(GetQueueUrlResponse.builder().queueUrl("https://
toBeDeletedQueue.queue").build()); 
         when(sqsClient.listQueues(any(ListQueuesRequest.class)))
```

```
 .thenReturn(ListQueuesResponse.builder().queueUrls(queueUrls).build()); 
        when(sqsClient.getQueueAttributes(any(GetQueueAttributesRequest.class))) 
 .thenReturn(GetQueueAttributesResponse.builder().attributes(ImmutableMap.of(QueueAttribute
 "kmsKeyId")).build()) 
                 .thenReturn(GetQueueAttributesResponse.builder().attributes(new 
 HashMap<>()).build()) 
 .thenReturn(GetQueueAttributesResponse.builder().attributes(ImmutableMap.of(QueueAttribute
 "kmsKeyId")).build()) 
                 .thenReturn(GetQueueAttributesResponse.builder().attributes(new 
 HashMap<>()).build()) 
 .thenReturn(GetQueueAttributesResponse.builder().attributes(ImmutableMap.of(QueueAttribute
 "kmsKeyId")).build()); 
        setServiceClient(sqsClient); 
         final TypeConfigurationModel typeConfiguration = 
 TypeConfigurationModel.builder() 
                 .minQueues("3") 
                 .build(); 
        final HookHandlerRequest request = HookHandlerRequest.builder() 
                 .hookContext( 
                     HookContext.builder() 
                         .targetName("AWS::SQS::Queue") 
                         .targetModel( 
                             createHookTargetModel( 
                                 ImmutableMap.of("QueueName", "toBeDeletedQueue") 
 ) 
).buid().build();
         final ProgressEvent<HookTargetModel, CallbackContext> response = 
 handler.handleRequest(proxy, request, null, logger, typeConfiguration); 
        verify(sqsClient, 
 times(5)).getQueueAttributes(any(GetQueueAttributesRequest.class)); 
         verify(handler, never()).isQueueEncrypted("toBeDeletedQueue"); 
         assertResponse(response, OperationStatus.SUCCESS, "Successfully invoked
```

```
 PreDeleteHookHandler for target: AWS::SQS::Queue");
```
}

```
 @Test 
    public void handleRequest_awsS3BucketFailed() { 
         final PreDeleteHookHandler handler = Mockito.spy(new 
 PreDeleteHookHandler()); 
         final List<Bucket> bucketList = ImmutableList.of( 
                 Bucket.builder().name("bucket1").build(), 
                 Bucket.builder().name("bucket2").build(), 
                 Bucket.builder().name("toBeDeletedBucket").build(), 
                 Bucket.builder().name("bucket3").build(), 
                 Bucket.builder().name("bucket4").build(), 
                 Bucket.builder().name("bucket5").build() 
         ); 
         final ListBucketsResponse mockResponse = 
 ListBucketsResponse.builder().buckets(bucketList).build(); 
 when(s3Client.listBuckets(any(ListBucketsRequest.class))).thenReturn(mockResponse); 
        when(s3Client.getBucketEncryption(any(GetBucketEncryptionRequest.class))) 
                 .thenReturn(buildGetBucketEncryptionResponse("AES256")) 
                 .thenReturn(buildGetBucketEncryptionResponse("AES256", "aws:kms")) 
                 .thenThrow(S3Exception.builder().message("No Encrypt").build()) 
                 .thenReturn(buildGetBucketEncryptionResponse("aws:kms")) 
                 .thenReturn(buildGetBucketEncryptionResponse("AES256")); 
         setServiceClient(s3Client); 
        final TypeConfigurationModel typeConfiguration = 
 TypeConfigurationModel.builder() 
                 .encryptionAlgorithm("AES256") 
                 .minBuckets("10") 
                 .build(); 
        final HookHandlerRequest request = HookHandlerRequest.builder() 
                 .hookContext( 
                     HookContext.builder() 
                         .targetName("AWS::S3::Bucket") 
                         .targetModel( 
                             createHookTargetModel( 
                                 AwsS3Bucket.builder() 
                                      .bucketName("toBeDeletedBucket") 
                                      .build() 
 ) 
)
```

```
.build().build();
         final ProgressEvent<HookTargetModel, CallbackContext> response = 
  handler.handleRequest(proxy, request, null, logger, typeConfiguration); 
         verify(s3Client, 
  times(5)).getBucketEncryption(any(GetBucketEncryptionRequest.class)); 
         verify(handler, never()).getBucketSSEAlgorithm("toBeDeletedBucket"); 
         assertResponse(response, OperationStatus.FAILED, "Failed to meet minimum of 
  [10] encrypted buckets."); 
     } 
     @Test 
     public void handleRequest_awsSqsQueueFailed() { 
         final PreDeleteHookHandler handler = Mockito.spy(new 
  PreDeleteHookHandler()); 
         final List<String> queueUrls = ImmutableList.of( 
                 "https://queue1.queue", 
                 "https://queue2.queue", 
                 "https://toBeDeletedQueue.queue", 
                 "https://queue3.queue", 
                 "https://queue4.queue", 
                 "https://queue5.queue" 
         ); 
         when(sqsClient.getQueueUrl(any(GetQueueUrlRequest.class))) 
                  .thenReturn(GetQueueUrlResponse.builder().queueUrl("https://
toBeDeletedQueue.queue").build()); 
         when(sqsClient.listQueues(any(ListQueuesRequest.class))) 
  .thenReturn(ListQueuesResponse.builder().queueUrls(queueUrls).build()); 
         when(sqsClient.getQueueAttributes(any(GetQueueAttributesRequest.class))) 
 .thenReturn(GetQueueAttributesResponse.builder().attributes(ImmutableMap.of(QueueAttribute
  "kmsKeyId")).build()) 
                  .thenReturn(GetQueueAttributesResponse.builder().attributes(new 
  HashMap<>()).build()) 
 .thenReturn(GetQueueAttributesResponse.builder().attributes(ImmutableMap.of(QueueAttribute
  "kmsKeyId")).build())
```
```
 .thenReturn(GetQueueAttributesResponse.builder().attributes(new 
 HashMap<>()).build()) 
 .thenReturn(GetQueueAttributesResponse.builder().attributes(ImmutableMap.of(QueueAttribute
 "kmsKeyId")).build()); 
         setServiceClient(sqsClient); 
        final TypeConfigurationModel typeConfiguration = 
 TypeConfigurationModel.builder() 
                 .minQueues("10") 
                 .build(); 
        final HookHandlerRequest request = HookHandlerRequest.builder() 
                 .hookContext( 
                     HookContext.builder() 
                         .targetName("AWS::SQS::Queue") 
                         .targetModel( 
                             createHookTargetModel( 
                                 ImmutableMap.of("QueueName", "toBeDeletedQueue") 
 ) 
).build().build();
        final ProgressEvent<HookTargetModel, CallbackContext> response = 
 handler.handleRequest(proxy, request, null, logger, typeConfiguration); 
        verify(sqsClient, 
 times(5)).getQueueAttributes(any(GetQueueAttributesRequest.class)); 
         verify(handler, never()).isQueueEncrypted("toBeDeletedQueue"); 
         assertResponse(response, OperationStatus.FAILED, "Failed to meet minimum of 
 [10] encrypted queues."); 
    } 
    private GetBucketEncryptionResponse buildGetBucketEncryptionResponse(final 
 String ...sseAlgorithm) { 
         return buildGetBucketEncryptionResponse( 
                 Arrays.stream(sseAlgorithm) 
                    map(a - ServerSideEncryptionRule.builder().applyServerSideEncryptionByDefault( 
                         ServerSideEncryptionByDefault.builder() 
                             .sseAlgorithm(a) 
                             .build()
```

```
 ).build() 
) .collect(Collectors.toList()) 
         ); 
     } 
     private GetBucketEncryptionResponse buildGetBucketEncryptionResponse(final 
  Collection<ServerSideEncryptionRule> rules) { 
         return GetBucketEncryptionResponse.builder() 
                 .serverSideEncryptionConfiguration( 
                      ServerSideEncryptionConfiguration.builder().rules( 
                          rules 
                      ).build() 
                 ).build(); 
     } 
}
```
# **Registering Hooks**

In this section, you'll learn to package and register your Hook for use in your Amazon Web Services account.

# **Package a Hook (Java)**

If you've developed your Hook with Java, use Maven to package it.

In the directory of your Hook project, run the following command to build your Hook, run unit tests, and package your project as a JAR file that you can use to submit your Hook to the CloudFormation registry.

mvn clean package

# **Register a Hook**

#### **To register a Hook**

1. (Optional) Configure your default Amazon Web Services Region name to us-west-2, by submitting the [configure](https://docs.amazonaws.cn/cli/latest/reference/configure/) operation.

\$ aws configure

```
AWS Access Key ID [None]: <Your Access Key ID>
AWS Secret Access Key [None]: <Your Secret Key>
Default region name [None]: us-west-2
Default output format [None]: json
```
2. (Optional) The following command builds and packages your Hook project without registering it.

\$ cfn submit --dry-run

3. Register your Hook by using the CloudFormation CLI [submit](https://docs.amazonaws.cn/cloudformation-cli/latest/userguide/resource-type-cli-submit.html) operation.

\$ cfn submit --set-default

The command returns the following command.

{'ProgressStatus': 'COMPLETE'}

*Results*: You've successfully registered your Hook.

### **Verifying Hooks are accessible in your account**

Verify that your Hook is available in your Amazon Web Services account and in the regions to which you have submitted it.

1. To verify your Hook, use the [list-types](https://docs.amazonaws.cn/cli/latest/reference/cloudformation/list-types.html) command to list your newly registered Hook and return a summary description of it.

\$ aws cloudformation list-types

The command returns the following output and will also show you publicly available Hooks you can activate in your Amazon Web Services account and regions.

```
{ 
     "TypeSummaries": [ 
          { 
              "Type": "HOOK", 
              "TypeName": "MyCompany::Testing::MyTestHook", 
              "DefaultVersionId": "00000001",
```

```
 "TypeArn": "arn:aws:cloudformation:us-west-2:ACCOUNT_ID/type/hook/
MyCompany-Testing-MyTestHook", 
             "LastUpdated": "2021-08-04T23:00:03.058000+00:00", 
             "Description": "Verifies S3 bucket and SQS queues properties before 
 creating or updating" 
 } 
    \mathbf{I}}
```
2. Retrieve the TypeArn from the list-type output for your Hook and save it.

```
export HOOK_TYPE_ARN=arn:aws:cloudformation:us-west-2:ACCOUNT_ID/type/hook/
MyCompany-Testing-MyTestHook
```
To learn how to publish Hooks for public use, see [Publishing Hooks for public use](https://docs.amazonaws.cn/cloudformation-cli/latest/userguide/hooks-publishing.html).

### **Configure Hooks**

After you've developed and registered your Hook, you can configure your Hook in your Amazon Web Services account by publishing it to the registry.

• To configure a Hook in your account, use the [SetTypeConfiguration](https://docs.amazonaws.cn/AWSCloudFormation/latest/APIReference/API_SetTypeConfiguration.html) operation. This operation enables the Hook's properties that are defined in the Hook's schema properties section. In the following example, the minBuckets property is set to 1 in the configuration.

#### **A** Note

By enabling Hooks in your account, you are authorizing a Hook to use defined permissions from your Amazon Web Services account. CloudFormation removes nonrequired permissions before passing your permissions to the Hook. CloudFormation recommends customers or Hook users to review the Hook permissions and be aware of what permissions the Hooks are allowed to before enabling Hooks in your account.

Specify the configuration data for your registered Hook extension in the same account and Amazon Web Services Region.

aws cloudformation set-type-configuration --region us-west-2

```
 --configuration "{"CloudFormationConfiguration":{"HookConfiguration":
{"TargetStacks":"ALL","FailureMode":"FAIL","Properties":{"minBuckets": 
  "1","minQueues": "1", "encryptionAlgorithm": "aws:kms"}}}}" 
   --type-arn $HOOK_TYPE_ARN
```
#### **Important**

To enable your Hook to proactively inspect the configuration of your stack, you must set the TargetStacks to ALL in the HookConfiguration section, after the Hook has been registered and activated in your account.

## **Accessing Amazon APIs in handlers**

If your Hooks uses an Amazon API in any of its handlers, the CFN-CLI automatically creates an IAM execution role template, hook-role.yaml. The hook-role.yaml template is based on the permissions specified for each handler in the handler's section of the hook schema. If the --rolearn flag is not used during the [generate](https://docs.amazonaws.cn/cloudformation-cli/latest/userguide/resource-type-cli-generate.html) operation, the role in this stack will be provisioned and used as the execution role of the Hook.

For more information, see [Accessing](https://docs.amazonaws.cn/cloudformation-cli/latest/userguide/resource-type-develop.html#resource-type-develop-executionrole) Amazon APIs from a resource type.

### **hook-role.yaml template**

#### **A** Note

If you choose to create your own execution role, we highly recommend practicing the principle of least privilege by allow listing only hooks.cloudformation.amazonaws.com and resources.cloudformation.amazonaws.com.

The following template uses the IAM, Amazon S3, and Amazon SQS permissions.

```
AWSTemplateFormatVersion: 2010-09-09 
Description: > 
   This CloudFormation template creates a role assumed by CloudFormation during 
   Hook operations on behalf of the customer. 
Resources: 
   ExecutionRole:
```

```
 Type: 'AWS::IAM::Role' 
     Properties: 
       MaxSessionDuration: 8400 
       AssumeRolePolicyDocument: 
          Version: 2012-10-17 
          Statement: 
            - Effect: Allow 
              Principal: 
                Service: 
                   - resources.cloudformation.amazonaws.com 
                   - hooks.cloudformation.amazonaws.com 
              Action: 'sts:AssumeRole' 
              Condition: 
                StringEquals: 
                   aws:SourceAccount: !Ref AWS::AccountId 
                StringLike: 
                   aws:SourceArn: !Sub arn:${AWS::Partition}:cloudformation:
${AWS::Region}:${AWS::AccountId}:type/hook/MyCompany-Testing-MyTestHook/* 
       Path: / 
       Policies: 
          - PolicyName: HookTypePolicy 
            PolicyDocument: 
              Version: 2012-10-17 
              Statement: 
                 - Effect: Allow 
                   Action: 
                     - 's3:GetEncryptionConfiguration' 
                     - 's3:ListBucket' 
                     - 's3:ListAllMyBuckets' 
                     - 'sqs:GetQueueAttributes' 
                     - 'sqs:GetQueueUrl' 
                     - 'sqs:ListQueues' 
                   Resource: '*' 
Outputs: 
   ExecutionRoleArn: 
     Value: !GetAtt 
       - ExecutionRole 
       - Arn
```
# **Testing Hooks in your Amazon Web Services account**

Now that you've coded your handler functions that correspond to an invocation point, it's time to test your Hook on a CloudFormation stack.

In [Implementing Hook handlers](https://docs.amazonaws.cn/cloudformation-cli/latest/userguide/modeling-hooks-py.html#implementing-hook-handler-py), the Hook failure mode was set to FAIL if the CloudFormation template didn't provision an S3 bucket with the following:

- The Amazon S3 bucket encryption is set.
- The Amazon S3 bucket key is enabled for the bucket.
- The encryption algorithm set for the Amazon S3 bucket is the correct algorithm required.
- The Amazon Key Management Service key ID is set.

In the following example, create a template called my-failed-bucket-stack.yml with a stack name of my-hook-stack that fails the stack configuration and stops before the resource provisions.

# **Testing Hooks by provisioning a stack**

### **To provision a stack (example 1)**

#### **Provision a non-compliant stack**

1. Author a template that specifies an S3 bucket. For example, my-failed-bucketstack.yml.

```
AWSTemplateFormatVersion: 2010-09-09 
Resources: 
   S3Bucket: 
     Type: 'AWS::S3::Bucket' 
     Properties: {}
```
2. Create a stack, and specify your template in the Amazon Command Line Interface (Amazon CLI). In the following example, specify the stack name as my-hook-stack and the template name as my-failed-bucket-stack.yml.

```
$ aws cloudformation create-stack \ 
   --stack-name my-hook-stack \ 
   --template-body file://my-failed-bucket-stack.yml
```
3. (Optional) View your stack progress by specifying your stack name. In the following example, specify the stack name my-hook-stack.

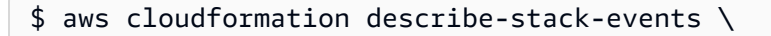

--stack-name *my-hook-stack*

Use the describe-stack-events operation to see the Hook failure while creating the bucket. The following is an example output of the command.

```
{ 
     "StackEvents": [ 
     ... 
         { 
              "StackId": "arn:aws:cloudformation:us-west-2:ACCOUNT_ID:stack/my-hook-
stack/2c693970-f57e-11eb-a0fb-061a2a83f0b9", 
              "EventId": "S3Bucket-CREATE_FAILED-2021-08-04T23:47:03.305Z", 
              "StackName": "my-hook-stack", 
              "LogicalResourceId": "S3Bucket", 
              "PhysicalResourceId": "", 
              "ResourceType": "AWS::S3::Bucket", 
              "Timestamp": "2021-08-04T23:47:03.305000+00:00", 
              "ResourceStatus": "CREATE_FAILED", 
              "ResourceStatusReason": "The following hook(s) failed: 
  [MyCompany::Testing::MyTestHook]", 
              "ResourceProperties": "{}", 
              "ClientRequestToken": "Console-CreateStack-abe71ac2-ade4-
a762-0499-8d34d91d6a92" 
         }, 
     ... 
     ]
}
```
*Results*: The Hook invocation failed the stack configuration and stopped the resource from provisioning.

#### **Use a CloudFormation template to pass Hook validation**

1. To create a stack and pass the Hook validation, update the template so that your resource uses an encrypted S3 bucket. This example uses the template my-encrypted-bucketstack.yml.

```
AWSTemplateFormatVersion: 2010-09-09 
Description: | 
  This CloudFormation template provisions an encrypted S3 Bucket 
Resources:
```

```
 EncryptedS3Bucket: 
     Type: 'AWS::S3::Bucket' 
     Properties: 
       BucketName: !Sub 'encryptedbucket-${AWS::Region}-${AWS::AccountId}' 
       BucketEncryption: 
         ServerSideEncryptionConfiguration: 
            - ServerSideEncryptionByDefault: 
                SSEAlgorithm: 'aws:kms' 
                KMSMasterKeyID: !Ref EncryptionKey 
              BucketKeyEnabled: true 
   EncryptionKey: 
     Type: 'AWS::KMS::Key' 
     DeletionPolicy: Retain 
     Properties: 
       Description: KMS key used to encrypt the resource type artifacts 
       EnableKeyRotation: true 
       KeyPolicy: 
         Version: 2012-10-17 
         Statement: 
            - Sid: Enable full access for owning account 
              Effect: Allow 
              Principal: 
                AWS: !Ref 'AWS::AccountId' 
              Action: 'kms:*' 
              Resource: '*' 
Outputs: 
   EncryptedBucketName: 
     Value: !Ref EncryptedS3Bucket
```
#### **(i)** Note

Hooks won't be invoked for skipped resources.

2. Create a stack and specify your template. In this example, the stack name is my-encryptedbucket-stack.

```
$ aws cloudformation create-stack \ 
   --stack-name my-encrypted-bucket-stack \ 
   --template-body file://my-encrypted-bucket-stack.yml \
```
3. (Optional) View your stack progress by specifying the stack name.

\$ aws cloudformation describe-stack-events \ --stack-name *my-encrypted-bucket-stack*

Use the describe-stack-events command to view the response. The following is an example of the describe-stack-events command.

```
{ 
     "StackEvents": [ 
     ... 
        \mathcal{L} "StackId": "arn:aws:cloudformation:us-west-2:ACCOUNT_ID:stack/my-
encrypted-bucket-stack/82a97150-f57a-11eb-8eb2-06a6bdcc7779", 
             "EventId": "EncryptedS3Bucket-
CREATE_COMPLETE-2021-08-04T23:23:20.973Z", 
             "StackName": "my-encrypted-bucket-stack", 
             "LogicalResourceId": "EncryptedS3Bucket", 
             "PhysicalResourceId": "encryptedbucket-us-west-2-ACCOUNT_ID", 
             "ResourceType": "AWS::S3::Bucket", 
             "Timestamp": "2021-08-04T23:23:20.973000+00:00", 
             "ResourceStatus": "CREATE_COMPLETE", 
             "ResourceProperties": "{\"BucketName\":\"encryptedbucket-us-
west-2-071617338693\",\"BucketEncryption\":{\"ServerSideEncryptionConfiguration\":
[{\"BucketKeyEnabled\":\"true\",\"ServerSideEncryptionByDefault\":{\"SSEAlgorithm
\":\"aws:kms\",\"KMSMasterKeyID\":\"ENCRYPTION_KEY_ARN\"}}]}}", 
             "ClientRequestToken": "Console-CreateStack-39df35ac-ca00-
b7f6-5661-4e917478d075" 
         }, 
\overline{\mathcal{L}} "StackId": "arn:aws:cloudformation:us-west-2:ACCOUNT_ID:stack/my-
encrypted-bucket-stack/82a97150-f57a-11eb-8eb2-06a6bdcc7779", 
             "EventId": "EncryptedS3Bucket-
CREATE_IN_PROGRESS-2021-08-04T23:22:59.410Z", 
             "StackName": "my-encrypted-bucket-stack", 
             "LogicalResourceId": "EncryptedS3Bucket", 
             "PhysicalResourceId": "encryptedbucket-us-west-2-ACCOUNT_ID", 
             "ResourceType": "AWS::S3::Bucket", 
             "Timestamp": "2021-08-04T23:22:59.410000+00:00", 
             "ResourceStatus": "CREATE_IN_PROGRESS", 
             "ResourceStatusReason": "Resource creation Initiated",
             "ResourceProperties": "{\"BucketName\":\"encryptedbucket-us-
west-2-071617338693\",\"BucketEncryption\":{\"ServerSideEncryptionConfiguration\":
```

```
[{\"BucketKeyEnabled\":\"true\",\"ServerSideEncryptionByDefault\":{\"SSEAlgorithm
\":\"aws:kms\",\"KMSMasterKeyID\":\"ENCRYPTION_KEY_ARN\"}}]}}", 
              "ClientRequestToken": "Console-CreateStack-39df35ac-ca00-
b7f6-5661-4e917478d075" 
         }, 
\overline{\mathcal{L}} "StackId": "arn:aws:cloudformation:us-west-2:ACCOUNT_ID:stack/my-
encrypted-bucket-stack/82a97150-f57a-11eb-8eb2-06a6bdcc7779", 
              "EventId": "EncryptedS3Bucket-6516081f-c1f2-4bfe-a0f0-cefa28679994", 
             "StackName": "my-encrypted-bucket-stack", 
              "LogicalResourceId": "EncryptedS3Bucket", 
             "PhysicalResourceId": "", 
             "ResourceType": "AWS::S3::Bucket", 
             "Timestamp": "2021-08-04T23:22:58.349000+00:00", 
             "ResourceStatus": "CREATE_IN_PROGRESS", 
             "ResourceStatusReason": "Hook invocations complete. Resource creation 
  initiated",
              "ClientRequestToken": "Console-CreateStack-39df35ac-ca00-
b7f6-5661-4e917478d075" 
         }, 
     ... 
    \mathbf{I}}
```
*Results*: CloudFormation successfully created the stack. The Hook's logic verified that the AWS::S3::Bucket resource contained server-side encryption before provisioning the resource.

### **To provision a stack (example 2)**

#### **Provision a non-compliant stack**

1. Author a template that specifies an S3 bucket. For example aes256-bucket.yml.

```
AWSTemplateFormatVersion: 2010-09-09 
Description: | 
   This CloudFormation template provisions an encrypted S3 Bucket 
Resources: 
   EncryptedS3Bucket: 
     Type: 'AWS::S3::Bucket' 
     Properties: 
       BucketName: !Sub 'encryptedbucket-${AWS::Region}-${AWS::AccountId}'
```
BucketEncryption:

- ServerSideEncryptionConfiguration: - ServerSideEncryptionByDefault:
	- SSEAlgorithm: AES256
	- BucketKeyEnabled: true

Outputs:

```
 EncryptedBucketName: 
   Value: !Ref EncryptedS3Bucket
```
2. Create a stack, and specify your template in the Amazon CLI. In the following example, specify the stack name as my-hook-stack and the template name as aes256-bucket.yml.

```
$ aws cloudformation create-stack \ 
   --stack-name my-hook-stack \ 
   --template-body file://aes256-bucket.yml
```
3. (Optional) View your stack progress by specifying your stack name. In the following example, specify the stack name my-hook-stack.

```
$ aws cloudformation describe-stack-events \ 
   --stack-name my-hook-stack
```
Use the describe-stack-events operation to see the Hook failure while creating the bucket. The following is an example output of the command.

```
{ 
     "StackEvents": [ 
     ... 
         { 
             "StackId": "arn:aws:cloudformation:us-west-2:ACCOUNT_ID:stack/my-hook-
stack/2c693970-f57e-11eb-a0fb-061a2a83f0b9", 
             "EventId": "S3Bucket-CREATE_FAILED-2021-08-04T23:47:03.305Z", 
             "StackName": "my-hook-stack", 
             "LogicalResourceId": "S3Bucket", 
             "PhysicalResourceId": "", 
             "ResourceType": "AWS::S3::Bucket", 
             "Timestamp": "2021-08-04T23:47:03.305000+00:00", 
             "ResourceStatus": "CREATE_FAILED", 
             "ResourceStatusReason": "The following hook(s) failed: 
  [MyCompany::Testing::MyTestHook]", 
              "ResourceProperties": "{}",
```

```
 "ClientRequestToken": "Console-CreateStack-abe71ac2-ade4-
a762-0499-8d34d91d6a92" 
          }, 
      ... 
    \mathbf{I}}
```
*Results*: The Hook invocation failed the stack configuration and stopped the resource from provisioning. The stack failed due to the S3 bucket encryption configured incorrectly. The Hook type configuration requires aws:kms while this bucket uses AES256.

#### **Use a CloudFormation template to pass Hook validation**

1. To create a stack and pass the Hook validation, update the template so that your resource uses an encrypted S3 bucket. This example uses the template kms-bucket-and-queue.yml.

```
AWSTemplateFormatVersion: 2010-09-09 
Description: | 
   This CloudFormation template provisions an encrypted S3 Bucket 
Resources: 
   EncryptedS3Bucket: 
     Type: 'AWS::S3::Bucket' 
     Properties: 
       BucketName: !Sub 'encryptedbucket-${AWS::Region}-${AWS::AccountId}' 
       BucketEncryption: 
         ServerSideEncryptionConfiguration: 
            - ServerSideEncryptionByDefault: 
                SSEAlgorithm: 'aws:kms' 
                KMSMasterKeyID: !Ref EncryptionKey 
              BucketKeyEnabled: true 
   EncryptedQueue: 
     Type: 'AWS::SQS::Queue' 
     Properties: 
       QueueName: 'encryptedqueue-${AWS::Region}-${AWS::AccountId}' 
       KmsMasterKeyId: !Ref EncryptionKey 
   EncryptionKey: 
     Type: 'AWS::KMS::Key' 
     DeletionPolicy: Retain 
     Properties: 
       Description: KMS key used to encrypt the resource type artifacts 
       EnableKeyRotation: true 
       KeyPolicy:
```

```
 Version: 2012-10-17 
         Statement: 
            - Sid: Enable full access for owning account 
              Effect: Allow 
              Principal: 
                AWS: !Ref 'AWS::AccountId' 
              Action: 'kms:*' 
              Resource: '*' 
Outputs: 
   EncryptedBucketName: 
     Value: !Ref EncryptedS3Bucket 
   EncryptedQueueName: 
     Value: !Ref EncryptedQueue
```
#### **A** Note

Hooks won't be invoked for skipped resources.

2. Create a stack and specify your template. In this example, the stack name is my-encryptedbucket-stack.

```
$ aws cloudformation create-stack \ 
   --stack-name my-encrypted-bucket-stack \ 
   --template-body file://kms-bucket-and-queue.yml
```
3. (Optional) View your stack progress by specifying the stack name.

```
$ aws cloudformation describe-stack-events \ 
   --stack-name my-encrypted-bucket-stack
```
Use the describe-stack-events command to view the response. The following is an example of the describe-stack-events command.

```
{ 
     "StackEvents": [ 
     ... 
         { 
             "StackId": "arn:aws:cloudformation:us-west-2:ACCOUNT_ID:stack/my-
encrypted-bucket-stack/82a97150-f57a-11eb-8eb2-06a6bdcc7779", 
             "EventId": "EncryptedS3Bucket-
CREATE_COMPLETE-2021-08-04T23:23:20.973Z",
```

```
 "StackName": "my-encrypted-bucket-stack", 
             "LogicalResourceId": "EncryptedS3Bucket", 
             "PhysicalResourceId": "encryptedbucket-us-west-2-ACCOUNT_ID", 
             "ResourceType": "AWS::S3::Bucket", 
             "Timestamp": "2021-08-04T23:23:20.973000+00:00", 
             "ResourceStatus": "CREATE_COMPLETE", 
             "ResourceProperties": "{\"BucketName\":\"encryptedbucket-us-
west-2-071617338693\",\"BucketEncryption\":{\"ServerSideEncryptionConfiguration\":
[{\"BucketKeyEnabled\":\"true\",\"ServerSideEncryptionByDefault\":{\"SSEAlgorithm
\":\"aws:kms\",\"KMSMasterKeyID\":\"ENCRYPTION_KEY_ARN\"}}]}}", 
             "ClientRequestToken": "Console-CreateStack-39df35ac-ca00-
b7f6-5661-4e917478d075" 
         }, 
         { 
             "StackId": "arn:aws:cloudformation:us-west-2:ACCOUNT_ID:stack/my-
encrypted-bucket-stack/82a97150-f57a-11eb-8eb2-06a6bdcc7779", 
             "EventId": "EncryptedS3Bucket-
CREATE_IN_PROGRESS-2021-08-04T23:22:59.410Z", 
             "StackName": "my-encrypted-bucket-stack", 
             "LogicalResourceId": "EncryptedS3Bucket", 
             "PhysicalResourceId": "encryptedbucket-us-west-2-ACCOUNT_ID", 
             "ResourceType": "AWS::S3::Bucket", 
             "Timestamp": "2021-08-04T23:22:59.410000+00:00", 
             "ResourceStatus": "CREATE_IN_PROGRESS", 
             "ResourceStatusReason": "Resource creation Initiated",
             "ResourceProperties": "{\"BucketName\":\"encryptedbucket-us-
west-2-071617338693\",\"BucketEncryption\":{\"ServerSideEncryptionConfiguration\":
[{\"BucketKeyEnabled\":\"true\",\"ServerSideEncryptionByDefault\":{\"SSEAlgorithm
\":\"aws:kms\",\"KMSMasterKeyID\":\"ENCRYPTION_KEY_ARN\"}}]}}", 
             "ClientRequestToken": "Console-CreateStack-39df35ac-ca00-
b7f6-5661-4e917478d075" 
         }, 
         { 
             "StackId": "arn:aws:cloudformation:us-west-2:ACCOUNT_ID:stack/my-
encrypted-bucket-stack/82a97150-f57a-11eb-8eb2-06a6bdcc7779", 
             "EventId": "EncryptedS3Bucket-6516081f-c1f2-4bfe-a0f0-cefa28679994", 
             "StackName": "my-encrypted-bucket-stack", 
             "LogicalResourceId": "EncryptedS3Bucket", 
             "PhysicalResourceId": "", 
             "ResourceType": "AWS::S3::Bucket", 
             "Timestamp": "2021-08-04T23:22:58.349000+00:00", 
             "ResourceStatus": "CREATE_IN_PROGRESS", 
             "ResourceStatusReason": "Hook invocations complete. Resource creation 
  initiated",
```

```
 "ClientRequestToken": "Console-CreateStack-39df35ac-ca00-
b7f6-5661-4e917478d075" 
          }, 
      ... 
     \mathbf{I}}
```
*Results*: CloudFormation successfully created the stack. The Hook's logic verified that the AWS::S3::Bucket resource contained server-side encryption before provisioning the resource.

# **Managing Hooks**

Once you've registered a Hook, you can manage it through the CloudFormation registry, including versioning, account, and region availability.

### **Updating a Hook**

Updating a Hook allows revisions in the Hook to be made available in the CloudFormation registry.

To update a Hook, submit your revisions to the CloudFormation registry through the CloudFormation CLI [submit](https://docs.amazonaws.cn/cloudformation-cli/latest/userguide/resource-type-cli-submit.html) operation.

```
$ cfn submit
```
To specify the default version of your Hook in your account, use the [set-type-default](https://docs.amazonaws.cn/cli/latest/reference/cloudformation/set-type-default-version.html)[version](https://docs.amazonaws.cn/cli/latest/reference/cloudformation/set-type-default-version.html) command and specify the type, type name, and version ID.

```
$ aws cloudformation set-type-default-version \ 
     --type HOOK \ 
     --type-name MyCompany::Testing::MyTestHook \ 
     --version-id 00000003
```
To retrieve information about the versions of a Hook, use [list-type-versions](https://docs.amazonaws.cn/cli/latest/reference/cloudformation/list-type-versions.html).

```
$ aws cloudformation list-type-versions \ 
   --type HOOK \ 
   --type-name "MyCompany::Testing::MyTestHook"
```
### **Deactivating a Hook**

Deactivating a Hook prevents the Hook from running your Amazon Web Services account.

TargetStacks set to NONE turns the Hook off in your account, so it doesn't apply to stack operations. Use the [set-type-configuration](https://docs.amazonaws.cn/cli/latest/reference/cloudformation/set-type-configuration.html) operation and specify TargetStacks as NONE to deactivate a Hook.

The following example specifies the Amazon Web Services Region and the Amazon Resource Name (ARN) of the Hook that's being deactivated.

```
$ aws cloudformation set-type-configuration \ 
  --region us-west-2 \ 
   --configuration '{"CloudFormationConfiguration": {"HookConfiguration": 
  {"TargetStacks": "NONE", "FailureMode": "FAIL", "Properties":{}}}}' \ 
   --type-arn HOOK_TYPE_ARN
```
# **Deregistering a Hook**

Deregistering a Hook marks the extension or extension version as DEPRECATED in the CloudFormation registry, which removes it from active use. Once deprecated, the Hook can't be used in a CloudFormation operation.

*(b)* Note

Before deregistering the Hook, you must individually deregister all previous active versions of that extension. For more information, see [DeregisterType](https://docs.amazonaws.cn/AWSCloudFormation/latest/APIReference/API_DeregisterType.html).

To deregister a Hook, use the [deregister-type](https://docs.amazonaws.cn/cli/latest/reference/cloudformation/deregister-type.html) operation and specify your Hook ARN.

```
$ aws cloudformation deregister-type \ 
     --arn HOOK_TYPE_ARN
```
This command doesn't produce an output.

# **Publishing Hooks for public use**

# **Developing a public extension for CloudFormation**

To develop a public third-party Hook, develop your Hook as a private extension. Then, in each Amazon Web Services Region in which you want to make the extension publicly available:

- 1. Register your Hook as a private extension in the CloudFormation registry.
- 2. Test your Hook to make sure it meets all necessary requirements for being published in the CloudFormation registry.
- 3. Publish your Hook to the CloudFormation registry.

#### *A* Note

Before you publish any extension in a given Region, you must first register as an extension publisher in that Region. To do this in multiple Regions simultaneously, see Publishing your extension in multiple Regions using Amazon [CloudFormation](https://docs.amazonaws.cn/cloudformation-cli/latest/userguide/publish-extension-stacksets.html) StackSets.

After you've developed and registered your Hook, you can make it publicly available to general CloudFormation users by *publishing* it to the CloudFormation registry, as a third-party public extension.

Public third-party Hooks enable you to offer CloudFormation users to proactively inspect the configuration of Amazon resources before provisioning. As with private Hooks, public Hooks are treated the same as any Hook published by Amazon within CloudFormation.

Hooks published to the registry are visible by all CloudFormation users in the Amazon Web Services Regions in which they're published. Users can then *activate* your extension in their account, which makes it available for use in their templates. For more information, see Using public [extensions](https://docs.amazonaws.cn/AWSCloudFormation/latest/UserGuide/registry-public.html) in [CloudFormation](https://docs.amazonaws.cn/AWSCloudFormation/latest/UserGuide/registry-public.html) in the *CloudFormation User Guide*.

# **Testing registered Hooks**

In order to publish your Hook, it must pass all test requirements defined for it. The following is a list of requirements needed before publishing your Hook as a third-party extension.

Each handler and target is tested twice. Once for SUCCESS and once for FAILED.

- For SUCCESS response case:
	- Status must be SUCCESS.
	- Must not return an error code.
	- Callback delay should be set to 0 seconds, if specified.
- For FAILED response case:
	- Status must be FAILED.
	- Must return an error code.
	- Must have a message in response.
	- Callback delay should be set to 0 seconds, if specified.
- For IN\_PROGRESS response case:
	- Must not return an error code.
	- Result field must not be set in response.

# **Specifying input data for use in contract tests**

By default, the CloudFormation performs contract tests using input properties generated from the patterns you define in your Hook schema. However, most Hooks are complex enough that the input properties for precreating or preupdating provisioning stacks requires an understanding of the resource being provisioned. To address this, you can specify the input the CloudFormation uses when performing its contract tests.

CloudFormation offers two ways for you to specify the input data for it to use when performing contract tests:

• Overrides file

Using an overrides file provides a light-weight way of specifying input data for certain specific properties for the CloudFormation to use during preCreate, preUpdate and preDelete operations testing.

• Input files

You can also use multiple input files to specify contract test input data if:

- You want or need to specify different input data for create, update, and delete operations, or invalid data with which to test.
- You want to specify multiple different input data sets.

# **Specifying input data using an override file**

The following is an example of Amazon S3 Hook's input data using the overrides file.

```
{ 
    "CREATE_PRE_PROVISION": { 
        "AWS::S3::Bucket": { 
            "resourceProperties": { 
                "/BucketName": "encryptedbucket-us-west-2-contractor", 
               "/BucketEncryption/ServerSideEncryptionConfiguration": [ 
\{ \} "BucketKeyEnabled": true, 
                       "ServerSideEncryptionByDefault": { 
                           "KMSMasterKeyID": "KMS-KEY-ARN", 
                           "SSEAlgorithm": "aws:kms" 
 } 
 } 
 ] 
 } 
        }, 
        "AWS::SQS::Queue": { 
            "resourceProperties": { 
               "/QueueName": "MyQueueContract", 
               "/KmsMasterKeyId": "hellocontract" 
 } 
        } 
    }, 
    "UPDATE_PRE_PROVISION": { 
        "AWS::S3::Bucket": { 
            "resourceProperties": { 
                "/BucketName": "encryptedbucket-us-west-2-contractor", 
               "/BucketEncryption/ServerSideEncryptionConfiguration": [ 
\{ \} "BucketKeyEnabled": true, 
                       "ServerSideEncryptionByDefault": { 
                           "KMSMasterKeyID": "KMS-KEY-ARN", 
                           "SSEAlgorithm": "aws:kms" 
 } 
 } 
 ] 
            }, 
            "previousResourceProperties": { 
                "/BucketName": "encryptedbucket-us-west-2-contractor", 
               "/BucketEncryption/ServerSideEncryptionConfiguration": [
```

```
\{ "BucketKeyEnabled": true, 
                      "ServerSideEncryptionByDefault": { 
                          "KMSMasterKeyID": "KMS-KEY-ARN", 
                          "SSEAlgorithm": "aws:kms" 
 } 
1999 1999 1999 1999 1999
 ] 
 } 
       } 
    }, 
    "INVALID_UPDATE_PRE_PROVISION": { 
        "AWS::S3::Bucket": { 
           "resourceProperties": { 
               "/BucketName": "encryptedbucket-us-west-2-contractor", 
               "/BucketEncryption/ServerSideEncryptionConfiguration": [ 
\{ "BucketKeyEnabled": true, 
                      "ServerSideEncryptionByDefault": { 
                          "KMSMasterKeyID": "KMS-KEY-ARN", 
                          "SSEAlgorithm": "AES256" 
 } 
1999 1999 1999 1999 1999
 ] 
           }, 
           "previousResourceProperties": { 
               "/BucketName": "encryptedbucket-us-west-2-contractor", 
               "/BucketEncryption/ServerSideEncryptionConfiguration": [ 
\{ "BucketKeyEnabled": true, 
                      "ServerSideEncryptionByDefault": { 
                          "KMSMasterKeyID": "KMS-KEY-ARN", 
                          "SSEAlgorithm": "aws:kms" 
 } 
1999 1999 1999 1999 1999
 ] 
 } 
        } 
    }, 
    "INVALID": { 
        "AWS::SQS::Queue": { 
           "resourceProperties": { 
               "/QueueName": "MyQueueContract", 
               "/KmsMasterKeyId": "KMS-KEY-ARN"
```

```
 } 
       } 
    } 
}
```
### **Specifying input data using input files**

Use input files to specify different kinds of input data for the CloudFormation to use: preCreate input, preUpdate input, and invalid input. Each kind of data is specified in a separate file. You can also specify multiple sets of input data for contract tests.

To specify input files for the CloudFormation to use in contract testing, add an inputs folder to the root directory of your Hooks project. Then add your input files.

Specify which kind of input data a file contains by using the following naming conventions, where *n* is an integer:

- inputs\_n\_pre\_create.json: Use files with preCreate handlers for specifying inputs for creating the resource.
- inputs\_n\_pre\_update.json: Use files with preUpdate handlers for specifying inputs for updating the resource.
- inputs\_n\_pre\_delete.json: Use files with preDelete handlers for specifying inputs for deleting the resource.
- inputs<sub>\_n\_</sub>invalid.json: For specifying invalid inputs to test.

To specify multiple sets of input data for contract tests, increment the integer in the file names to order your input data sets. For example, your first set of input files should be named inputs\_1\_pre\_create.json, inputs\_1\_pre\_update.json, and inputs\_1\_pre\_invalid.json. Your next set would be named inputs\_2\_pre\_create.json, inputs\_2\_pre\_update.json, and inputs\_2\_pre\_invalid.json, and so on.

Each input file is a JSON file containing only the resource properties to be used in testing.

The following is an example directory for inputs for Amazon S3 specifying input data using input files.

inputs\_1\_pre\_create.json

The following is an example of the inputs\_1\_pre\_create.json contract test.

```
{ 
     "AWS::S3::Bucket": { 
         "resourceProperties": { 
             "AccessControl": "BucketOwnerFullControl", 
             "AnalyticsConfigurations": [], 
             "BucketEncryption": { 
                 "ServerSideEncryptionConfiguration": [ 
\{ "BucketKeyEnabled": true, 
                         "ServerSideEncryptionByDefault": { 
                             "KMSMasterKeyID": "KMS-KEY-ARN", 
                             "SSEAlgorithm": "aws:kms" 
 } 
1999 1999 1999 1999 1999
 ] 
             }, 
             "BucketName": "encryptedbucket-us-west-2" 
        } 
     }, 
     "AWS::SQS::Queue": { 
         "resourceProperties": { 
             "QueueName": "MyQueue", 
             "KmsMasterKeyId": "KMS-KEY-ARN" 
         } 
     } 
}
```
#### inputs\_1\_pre\_update.json

The following is an example of the inputs\_1\_pre\_update.json contract test.

```
{ 
    "AWS::S3::Bucket": { 
        "resourceProperties": { 
           "BucketEncryption": { 
               "ServerSideEncryptionConfiguration": [ 
\{ \} "BucketKeyEnabled": true, 
                      "ServerSideEncryptionByDefault": { 
                          "KMSMasterKeyID": "KMS-KEY-ARN", 
                         "SSEAlgorithm": "aws:kms" 
 } 
 }
```
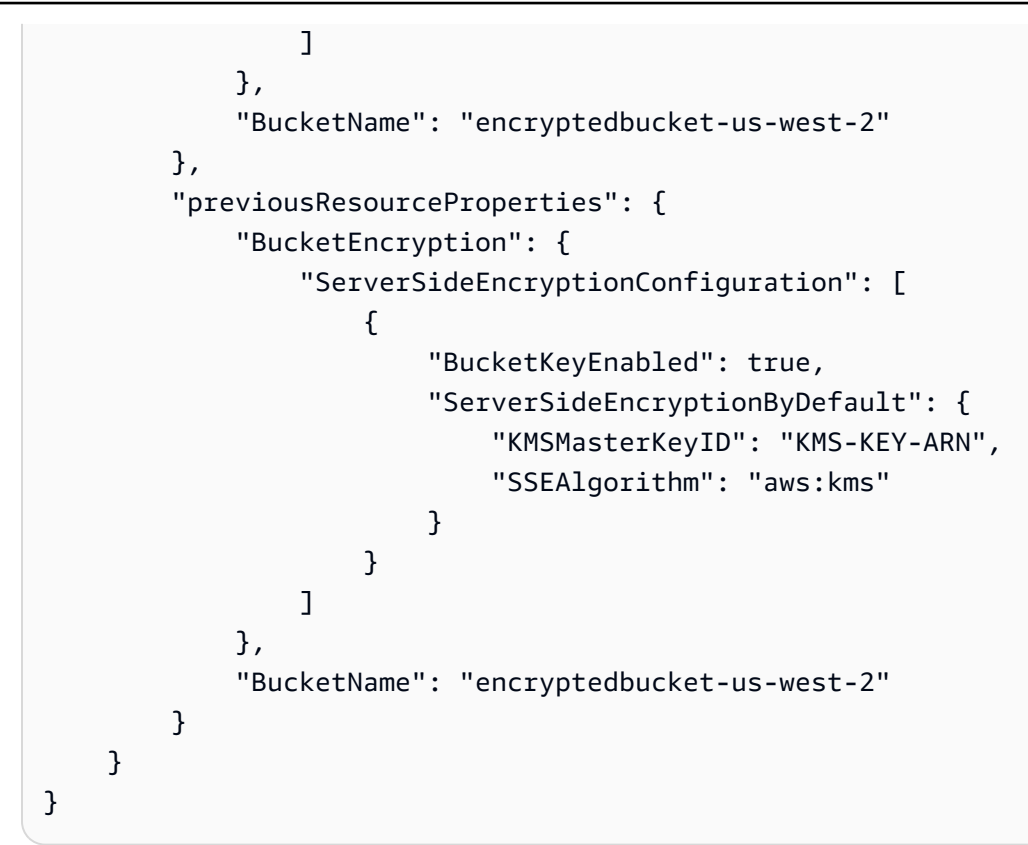

#### inputs\_1\_invalid.json

The following is an example of the inputs\_1\_invalid.json contract test.

```
{ 
    "AWS::S3::Bucket": { 
        "resourceProperties": { 
            "AccessControl": "BucketOwnerFullControl", 
            "AnalyticsConfigurations": [], 
            "BucketEncryption": { 
               "ServerSideEncryptionConfiguration": [ 
\{ \} "ServerSideEncryptionByDefault": { 
                          "SSEAlgorithm": "AES256" 
 } 
 } 
 ] 
            }, 
            "BucketName": "encryptedbucket-us-west-2" 
        } 
    }, 
    "AWS::SQS::Queue": { 
        "resourceProperties": {
```

```
 "NotValid": "The property of this resource is not valid." 
          } 
     } 
}
```
#### inputs\_1\_invalid\_pre\_update.json

The following is an example of the inputs\_1\_invalid\_pre\_update.json contract test.

```
{ 
    "AWS::S3::Bucket": { 
        "resourceProperties": { 
           "BucketEncryption": { 
               "ServerSideEncryptionConfiguration": [ 
\{ \} "BucketKeyEnabled": true, 
                      "ServerSideEncryptionByDefault": { 
                         "KMSMasterKeyID": "KMS-KEY-ARN", 
                          "SSEAlgorithm": "AES256" 
 } 
 } 
 ] 
           }, 
           "BucketName": "encryptedbucket-us-west-2" 
        }, 
        "previousResourceProperties": { 
           "BucketEncryption": { 
               "ServerSideEncryptionConfiguration": [ 
\{ \} "BucketKeyEnabled": true, 
                      "ServerSideEncryptionByDefault": { 
                         "KMSMasterKeyID": "KMS-KEY-ARN", 
                         "SSEAlgorithm": "aws:kms" 
 } 
 } 
 ] 
           }, 
           "BucketName": "encryptedbucket-us-west-2" 
        } 
    } 
}
```
### For more information, see Testing your public extension before [publishing.](https://docs.amazonaws.cn/cloudformation-cli/latest/userguide/publish-extension.html)

# <span id="page-134-0"></span>**Document history for the Amazon CloudFormation Hooks user guide**

The following table describes the important changes to the documentation since the last release of Amazon CloudFormation Hooks. For notification about updates to this documentation, you can subscribe to an RSS feed.

• **Latest documentation update:** December 8, 2023.

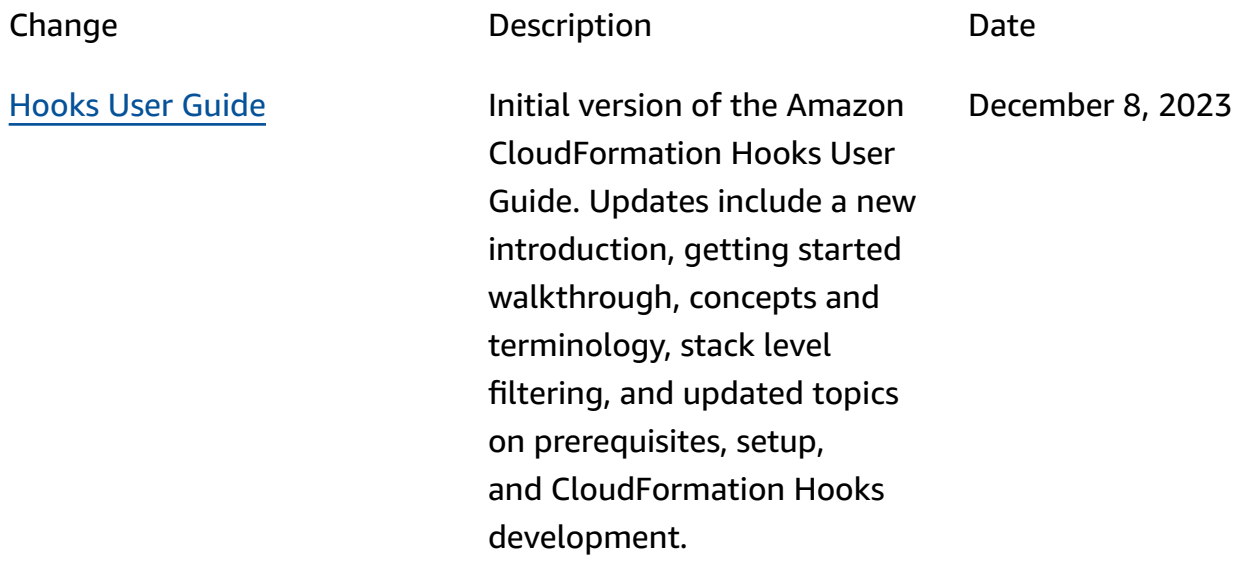

# **Amazon Glossary**

For the latest Amazon terminology, see the Amazon [glossary](https://docs.amazonaws.cn/glossary/latest/reference/glos-chap.html) in the *Amazon Web Services Glossary Reference*.